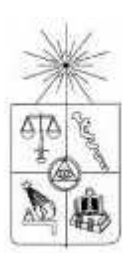

**UNIVERSIDAD DE CHILE FACULTAD DE CIENCIAS FÍSICAS Y MATEMÁTICAS DEPARTAMENTO DE INGENIERÍA CIVIL** 

## **"ANÁLISIS Y ESTUDIO DE LA RED VIAL PAVIMENTADA DE LA I REGIÓN UTILIZANDO EL SISTEMA COMPUTACIONAL dTIMS"**

## **MEMORIA PARA OPTAR AL TÍTULO DE INGENIERO CIVIL**

## **IGNACIO ANDRÉS ALVAREZ RIVAS**

PROFESOR GUIA: RICARDO SALSILLI MURUA

MIEMBROS DE LA COMISION: GERARDO ECHEVERRIA GOMEZ IVAN BEJARANO BEJARANO

> SANTIAGO DE CHILE ENERO 2008

## **RESUMEN EJECUTIVO**

En la actualidad, todos los países del mundo deben lidiar con una constante problemática: la mantención y conservación de los pavimentos de los caminos de sus redes viales. El problema se agudiza por el hecho de que se requiere ejecutar tratamientos de elevados costos y los recursos disponibles para ello son reducidos. Por esta razón, es indispensable tener sistemas de gestión vial eficientes.

Mediante estudios financiados por el Banco Mundial en esta materia, se desarrollaron unos modelos probabilísticos capaces de predecir en el tiempo la evolución de los deterioros que comúnmente presentan los pavimentos. En una etapa posterior, fueron creados sistemas computacionales (como el HDM-III y el HDM-4) capaces de estimar el comportamiento de los pavimentos en el tiempo y de proponer planes de construcción óptimos que permitiesen mantener estas redes en el mejor estado posible con los recursos existentes.

El proyecto del presente Trabajo de Título, busca utilizar los modelos de deterioro para pavimentos asfálticos del sistema HDM-III, implementándolos en un programa moderno de gestión vial denominado dTIMS. Este objetivo se sustenta en el hecho de que el dTIMS, posee modos de operación más prácticos y poderosos que los programas antes mencionados, junto con tener mejores herramientas para manipular los resultados.

Una vez que los modelos fueron implementados y validados, se procedió a realizar una aplicación para una red vial del territorio nacional. La red seleccionada fue la de la I Región del país, la cual fue modelada por 207 tramos homogéneos que representan 16 caminos constituidos por pavimentos de concreto asfáltico.

La aplicación consistió en realizar un análisis con el programa dTIMS para diferentes restricciones presupuestarias y para un escenario sin restricción. Los programas de construcción propuestos por los análisis fueron registrados y estudiados, así como, un conjunto de otros resultados que otorga el programa como son los costos de los tratamientos y la evolución de la condición de la red vial.

Los resultados demuestran que los programas de gestión vial como el dTIMS son una excelente herramienta de apoyo en la conformación de eficientes planes de mantención y conservación para las redes viales existentes, recomendando así que en un futuro no tan lejano puedan emplearse permanente por los organismos pertinentes del país.

A MIS PADRES A MIS HERMANOS A MIS ABUELOS A MIS PROFES A GISA Ltda. Y A MIS BOL.

# **INDICE DE CONTENIDOS**

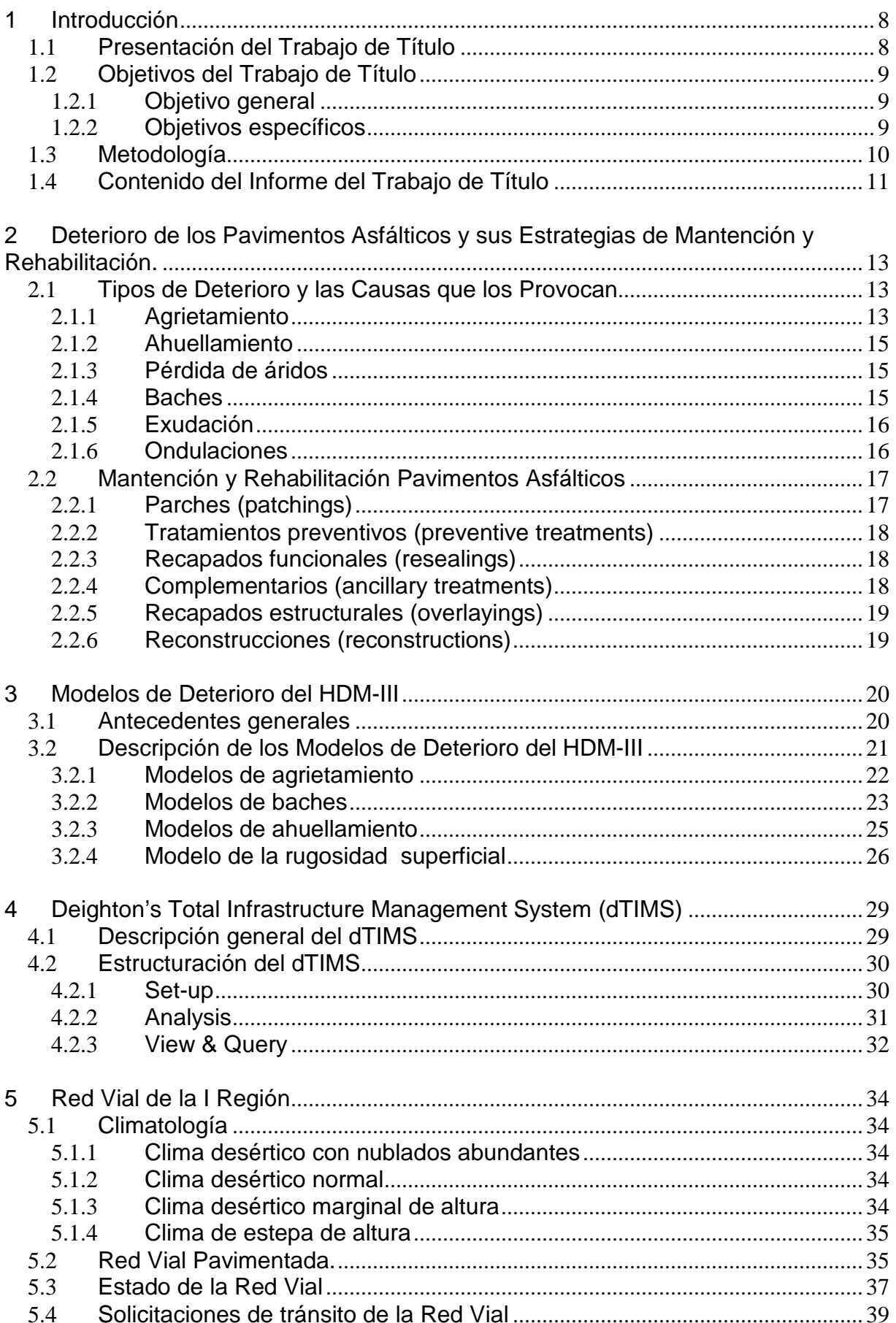

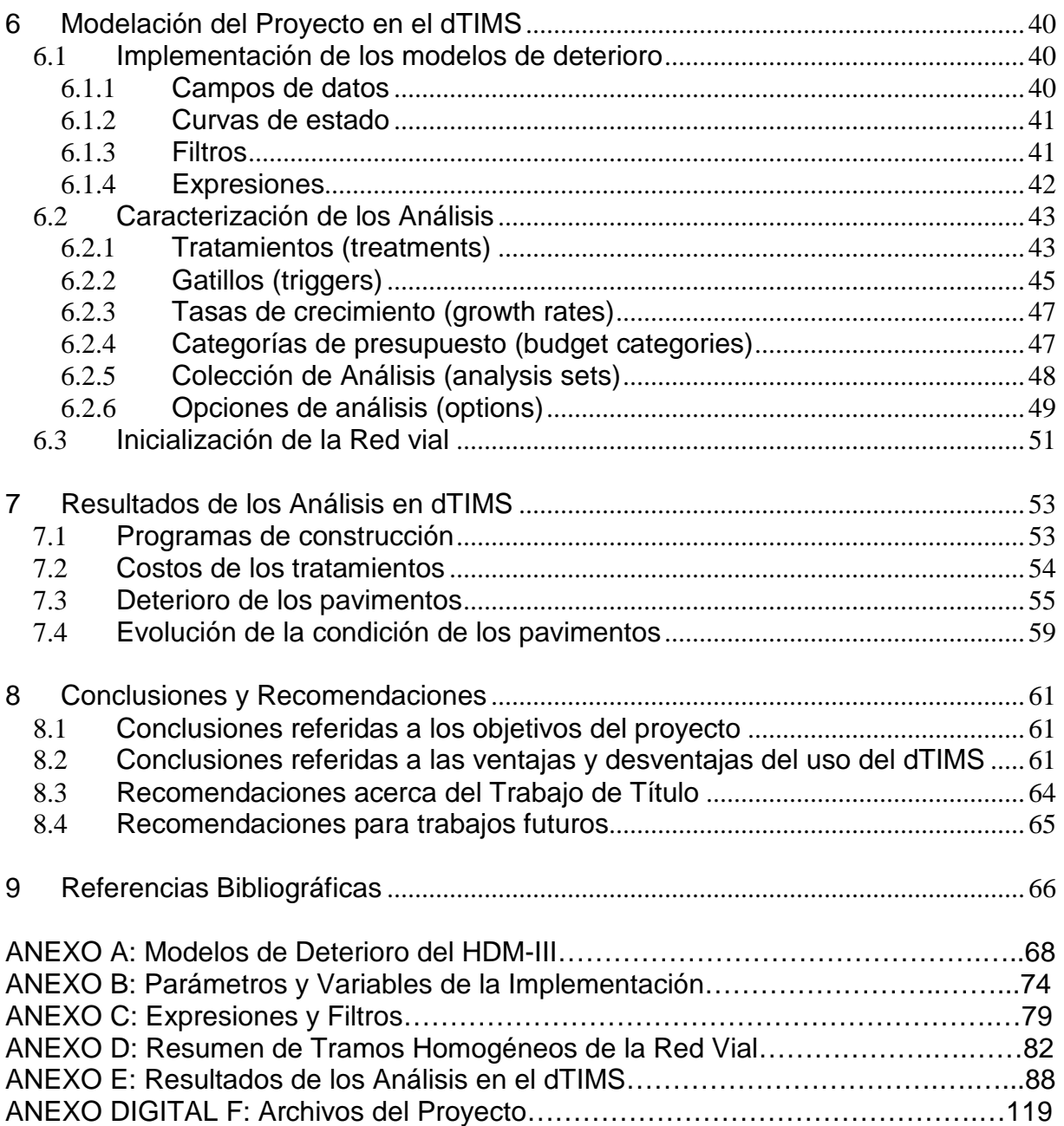

## **INDICE DE TABLAS**

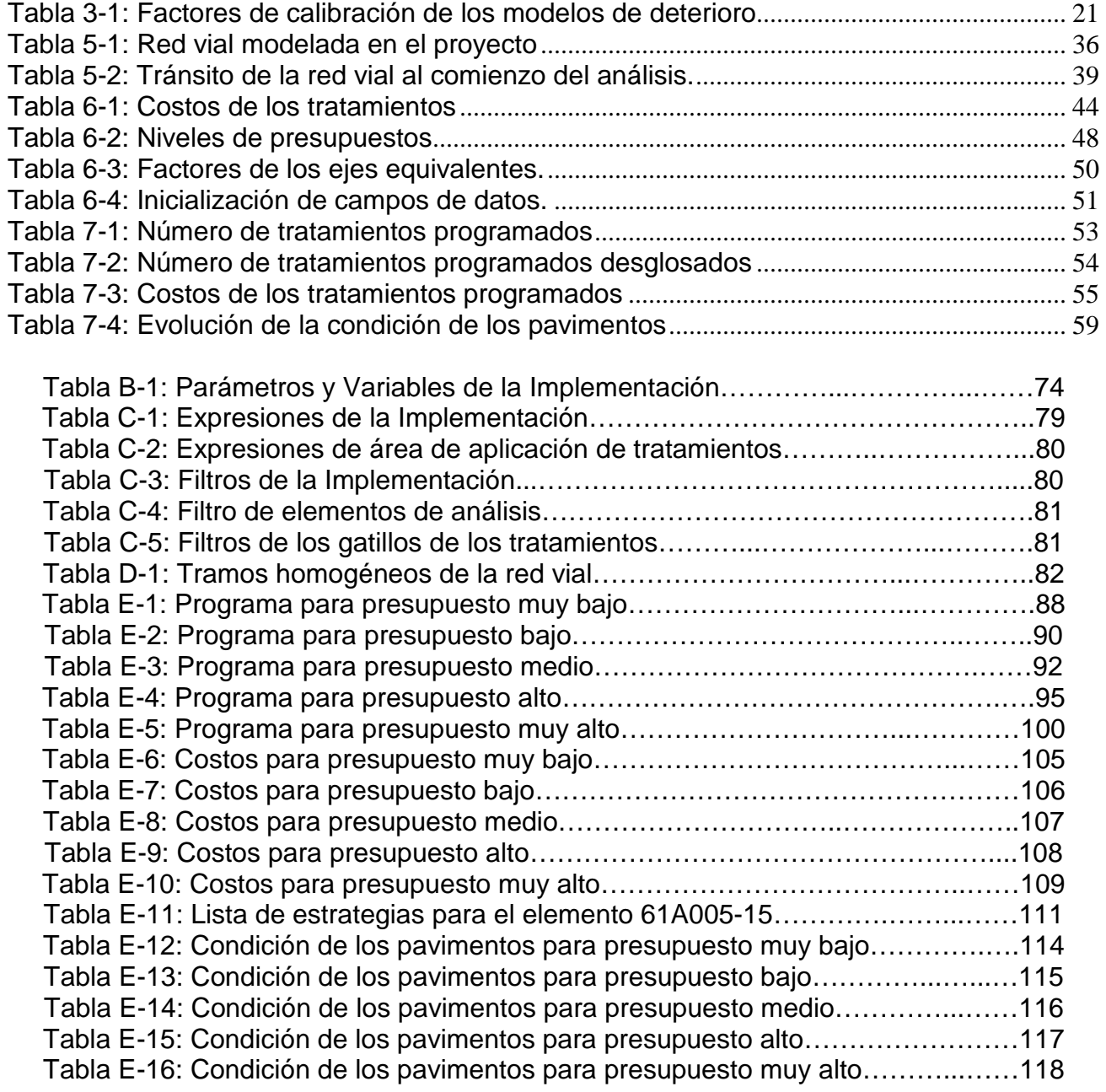

## **INDICE DE FIGURAS**

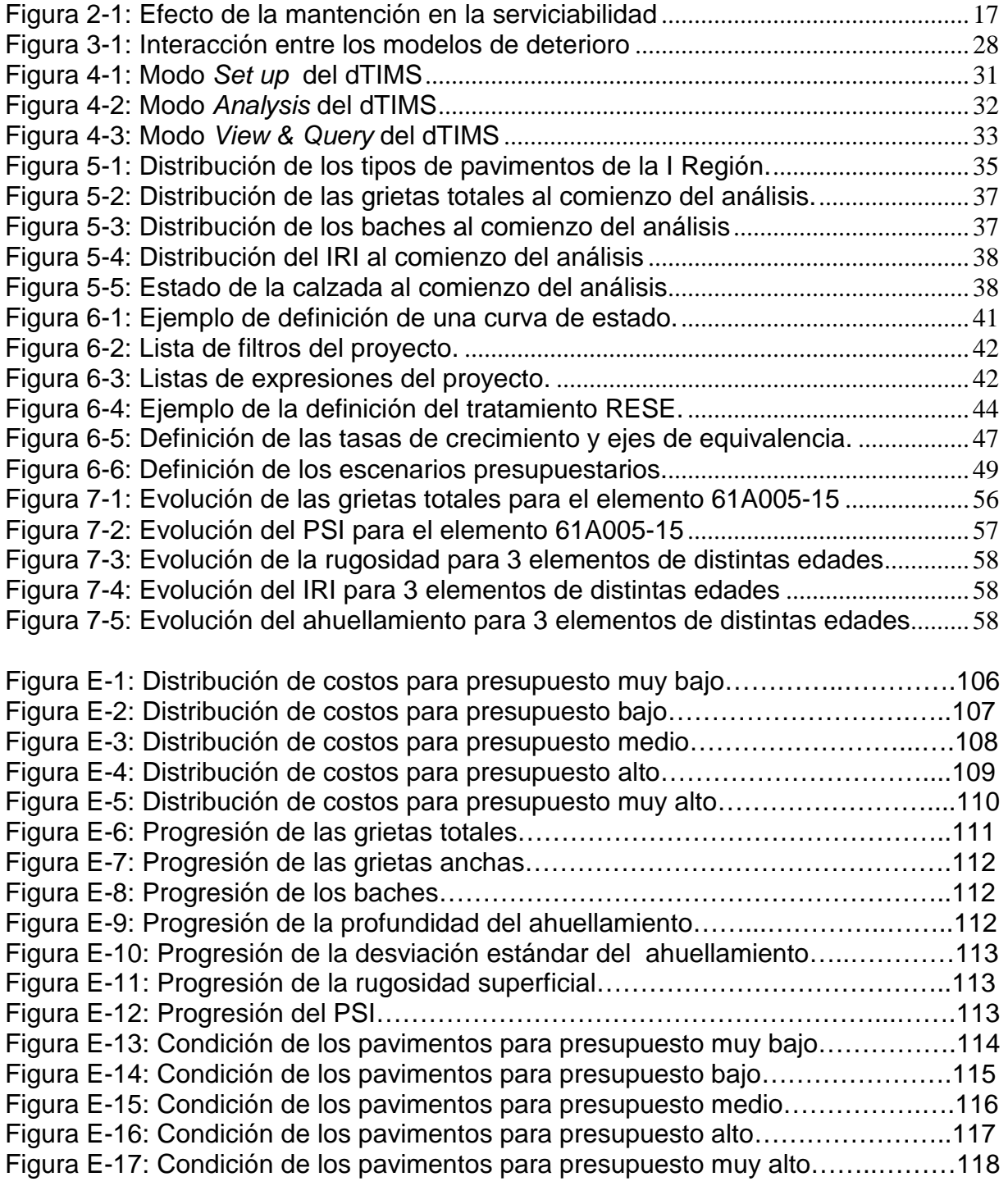

## **1 Introducción**

## **1.1 Presentación del Trabajo de Título**

En los tiempos actuales, actividades como el transporte de insumos y productos, el traslado de las personas y el acceso a servicios son fundamentales para el desarrollo de las sociedades. Para que estas acciones puedan desenvolverse adecuadamente, es necesario que los caminos que componen las redes viales presenten un apropiado nivel de serviciabilidad. En otras palabras, las vías deben ser seguras y confortables. Para poder poseer estas características, no sólo es necesario desarrollar buenos diseños y procesos constructivos, sino que también, implementar eficaces planes de mantención y conservación, que permitan retardar el deterioro de los caminos y prolongar sus vidas útiles.

Los costos de mantención de las redes viales son sumamente altos y, lo que es peor, aumentan con el tiempo debido a que éstas se encuentran en una constante expansión. Por otro lado, los recursos destinados para estos efectos son escasos, especialmente, en los países en vías de desarrollo como Chile. Según datos del Ministerio de Obras Públicas el presupuesto enfocado en la mantención y reposición de la infraestructura para el año 2007 fue de 415 millones de dólares. Si bien la cifra perece ser elevada, los montos son insuficientes para poder preservar manera adecuada.

Otro factor que provoca un gran impacto en la economía y en la vida de las personas son los cortes de tránsito que se provocan cuando se realizan trabajos tanto de rehabilitación como de mantención. Esto se traduce en la creación de desvíos, los que pueden ocasionar congestión de vehículos en las vías aledañas, demoras en los viajes, desorientación en los usuarios, etc. Además, se agregan los efectos que se producen en los mismos lugares en que se ejecutan las obras, como pueden ser: los ruidos molestos, la depresión en las ventas de las tiendas comerciales, los problemas ambientales, etc.

Por todo lo descrito hasta ahora, se hace indispensable que las autoridades posean un sistema de gestión vial eficiente que administre los recursos disponibles de tal manera que las redes viales puedan satisfacer lo mejor posible los requerimientos de sus usuarios.

El Banco Mundial ha presentado gran preocupación por el tema expuesto, motivo por el cuál, creó los Highway Design and Maintenance Studies. Estos estudios fueron realizados con el propósito de asistir a los países en vías de desarrollo, de manera tal, que fueran capaces de administrar eficientemente sus escasos recursos destinados a la conservación de la infraestructura vial. Como consecuencia de los estudios realizados, se crearon unos modelos capaces de predecir la evolución en el tiempo de diversos tipos de deterioro de los pavimentos. Basándose en estos modelos de predicción, se confeccionaron los sistemas computacionales de gestión vial, como lo es el HDM-III y, posteriormente, su versión mejorada denominada HDM-4. Este último fue creado para corregir los errores de su predecesor, ampliar las herramientas disponibles y mejorar la interfaz con el usuario, por cuyas razones, es el sistema que se utiliza con mayor preferencia en todo el mundo.

Independientemente del Banco Mundial, otros organismos se enfocaron en el tema de la gestión vial. Uno de ellos, fue la empresa norteamericana Deighton Associated Limited, que creó el Deighton Infrastructure Asset Management Software. Este programa computacional es capaz de seleccionar los tratamientos de mantención y rehabilitación más convenientes para aplicar, desde el punto de vista económico, sobre una red vial para un presupuesto y tiempo definido.

La problemática y los antecedentes mencionados en los párrafos anteriores, motivaron a desarrollar el Trabajo de Título, expuesto en el presente informe, el cuál consiste en la implementación de los modelos de deterioro del HDM-III en el sistema computacional dTIMS y en la posterior aplicación a una red vial, con el fin de comprobar su funcionamiento y analizar los resultados de gestión entregados por el programa. La red vial que se eligió fue la que existe en la I Región de Chile, la cuál está compuesta por 16 caminos interurbanos del tipo asfáltico.

## **1.2 Objetivos del Trabajo de Título**

#### **1.2.1 Objetivo general**

Estudiar diferentes alternativas de mantenimiento de los pavimentos pertenecientes a la red vial de la I Región mediante el uso del sistema computacional dTIMS, con el fin de optimizar los recursos ante variados escenarios presupuestarios.

#### **1.2.2 Objetivos específicos**

- Indagar y recopilar toda la información necesaria para poder desarrollar el proyecto del Trabajo de Título.

- Implementar eficientemente los modelos de deterioro del HDM-III en el sistema computacional dTIMS.

- Validar la implementación de los modelos por medio de la comparación entre los resultados obtenidos por dTIMS y la programación de los modelos del HDM-III en archivos Excel.

- Analizar y comparar los planes de mantención y conservación para diversos escenarios presupuestarios que se pudieran presentar.

## **1.3 Metodología**

El desarrollo del proyecto de Trabajo de Título se efectuó siguiendo las siguientes etapas en orden cronológico:

a) Estudios preliminares a la implementación de los modelos de deterioro: Se realizó, en primer lugar, un extenso análisis de los temas involucrados en el desarrollo del proyecto, los que se pueden separar en 3 áreas:

a.1) Comprensión y dominio del sistema computacional dTIMS: Se estudiaron manuales y ejemplos con el propósito de poder comprender el uso y funcionamiento del dTIMS.

a.2) Estudio de los modelos de deterioro del HDM-III: Se analizaron los parámetros, variables y consideraciones a tomar, de los diversos modelos desarrollados por los estudios del Banco Mundial, y se revisaron múltiples investigaciones relacionadas con el tema tanto del país como internacionales

a.3) Adquisición y registro de los datos de la red vial de la I Región: Se recopiló la información de los elementos que componen la red de caminos interurbanos de la I Región, por medio de la revisión de documentos y censos efectuados por la Dirección de Vialidad.

b) Desarrollo de la modelación en el dTIMS: Se efectuó un arduo trabajo con el programa, con el fin de poder realizar los análisis de la red vial de I Región sobre la base de la estimación del comportamiento de sus pavimentos por los modelos de deterioro del HDM-III. Este proceso se puede dividir en las siguientes fases:

b.1) Implementación de los modelos de deterioro. Se crearon las ecuaciones, variables, parámetros y condiciones que componen los modelos en una base de datos del programa dTIMS

b.2) Caracterización de los análisis: Se generaron las condiciones de los análisis de la gestión vial propuestos en el proyecto, como por ejemplo, la creación de los tratamientos o la definición de los escenarios de presupuestos.

b.3) Introducción de la Red vial: Se declararon e inicializaron todos los datos que caracterizan los tramos homogéneos de la red vial.

c) Validación de la implementación de los modelos: Se realizó una comparación, año a año, entre la evolución de los deterioros estimada por el dTIMS y la que arrojó un análisis efectuado por la programación de los mismos en archivos Excel.

d) Análisis del sistema dTIMS de la red vial de la I Región: Una vez validados los modelos, se generaron, por medio del uso del dTIMS, los planes de tratamientos de la red vial estudiada para diversos escenarios presupuestarios. Los resultados se registraron y se ordenaron, con el fin de acceder fácilmente a ellos.

e) Análisis de resultados. Se examinaron los resultados con suma dedicación y se extrajeron conclusiones finales del proyecto del Trabajo de Título.

## **1.4 Contenido del Informe del Trabajo de Título**

El presente informe, que expone el proyecto del Trabajo de Título, se compone de 9 capítulos, los que se refieren a distintos temas y etapas del proyecto. A continuación se puede ver una descripción de cada uno de ellos:

Capítulo 1. "Introducción": Se hace una descripción del proyecto: de dónde surge, en qué consiste, sus objetivos, la forma en que fue desarrollado y cómo es presentado en el informe.

En los capítulos 2, 3, 4 y 5 se muestra un resumen de la información obtenida en la investigación preliminar al desarrollo del proyecto.

Capítulo 2. "Deterioro de los Pavimentos Asfálticos y sus Estrategias de Mantención y Rehabilitación": Se presentan las diversas formas en que los pavimentos asfálticos pueden ser afectados durante su vida útil. Adicionalmente, se enumeran los tratamientos que se utilizan para preservar en buen estado estos pavimentos y los procedimientos para reponerlos cuando hayan perdido sus capacidades estructurales o de servicio.

Capítulo 3. "Modelos de Deterioro del HDM-III": Se hace una reseña histórica de los estudios del HDM, se mencionan las bases conceptuales de los sistemas de gestión (HDM-III y HDM-4) y se pone énfasis en la descripción de los modelos de deterioro del HDM-III empleados en el proyecto.

Capítulo 4. "Deighton's Total Infrastructure Management System (dTIMS)": Se exponen las capacidades, las formas de uso y el funcionamiento del software de gestión de vial utilizado en el proyecto.

Capítulo 5. "Red Vial de la I Región": Se muestra una descripción de los caminos que conforman la red vial, junto con las características climatológicas en que se encuentra, el estado de sus pavimentos y sus demandas de tránsito.

Capítulo 6. "Modelación del Proyecto en el dTIMS": Se entrega una completa descripción de la modelación realizada en el sistema computacional. Vale decir, la implementación de los modelos de deterioro del HDM-III, la definición de las características requeridas en los análisis y la incorporación de los elementos de la red vial en estudio.

Capítulo 7. "Resultados de los Análisis en dTIMS": Se entregan y analizan los resultados de la ejecución del dTIMS. Por ejemplo, los planes de construcción año a año para los diversos escenarios.

Capítulo 8. "Conclusiones y Recomendaciones": Se exponen las conclusiones extraídas de la modelación, de los análisis de resultados y del proyecto en general. Se proponen recomendaciones para el manejo de los resultados obtenidos y para proyectos futuros.

Capítulo 9. "Bibliografía". Se entregan las referencias bibliográficas, en las cuáles se apoyó el presente proyecto de Trabajo de Título.

## **2 Deterioro de los Pavimentos Asfálticos y sus Estrategias de Mantención y Rehabilitación.**

En este capítulo del presente Trabajo de Título, se describen los diversos tipos de deterioro que se manifiestan comúnmente en los pavimentos asfálticos, así como también, las causas que los provocan. Posteriormente, se detallan los tratamientos de mantención, que permiten preservar de mejor manera los pavimentos existentes y los procedimientos de rehabilitación que se acostumbran a aplicar cuando éstos ya pierden su condición de uso.

## **2.1 Tipos de Deterioro y las Causas que los Provocan**

Los deterioros que se desarrollan comúnmente en los pavimentos asfálticos son los siguientes:

#### **2.1.1 Agrietamiento**

a) Grietas por fatiga o tipo piel de cocodrilo.

Las grietas por fatiga son roturas transversales y longitudinales interconectadas entre sí, que forman trozos de ángulos agudos. Estas son producidas por fatiga de material debido a cargas reiteradas y se ubican más frecuentemente en las zonas de mayor solicitación. A veces presentan un hundimiento.

Causas más comunes:

- Mezclas asfálticas muy rígidas
- Nivel de solicitaciones superior al proyectado en el diseño.
- Drenaje inadecuado.

b) Fisuras y grietas en bloque

Conjunto de grietas que producen la partición del pavimento en bloques aproximadamente rectangulares de variadas dimensiones.

Causas más comunes:

- Grandes gradientes térmicos (superior a 20°C).
- Mezclas asfálticas muy duras

c) Grietas longitudinales

Las grietas longitudinales se desarrollan en dirección paralela al eje de la calzada, principalmente sobre la misma o en las huellas (se presentan las mayores solicitaciones).

Causas más comunes:

- Envejecimiento de ligantes.

- Asentamientos en las bases o subrasante, debido a una inadecuada compactación.

- Juntas de construcción mal trabajadas (cuando están sobre el eje de la calzada)

- También es posible, que se produzcan por la presencia de grandes gradientes térmicos (no se encuentran precisamente en la huella).

d) Grietas transversales

Grietas y fisuras que se desenvuelven, principalmente, en forma perpendicular al eje de la calzada y cuando la carpeta no se encuentra sobre un pavimento de hormigón (pues corresponderían a otro tipo).

Causas más comunes:

- Grandes gradientes térmicos (superior a 20°C).
- Uso de ligantes muy rígidos.
- Juntas transversales de construcción mal efectuadas.

e) Grietas de borde

Grietas con forma de medialuna que interceptan el borde del pavimento. Se presentan, generalmente, cuando no existen bermas pavimentadas.

Causas más comunes:

- Mal confinamiento de los bordes del pavimento.
- Carpeta mal adherida a la base.

f) Grietas de reflexión

Son grietas que se producen en las carpetas de asfalto que se colocan sobre pavimentos de hormigón, reproduciendo las juntas o las grietas previamente existentes. También se pueden manifestar en pavimentos asfálticos sobre capas asfálticas.

Causas más comunes:

- Diferenciales de movimiento entre capas nuevas y antiguas.
- Tratamiento de preparación de la capa antigua inadecuado.

#### **2.1.2 Ahuellamiento**

Deformaciones de las capas de pavimento por hundimientos longitudinales que coinciden con las huellas, dónde circulan con mayor frecuencia las ruedas de los vehículos.

Causas más comunes:

- Mala compactación de la base o mezclas asfálticas.

- Deficiente calidad de la base o subrasante (baja capacidad de soporte). En este caso, van asociadas a deformaciones laterales.

- Exceso de ligante.

- Ligante muy blando.

#### **2.1.3 Pérdida de áridos**

Pérdida de mortero asfáltico (ligante – arena), que deja el material árido grueso expuesto en la superficie. Se produce más acentuadamente en las huellas.

Causas más comunes:

- Mala adherencia entre el ligante y los áridos.
- Ligante inadecuado.
- Mala distribución granulométrica en el rango de las arenas.
- Contaminación de los áridos.
- Segregación de los áridos durante el manejo en la obra.

#### **2.1.4 Baches**

Surcos o cavidades debidas a desprendimiento de la mezcla asfáltica y, ocasionalmente, de la base.

Causas más comunes:

- Compactación deficiente.
- Envejecimiento del ligante.
- Segregación de la mezcla asfáltica.
- Debilidad localizada de la subrasante.
- Mal drenaje.
- Acción del fuego o de substancias solventes como la bencina o el diesel.

#### **2.1.5 Exudación**

Presencia de ligante asfáltico sin agregado en la superficie. Generalmente, toma un aspecto brillante y una textura pegajosa.

Causas más comunes:

- Exceso de ligante asfáltico en la dosificación.
- Uso de ligante muy blando.
- Volumen de hueco insuficiente.
- Derrame de solventes.

#### **2.1.6 Ondulaciones**

Deformaciones formadas por elevaciones y valles equispaciados a distancias cortas. Suelen ir acompañados con grietas con forma de medialunas.

Causas más comunes:

- Mala adherencia entre las capas de asfalto por un deficiente riego de liga.
- Contaminación de capas interiores de pavimento durante la construcción.
- Presencia localizada de frenados de vehículos pesados.

Referencias Bibliográficas: I y VIII (ver "Capítulo 9: Bibliografía").

### **2.2 Mantención y Rehabilitación Pavimentos Asfálticos**

Como se ha descrito en el apartado anterior, existen varios tipos de deterioro que se manifiestan en los pavimentos asfálticos. No obstante, es posible retardar su aparición y ralentizar su progreso realizando un adecuado plan de mantención. De esta manera, se asegura un mayor nivel de serviciabilidad en el tiempo y, por otro lado, una extensión de la vida útil. En la Figura 2-1 se puede apreciar el efecto de un tratamiento de mantención en la serviciabilidad de un pavimento:

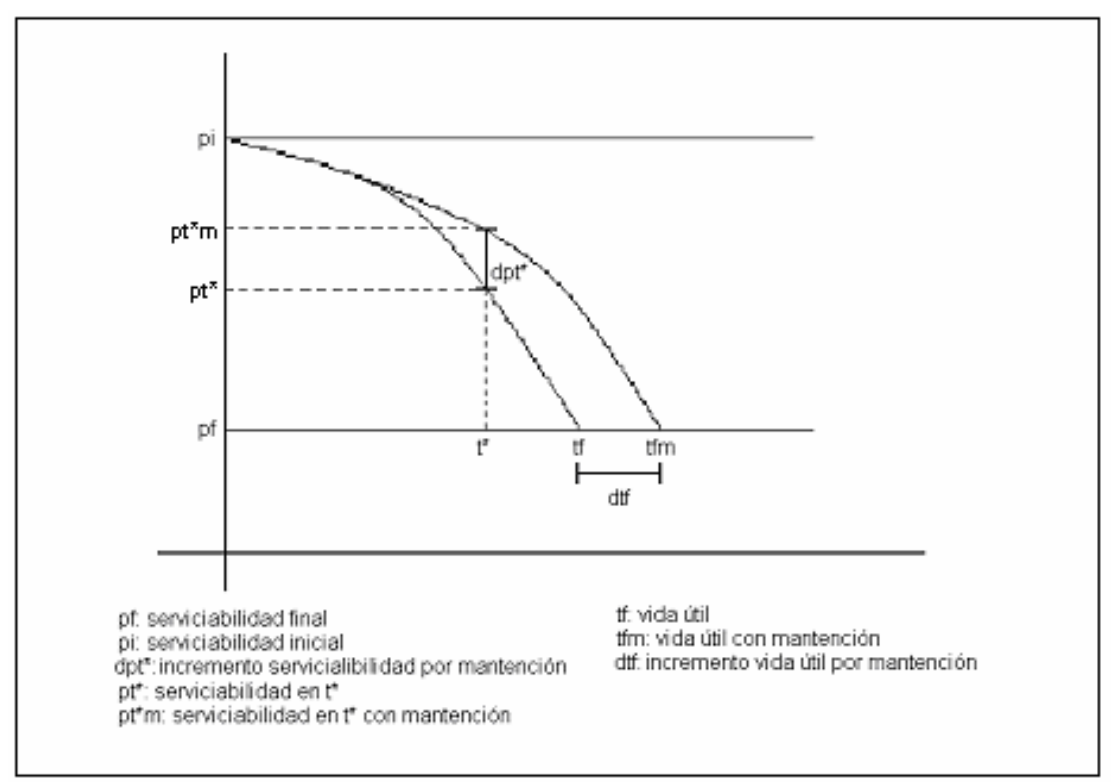

**Figura 2-1: Efecto de la mantención en la serviciabilidad** 

La elección de estrategias de mantención de pavimentos comúnmente se basa en 2 tipos de criterio. El primero consiste en determinar la periodicidad de la implementación de los tratamientos, por ejemplo, cada cierta cantidad de años o tantos kilómetros por año. El segundo corresponde a la intervención de los pavimentos, en el momento en que la predicción del estado de ellos, ha adquirido una condición límite establecida, como ejemplo, cierto nivel de área agrietada.

Los tratamientos de mantención son diversos, así como, el momento en que es pertinente su implementación y el efecto que producen en la condición de los pavimentos. Los tratamientos de mantención se pueden agrupar de la siguiente manera:

#### **2.2.1 Parches (patchings)**

En esta categoría se encuentran los parches de bitumen con agregado fino (skin patches), que no supera una pulgada de espesor, sobre áreas afectadas por agrietamiento o pérdida de áridos, los rellenos de baches y los sellado de grietas. Tienen por función corregir o atenuar los deterioros superficiales de forma localizada.

### **2.2.2 Tratamientos preventivos (preventive treatments)**

Estos tratamientos no son muy populares, pero son usados en ciertos países con el fin de extender la vida de las superficies bituminosas, atenuando los efectos del clima y del tiempo antes de que se haya producido un daño considerable.

En este grupo están los riegos de neblina (Fog seal), que corresponden a suaves rocíos de bitumen sobre la superficie de los pavimentos asfálticos, de manera de recubrir la superficie del agregado material y el bitumen oxidado. También integran este grupo los rejuvenecimientos producidos por la aplicación de un tenue rocío de solventes, aceites o plastificantes. El grado del efecto que producen, depende de la profundidad de penetración del producto, pero en general, suavizan los binder oxidados y reducen la susceptibilidad del desarrollo del agrietamiento y pérdida de áridos.

### **2.2.3 Recapados funcionales (resealings)**

Comprenden a aplicaciones de lechada asfáltica (mezcla en frío emulsión con agregado fino), microaglomerados (mezcla asfáltica con agregado menor a 10 mm) o tratamiento superficial (capas intercaladas de bitumen y árido uniforme) que se colocan sobre el pavimento existente. Estos tratamientos no inciden mayormente en las propiedades estructurales de los pavimentos. Entre los efectos positivos que producen se encuentran la restauración de la fricción superficial (skid resistence), la protección de la superficie del clima o edad, las mejoras al drenaje y la amortiguación de la reflexión de grietas (no tan efectivo, en el caso de lechadas).

#### **2.2.4 Complementarios (ancillary treatments)**

Se refiere a una serie de tratamientos que no son del pavimento propiamente tal, pero si influyen en su desempeño durante el progreso del tiempo. Entre los más comunes están la limpieza y mantención de los drenajes, instalaciones de seguridad y señalización, control de la vegetación y conservación de las bermas.

Cuando el nivel de deterioro es muy alto, lo que se traduce en una serviciabilidad menor a la que se considera aceptable para el camino, es necesario realizar un procedimiento de rehabilitación del pavimento, es decir, restablecer sus propiedades estructurales y operacionales. Este puede ser un recapado estructural o una reconstrucción:

#### **2.2.5 Recapados estructurales (overlayings)**

Corresponden al conjunto de capas asfálticas que entregan nuevas capacidades estructurales y funcionales a una estructura de pavimento, colocándose sobre el pavimento previamente existente. Pueden ser constituidas tanto por mezclas asfálticas en caliente como frías. Esta intervención rehabilitadora genera prácticamente una nueva estructura de pavimento, sin embargo, existe una incidencia del soporte que entregan la subrasante, las bases y las capas asfálticas del pavimento pre-existente.

#### **2.2.6 Reconstrucciones (reconstructions)**

Abordan todos los procesos constructivos que generan pavimentos nuevos, tanto la colocación de las mezclas asfálticas como de las capas granulares y la preparación de subrasante. En estos casos, se demuele el pavimento existente y se construye una nueva estructura en el mismo lugar en que se encontraba la anterior. Como se trata de un pavimento nuevo, el efecto de éste tratamiento es dar nuevas propiedades estructurales y funcionales de manera absoluta.

Referencias Bibliográficas: XV (ver "Capítulo 9: Bibliografía").

## **3 Modelos de Deterioro del HDM-III**

### **3.1 Antecedentes generales**

El Banco Mundial ha estado continuamente preocupado acerca del mantenimiento de las redes viales y su gran implicancia en el desarrollo de la economía de los países. Por esta razón, en el año 1962 se inició el proyecto llamado The Highway Design and Maintenance Study, con el objetivo de ayudar a los países en vías de desarrollo en administrar los escasos recursos financieros para mantener en el mejor estado posible las redes viales.

El proyecto incentivó una serie estudios, los cuáles fueron realizados por entidades de numerosos países, entre los que destacan: Australia, Brasil, Kenia, India, Malasia, Reino Unido y Estados Unidos. Los estudios trataron variados temas ligados a los deterioros de los caminos y sus mecanismos de mantención, producto de los cuáles, fue elaborada y publicada la colección de papers llamada The Highway Design and Maintenance Standards Series, que la componen los siguientes volúmenes:

- Vehicle Operating Costs Evidence from Developing Countries
- Vehicle Speeds and Operating Costs Models for Road Planning and Management
- Road Deterioration and Maintenance Effects Models for Planning and Management
- The Highway Design and Maintenance Standards Model Volume 1. Description of the HDM-III Model
- The Highway Design and Maintenance Standards Model Volume 2. User's Manual for the HDM-III Model

De los estudios realizados se elaboraron una serie de modelos matemáticos (llamados modelos de deterioro), que eran capaces de predecir el tiempo de iniciación y el nivel de progresión de diversos tipos de deterioro que presentan comúnmente los pavimentos asfálticos. A estos modelos se les otorgó la capacidad de que fueran generales, es decir, que se pudieran aplicar en cualquier región del planeta, previa a una calibración. Esta consiste en la evaluación de ciertos parámetros en base a las características del clima y a los procesos constructivos del lugar dónde se quisieran implementar los modelos.

A partir de los modelos de deterioro, y de otros conceptos desarrollados en los estudios como los costos de operación de los vehículos (VOC), surgió un sistema computacional bajo el nombre de The Highway Design and Maintenance Standards Model, con la intención de que pudieran ser de gran ayuda en la gestión vial de los caminos. A este grupo pertenece el sistema de gestión vial HDM-III y, su versión mejorada, HDM-4. Esta última versión puede ser empleada para un mayor espectro de pavimentos, posee nuevas herramientas de análisis y una interfaz gráfica mucho más amigable. Por estas razones, en la actualidad, se esta prefiriendo usar, el HDM-4 por sobre el HDM-III, lo que se manifiesta en las numerosas calibraciones de sus modelos que se han realizado y se realizan en todo el mundo. Chile no ha sido la excepción.

En el desarrollo del presente proyecto, se escogió implementar los modelos del HDM-III por ser más sencillos que los del HDM-4. No obstante, al ser expresados en el sistema computacional dTIMS, su operación resulta ser mucho más simple y amigable que el uso directo del sistema HDM-III.

Referencias Bibliográficas: X y XV (ver "Capítulo 9: Bibliografía").

## **3.2 Descripción de los Modelos de Deterioro del HDM-III**

El sistema del HDM-III puede ser un gran soporte en la gestión vial de una red de caminos interurbanos. El funcionamiento del sistema es capaz de entregar, ante una red vial dada y ciertas especificaciones entregadas por el usuario acerca de las estrategias de mantenimiento, la evolución de la condición de los pavimentos de la red vial en estudio y un plan de estrategias óptimo del punto de vista económico.

La creación de los modelos de deterioro del HDM-III fue principalmente derivada de estudios de carácter empírico, basándose en regresiones estadísticas de series de tiempo. Principalmente, se utilizó información proveniente de investigaciones desarrolladas en Brasil sobre numerosos caminos con diferentes tipos de estructuración y solicitaciones de tránsito.

Con el objeto de poder utilizar éstos modelos en el país, se realizaron una serie de calibraciones patrocinadas por el MOP. Las más actualizadas corresponden a las realizadas por los memoristas Priscila Hidalgo y Mauricio Salgado, perteneciente al curso de Magíster en Ciencias de Ingeniería de la Pontificia Universidad Católica de Chile. Los valores de los factores de calibración de los modelos que extrajeron de los mencionados estudios para el desarrollo del presente proyecto se pueden ver en la siguiente tabla:

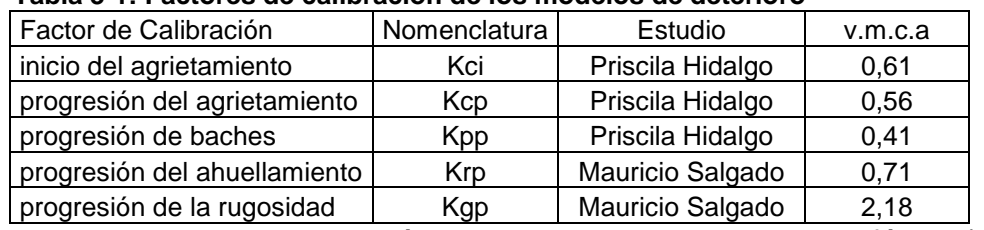

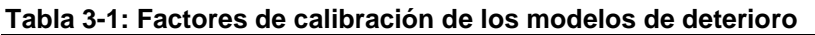

En todos los casos se utilizó el valor medio para concreto asfáltico (v.m.c.a).

Los modelos de deterioro del HDM-III que fueron empleados en el presente proyecto de Trabajo de Título se describen a continuación:

#### **3.2.1 Modelos de agrietamiento**

Estas formulaciones predicen el inicio del desarrollo de grietas (en años) y la progresión (en % de área afectada) de éstas en el tiempo. Están definidos para 2 tipos de severidad de grietas: grietas totales (ancho mayor a 1 mm) y las grietas anchas (ancho mayor a 3 mm). El modelo de progresión del agrietamiento es incremental. Los modelos del agrietamiento son:

- Modelo de inicio de grietas totales

En el presente proyecto se implementó el modelo de inicio de grietas para el caso de concreto asfáltico sobre base granular. La variable que predice el número de años en que se manifestarán las grietas, en efecto, el momento en que las grietas representan el 0,5% del área total de la calzada, se denomina TYCRA. Para ello se calcula la variable intermedia RELIC, que se obtiene considerando las propiedades estructurales del pavimento y las solicitaciones de tránsito proyectadas, por medio de las variables del número estructural modificado (SNC) y el número de ejes equivalentes por año (YE4).

 En el modelo aparecen ciertos coeficientes correctivos. En primer lugar, se encuentra el factor de calibración de iniciación de grietas (Kci), el cuál depende de la zona en que se este realizando el análisis. Además, el factor de ocurrencia de distribución (Fc), que pondera la vulnerabilidad del sector del pavimento a considerar y, finalmente, el coeficiente CRT que expresa el retardamiento de la aparición de las grietas debido a la acción de tratamientos preventivos realizados en el elemento de pavimento analizado.

- Modelo de inicio de grietas anchas

El modelo implementado en este proyecto, también corresponde al tipo de concreto asfáltico sobre base granular. La variable que predice la aparición de grietas anchas en años es la denominada TYCRW. Ella depende del valor obtenido para la variable de grietas totales TYCRA, ponderada por unos factores numéricos y ajustada por el factor de calibración de inicio de grietas Kci.

- Modelo de progresión de grietas totales

Este modelo es de carácter incremental, es decir, se le agrega al estado inicial (% área agrietada de la calzada) el incremento de agrietamiento calculado para el año de análisis. Las variables de estado inicial, final y el incremento calculado se denominan ACRA<sub>a</sub>, ACRA<sub>d</sub> y ∆ACRA<sub>d</sub> respectivamente.

Para la predicción del incremento de área agrietada se calculan las variables intermedias ∆TCRA (representa el tiempo en que las grietas progresaron), SCRA<sub>a</sub> (entrega la incidencia del estado inicial) y z<sub>a</sub> (indicador de que si el estado inicial presenta más o menos de la mitad del área de la calzada).

En el modelo también aparecen unos coeficientes como lo son el factor de calibración de progresión de grietas (Kcp), los que caracterizan el tipo de estructura de pavimento (ai y bi) y, por último, uno que entrega la incidencia de los tratamientos preventivos aplicados al elemento de pavimento analizado (CRP).

- Modelo de progresión de grietas anchas

Este modelo predice el progreso en el tiempo del área afectada con grietas anchas en la superficie de la calzada analizada. Las variables de estado del presente modelo incremental son ACRW<sub>a</sub> (estado inicial), ACRW<sub>d</sub> (estado final) y ∆ACRW<sub>d</sub> (incremento en el año de análisis).

Las variables intermedias que permiten el cálculo del incremento son homólogas al modelo anterior y se denominan ∆TCRW, SCRWa y Zw, siguiendo el mismo orden. Los parámetros usados en el modelo son el Kcp, descrito anteriormente, y los coeficientes que indican el tipo de la estructura de pavimento correspondientes a  $c_i$  y d<sub>i</sub>.

#### **3.2.2 Modelos de baches**

Estas ecuaciones predicen la iniciación de baches (años) y su desarrollo en el tiempo (% área con baches). La progresión de los baches proviene de 3 fuentes: el agrietamiento, la pérdida de áridos y los baches existentes, cuyos efectos son adicionados. El modelo de progresión de los baches es incremental. Los modelos que predicen los baches son:

- Modelo de inicio de baches

En el proyecto se implementó el modelo de iniciación de baches cuya variable corresponde al tiempo en que se estima que se iniciará la aparición sostenida de este deterioro. La variable se denomina TMIN y se expresa en número de años.

La variable TMIN es calculada por medio de la influencia del tránsito, esta vez evaluada por una variable que representa el número de ejes de todo tipo de vehículos (a diferencia del modelo del agrietamiento que consideraba ejes equivalentes) definida como YAX y los espesores de pavimento asfáltico del elemento analizado (HS).

- Modelo de progresión de baches

El modelo predice la progresión incremental del área afectada por baches, cuyas variables de estado son denotadas por APOT<sub>a</sub> (inicial), APOT<sub>d</sub> (final) y ∆APOT<sub>d</sub> (incremento).

Como se mencionó anteriormente, el incremento de baches se calcula por fenómenos de 3 naturalezas diferentes. El primero corresponde al desprendimiento producido en las zonas fuertemente afectadas por el agrietamiento. El incremento producido por este deterioro se le asigna a la variable ∆APOTCR<sub>d</sub>, en cuya determinación aparecen las variables INPOT, U y la del agrietamiento de carácter ancho ACRWa.

La variable INPOT tiene la utilidad de expresar si se ha iniciado o no el progreso de los baches, participando en su determinación el tiempo desde la última intervención ya sea de mantención o rehabilitación (AGE2), espesores de las capas de pavimento (HSNEW y HSOLD) y las predicciones de los inicios de grietas anchas, pérdida de áridos y baches (TYCRW, TYRAV y TMIN respectivamente). En tanto la variable U, recoge una serie de propiedades del elemento de pavimento como espesores, ancho (W), número efectivo de pistas (ELANES), número estructural modificado, solicitación de tránsito (YAX) y la resistencia a la compactación (CR).

Este incremento es corregido por el factor de calibración de progresión de baches (Kpp) que ajusta el modelo a condiciones locales. Cabe la pena señalar que el efecto producido por la pérdida de áridos no se consideró en el modelo de baches debido a que no fue desarrollado en el proyecto. Finalmente, el efecto de la progresión de baches proveniente de los ya existentes, asignado a la variable ∆APOTP<sub>d</sub>. En la generación de esta variable intervienen el nivel de tránsito, el volumen de lluvias (MMP) y los espesores (variable KBASE).

#### **3.2.3 Modelos de ahuellamiento**

Estos modelos predicen el nivel de la profundidad media del ahuellamiento (mm de profundidad en la huella) y la desviación estándar asociada (mm también). La curva del ahuellamiento presenta una desaceleración con el tiempo. Los modelos de ahuellamiento son:

- Modelo absoluto de profundidad media del ahuellamiento

El modelo absoluto de la profundidad media del ahuellamiento se emplea para predecir el ahuellamiento para el año posterior al primer año de análisis, en el caso de que el ahuellamiento inicial sea cero. La variable que mide este deterioro es RDM, en cuyo cálculo intervienen la solicitación de tránsito expresada en ejes equivalentes (YE4), el número estructural modificado, la compactación relativa de las bases granulares (COMP) y la variable intermedia ERM que, a su vez, depende de la deflexión media medida con la viga de Benkelman (DEF), un indicador de que se haya efectuado un procedimiento de rehabilitación (RH), las precipitaciones mensuales (MMP) y una variable que expresa tanto las grietas totales como anchas existentes (CRX<sub>a</sub>). Finalmente, el valor es corregido por el factor de calibración del ahuellamiento (Krp), que se aplica a las condiciones locales del análisis.

Cabe la pena señalar que deflexión (DEF) puede ser calculada en función del número estructural corregido (SNC) mediante la siguiente fórmula:

$$
DEF = 6.5 * SNC^{-1.6} \qquad \text{[mm]} \tag{3.1}
$$

 $\overline{1}$ 

- Modelo incremental de profundidad media del ahuellamiento

Este modelo mide la progresión del ahuellamiento para los años posteriores a la presencia de éste, es decir, cuando la variable de estado que representa el ahuellamiento inicial es mayor que cero (RDMa>0). El ahuellamiento final o posterior al año de análisis y el incremento son representados por las variables RDM<sub>d</sub> y ∆RDM<sub>d</sub> respectivamente. El incremento depende de la variable ERM antes descrita, el tiempo desde la última intervención rehabilitadora o construcción del pavimento (AGE3), el incremento de ambos tipos de áreas agrietadas ( $\triangle CRX_d$ ), la solicitación anual (YE4), las precipitaciones mensuales (MMP) y de la variable de ahuellamiento inicial RDMa. En último lugar, el valor es corregido por el factor de calibración del ahuellamiento (Krp), que aplica las condiciones locales.

- Modelo absoluto de la desviación estándar del ahuellamiento

La variabilidad de la profundidad media del ahuellamiento, que influye directamente en la rugosidad la representan los modelos de desviación estándar del ahuellamiento. El modelo absoluto se usa para calcular la desviación estándar para el año posterior al primer año de análisis cuando ésta tiene valor inicial cero. La variable que representa este valor es RDS y se calcula a partir de la profundidad media final (RDM $_d$ ), la solicitación de tránsito (YE4), del número estructural modificado, la compactación relativa y la variable intermedia ERS, que por su parte, depende del indicador de rehabilitaciones anteriores (RH), las precipitaciones mensuales (MMP) y del índice del agrietamiento inicial (CRXa). Finalmente, el valor es corregido por el factor de calibración del ahuellamiento (Krp).

- Modelo incremental de la desviación estándar del ahuellamiento

La progresión incremental de la desviación estándar se calcula a partir de este modelo, cuando ésta no presenta un valor inicial nulo, es decir, cuando RDS<sub>a</sub>>0. Las variables que representan la desviación estándar del ahuellamiento final y el incremento en el año de análisis son RDS<sub>d</sub> y ∆RDS<sub>d</sub> respectivamente.

El valor de ∆RDS<sub>d</sub> se determina a partir de la diferencia entre el ahuellamiento final y el inicial (RDM<sub>d</sub>-RDM<sub>a</sub>), el ahuellamiento inicial (RDM<sub>a</sub>), la variable ERS invocada anteriormente, la edad de rehabilitación o construcción (AGE3), el nivel de precipitaciones mensuales (MMP), el incremento de las áreas agrietadas ( $\triangle CRX_d$ ), la solicitación de tránsito expresada en ejes equivalentes (YE4) y la desviación estándar al comienzo del año de análisis (RDSa). Por último el valor es corregido por Krp.

#### **3.2.4 Modelo de la rugosidad superficial**

Estas formulaciones predicen la irregularidad superficial de los pavimentos (m/km). Se elaboró uno incremental y uno absoluto. El incremental depende de todos las condiciones de deterioro anteriores. El modo absoluto no depende de los otros modelos, obteniéndose una aproximación de la rugosidad de manera directa. Es válida para bajos niveles de rugosidad y cuando no existe algún deterioro muy pronunciado. Por esta razón, para el desarrollo del proyecto sólo se utilizó el modelo incremental. Los modelos desarrollados son:

- Modelo incremental de progresión de la rugosidad

El modelo predice la progresión del QI, que es una medición de la irregularidad superficial adoptada en los estudios del HDM realizados en Brasil. A partir de los valores de QI obtenidos se pueden obtener el IRI y el PSI, que son los índices más usados para expresar la condición de un pavimento. Las variables que expresan el QI inicial, el QI final y el incremento de QI durante el año de análisis son QI<sub>a</sub>, QI<sub>d</sub> y ∆QI. Como se ha mencionado, el incremento del QI se calcula a partir de las predicciones de los modelos anteriores, en efecto, participa la diferencia entre las desviaciones estándar del ahuellamiento (RDS<sub>d</sub>-RDS<sub>a</sub>), el incremento del índice del agrietamiento ( $\triangle CRX_d$ ) y el incremento del área afectada por baches (∆APOT.).

También influyen en el cálculo, la edad de la última rehabilitación o construcción (AGE3), las solicitaciones de tránsito anuales (YE4), el número estructural afectado por el agrietamiento (SNCK), la rugosidad inicial  $(QI_a)$  y los factores de calibración de rugosidad por clima (kge) y por condiciones locales (kgp).

Las ecuaciones de la conformación de los modelos, así como, las definiciones de las variables y coeficientes involucrados se pueden observar con detalle en el ANEXO A: "Modelos de Deterioro del HDM-III" adicionado al final del presente Informe del Trabajo de Título.

Por otro lado, los valores de iniciación de las variables mencionadas se pueden ver con detalle en la sección: "6.2 Iniciación de la Red Vial".

La interrelación existente entre los distintos modelos se puede visualizar en la Figura 3-1.

Referencias Bibliográficas: VII, IX, X, XIII y XV (ver "Capítulo 9: Bibliografía").

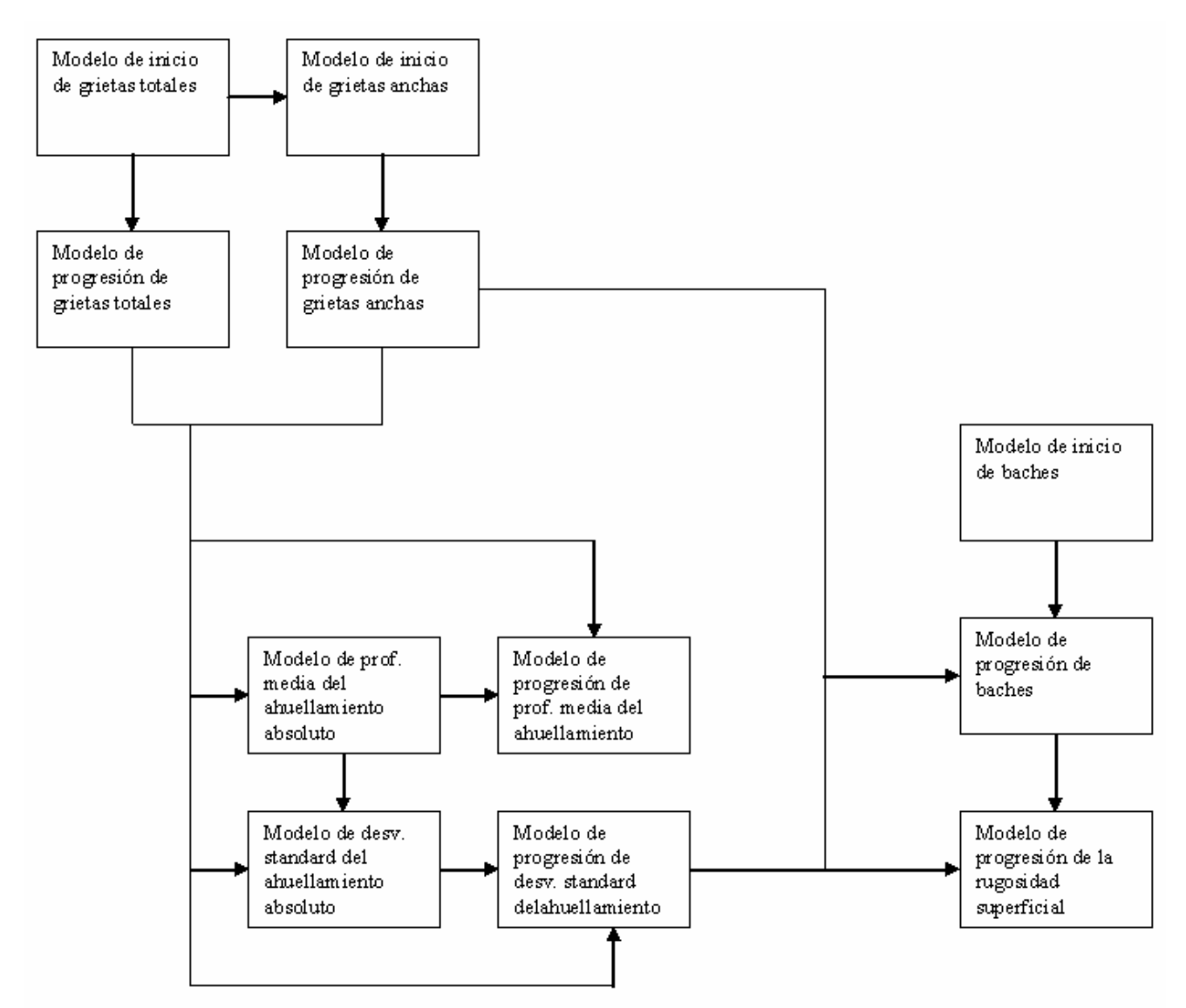

**Figura 3-1: Interacción entre los modelos de deterioro** 

# **4 Deighton's Total Infrastructure Management System (dTIMS)**

## **4.1 Descripción general del dTIMS**

El dTIMS es un sistema computacional ideado por la compañía norteamericana Deighton Associates Limited, con la finalidad de ser una importante herramienta de apoyo en la gestión de la mantención de los pavimentos pertenecientes a una red vial. Con mayor especificidad, permite la generación de múltiples estrategias de conservación, entre las cuáles selecciona un conjunto de ellas, con el propósito de elaborar un plan de construcción óptimo desde el punto de vista económico.

Para cualquier análisis en dTIMS se deben crear, en primer lugar, el conjunto de parámetros, variables y expresiones que permitan evaluar el estado de los pavimentos analizados para cada año de análisis. A continuación, se deben definir los tratamientos de mantención y rehabilitación, junto con determinar bajo que condiciones del estado del pavimento es conveniente que sean ejecutados. En seguida se debe precisar las diversas características que se le atribuirán al análisis como por ejemplo, el tiempo de duración, unidades, escenarios presupuestarios, tipo de vehículos, tasas de crecimiento, entre muchas otras.

Una vez realizado lo descrito en el párrafo anterior, se ha conseguido elaborar las bases de un análisis determinado para una red vial cualquiera. Por lo mismo, para hacer efectivo un análisis, es necesario ingresar la red vial a estudiar disgregada en sus tramos homogéneos (en este caso la de la I Región), junto con las múltiples características que los describen. En este momento, el programa ya puede ser corrido con el fin de generar las estrategias para cada elemento. Una estrategia corresponde a una combinación de tratamientos aplicados en ciertos años del período de análisis, que satisface los requerimientos técnicos y restrictivos definidos anteriormente. Para cada elemento se generan varias estrategias, además, de sus costos de implementación.

Finalmente, a partir de las estrategias generadas, el dTIMS puede realizar un análisis de optimización económica, en el cual, elige una estrategia para cada elemento de manera de generar un plan de mantención y rehabilitación de la red vial que optimiza los recursos disponibles para este propósito. Los resultados pueden ser observados e interpretados utilizando los diversos reportes que entrega el programa.

### **4.2 Estructuración del dTIMS**

En esta subsección se busca exponer la manera en que se encuentra estructurado el sistema computacional dTIMS. De acuerdo a lo anterior, es primordial señalar que, el programa se encuentra dividido en 3 modos: Set up, Analysis y View and Query, los cuáles abordan disímiles aspectos y funciones. A continuación se describe cada uno de ellos:

#### **4.2.1 Set-up**

En este modo el programa permite desarrollar 2 grandes tareas. La primera consiste en la creación del conjunto de parámetros, variables, expresiones y condiciones que permiten determinar, para cada año de análisis, el estado de los pavimentos que se pretenden analizar. En particular, para el presente proyecto, el sistema que fue empleado para determinar la condición de los pavimentos fue el otorgado por las predicciones de los modelos de deterioro del HDM-III.

Para poder llevar a cabo esta faena, el programa posee una forma muy peculiar de manejo de las variables. Por un lado, se definen las variables asignándole ciertas características como el nombre y el tipo (texto, número real o entero, boolean, etc), e independientemente por otro, se definen las expresiones y las condiciones o filtros (boolean) que determinarán su evolución en el tiempo. En otras palabras, la programación se va haciendo en forma segmentada, por lo que es necesario ser meticuloso y ordenado a la hora de ingresar los modelos.

La segunda tarea que se realiza en este modo, es la estructuración del análisis que se pretende llevar a cabo. Para desarrollar esta labor, hay que definir múltiples aspectos, destacándose la elaboración de los tratamientos de mantención y rehabilitación de los pavimentos; los gatillos (condición de ejecución de los tratamientos); los escenarios de presupuestos (hasta 5), las tasas de crecimiento del tránsito y de los factores de equivalencia; las categorías de presupuesto; los tipos de vehículos y la duración del período de análisis. Estos conceptos serán explicados en el Capítulo 6: "Modelación del Proyecto en dTIMS".

En la Figura 4-1 se puede ver una imagen del dTIMS en el modo Set Up.

| dTIMS 6.0 (for Windows 95 & Windows NT) - [Inventory Database Fields] |                      |                |       |                 |             |       |  |  |  |  |
|-----------------------------------------------------------------------|----------------------|----------------|-------|-----------------|-------------|-------|--|--|--|--|
| Tools<br>Mode<br>Edit<br>View<br>Insert<br>File<br>ы.                 | Windows<br>Help      |                |       |                 |             | - FIX |  |  |  |  |
| Inventory Database Fields<br>$\overline{\mathbf{H}}$                  | <b>Field Name</b>    | Type           | Width | <b>Decimals</b> | dTIMS Type  | Df    |  |  |  |  |
| ---- Vehicle Operating Costs<br>曱                                     | ķ<br><b>HS</b>       | Real number    | 19    | 5               | Performance | es    |  |  |  |  |
| Treatments<br>ஈ                                                       | Ļ<br><b>HSNEW</b>    | Real number    | 19    | 5               | Other       | es    |  |  |  |  |
| Triggers<br>Ŧ                                                         | <b>HSOLD</b>         | Real number    | 19    | 5               | Other       | es    |  |  |  |  |
| --- Performance Curves<br>$\overline{+}$                              | Ļ<br><b>INPT</b>     | Real number    | 19    | 5               | Performance | ind   |  |  |  |  |
| Traffic Growth Rates<br>曱                                             | <b>YN ISINFILTER</b> | <b>Boolean</b> |       | n               | Base        | Ini   |  |  |  |  |
| Analysis Sets<br>Ŧ                                                    | ķ<br>KBAS            | Real number    | 19    | 5               | Performance | Vã    |  |  |  |  |
| ---- Budget Categories<br>Ĥ<br>Filters<br>田                           | Ę.<br>KCI            | Real number    | 19    | 5               | Other       | Fa    |  |  |  |  |
| File Numeric Expressions                                              | Ļ.<br><b>KCP</b>     | Real number    | 19    | 5               | Other       | Fa    |  |  |  |  |
|                                                                       | Ļ.<br>KGE            | Real number    | 19    | 5               | Performance | fai   |  |  |  |  |
|                                                                       | KGP                  | Real number    | 19    | 5               | Other       | fai   |  |  |  |  |
|                                                                       | ķ<br><b>KPP</b>      | Real number    | 19    | 5               | Other       | fai   |  |  |  |  |
|                                                                       | ų<br><b>KBP</b>      | Real number    | 19    | 5               | Other       | fai   |  |  |  |  |
|                                                                       | LRSPLIT              | Real number    | 19    | 5               | Base        | Le    |  |  |  |  |
|                                                                       | ų<br>м               | Real number    | 19    | 5               | Other       | fau   |  |  |  |  |
|                                                                       | MMP                  | Real number    | 19    | 5               | Other       | Dft   |  |  |  |  |
|                                                                       | PATC                 | Real number    | 19    | 5               | Performance |       |  |  |  |  |
|                                                                       | PCRA                 | Real number    | 19    | 5               | Other       |       |  |  |  |  |
|                                                                       | ķ<br>PCRW            | Real number    | 19    | 5               | Other       | $\%$  |  |  |  |  |
|                                                                       | PCT_COMM             | Real number    | 19    | 5               | Base        | Pε    |  |  |  |  |
|                                                                       | 中 PROGPROJID         | Text string    | 20    | ۵               | Other       |       |  |  |  |  |
|                                                                       | Ļ.<br>PSI            | Real number    | 19    | 5               | Performance |       |  |  |  |  |
|                                                                       |                      |                |       |                 |             |       |  |  |  |  |
| C:\\wlNDOWS\Escritorio\test                                           | Mode: Setun          |                |       |                 |             |       |  |  |  |  |

**Figura 4-1: Modo Set up del dTIMS** 

#### **4.2.2 Analysis**

En este otro modo, se definen e inicializan los tramos homogéneos de los caminos que componen la red vial, a la cuál se le desea hacer el análisis. Se llenan todos los campos generados en el modo Set-up, que tienen por fin, caracterizar detalladamente los elementos.

La otra gran función que se puede realizar en este modo, es la ejecución de los análisis. En un primer lugar la generación de las múltiples combinaciones de tratamientos de mantención y rehabilitación, aplicados en años específicos, que son posible adoptar para cada elemento de la red vial. A cada combinación se le denomina estrategia, y como se mencionó anteriormente, el dTIMS genera varias de ellas para cada elemento de análisis. Además de la generación de estrategias, en el presente modo, es posible efectuar un análisis que entrega un plan de construcción (mediante a la elección de una estrategia para cada elemento), que aprovecha de mejor manera los recursos disponibles definidos para cada escenario presupuestario.

En la Figura 4-2 se puede ver una imagen del dTIMS en el modo Analysis.

|                            |                                        | B Eile Edit View Insert Tools Mode Windows Help  | d dTIMS 6.0 (for Windows 95 & Windows NT) - [Inventory Data Filtered on: (None)] |                                |                  | 8 X<br><u> - 레지</u>                                                                  |
|----------------------------|----------------------------------------|--------------------------------------------------|----------------------------------------------------------------------------------|--------------------------------|------------------|--------------------------------------------------------------------------------------|
|                            |                                        | Inventory Data for: 61A005-1, RUTA 5, START, END |                                                                                  |                                |                  | $\blacktriangleright$ $\blacktriangleright$ $\blacktriangleright$ $\sqtriangleright$ |
| Element<br>Identifier      | Length Road<br>of Element Name<br>[km] |                                                  | Beginning<br>Kmpoint<br>of Section                                               | Kmpoint Location<br>of Section | Ending Beginning |                                                                                      |
| 61A005-1                   |                                        | 4.0 RUTA 5                                       | 2067.0                                                                           | 2071.0 START                   |                  |                                                                                      |
| 61A005-2                   |                                        | 1.6 RUTA 5                                       | 2071.0                                                                           | 2072.6 START                   |                  |                                                                                      |
| 61A005-3                   |                                        | $1.0$ RUTA 5                                     | 2073.0                                                                           | 2074.0 START                   |                  |                                                                                      |
| 61A005-4                   |                                        | 0.7 RUTA 5                                       | 2074.0                                                                           | 2074.7 START                   |                  |                                                                                      |
| 61A005-5                   |                                        | $1.0$ RUTA 5                                     | 2081.0                                                                           | 2082.0 START                   |                  |                                                                                      |
| 61A005-6                   |                                        | $1.0$ RUTA 5                                     | 2082.0                                                                           | 2083.0 START                   |                  |                                                                                      |
| 61A005-7                   |                                        | 13.2 RUTA 5                                      | 1641.8                                                                           | 1655.0 START                   |                  |                                                                                      |
| 61A005-8                   |                                        | $6.0$ RUTA 5                                     | 1655.0                                                                           | 1661.0 START                   |                  |                                                                                      |
| 61A005-9                   |                                        | 2.0 RUTA 5                                       | 1661.0                                                                           | 1663.0 START                   |                  |                                                                                      |
| 61A005-10                  |                                        | $2.0$ RUTA 5                                     | 1663.0                                                                           | 1665.0 START                   |                  |                                                                                      |
| 61A005-11                  |                                        | 10.0 RUTA 5                                      | 1665.0                                                                           | 1675.0 START                   |                  |                                                                                      |
| 61A005-12                  |                                        | 10.0 RUTA 5                                      | 1675.0                                                                           | 1685.0 START                   |                  |                                                                                      |
| 61A005-13                  |                                        | 15.0 RUTA 5                                      | 1685.0                                                                           | 1700.0 START                   |                  |                                                                                      |
| 61A005-14                  |                                        | 23.0 RUTA 5                                      | 1700.0                                                                           | 1723.0 START                   |                  |                                                                                      |
| 61A005-15                  |                                        | 19.0 RUTA 5                                      | 1723.0                                                                           | 1742.0 START                   |                  |                                                                                      |
| 61A005-16                  |                                        | 6.0 RUTA 5                                       | 1742.0                                                                           | 1748.0 START                   |                  |                                                                                      |
| 61A005-17                  |                                        | $1.0$ RUTA 5                                     | 1748.0                                                                           | 1749.0 START                   |                  |                                                                                      |
| 61A005-18                  |                                        | $1.0$ RUTA 5                                     | 1749.0                                                                           | 1750.0 START                   |                  |                                                                                      |
|                            |                                        |                                                  |                                                                                  |                                |                  |                                                                                      |
| Add new                    | Delete                                 | Strategy List                                    | Regression Plot                                                                  | Import                         | Export           | Filter                                                                               |
| C:\WINDOWS\Escritorio\test |                                        |                                                  | Mode: Analysis                                                                   |                                |                  |                                                                                      |

**Figura 4-2: Modo Analysis del dTIMS** 

#### **4.2.3 View & Query**

El último modo del programa tiene por finalidad entregar de manera muy ordenada y clara los resultados de los análisis por medio de la elaboración de numerosos reportes que abordan distintas variables del análisis. Estos reportes pueden ser tablas o gráficos, entre las cuáles se encuentran:

- Programas de Construcción
- Condiciones de la red (evolución en el tiempo)
- Distribución de costos de los tratamientos según escenario presupuestario
- Distribución de kilómetros de tratados
- Distribución del Tráfico
- Evolución de deterioros en el tiempo.
- Etc.

En la Figura 4-3 se puede ver una imagen del dTIMS en el modo View & Query.

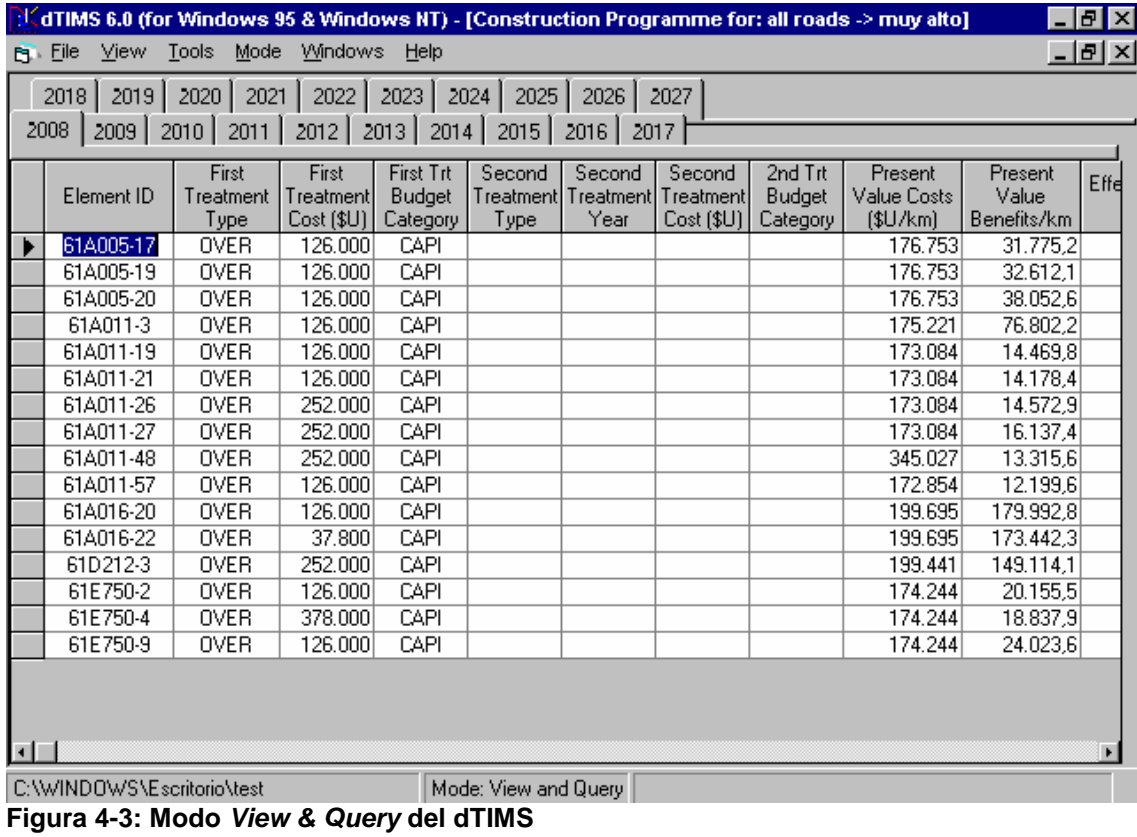

## Referencias Bibliográficas: II y XII (ver "Capítulo 9: Bibliografía").

# **5 Red Vial de la I Región**

El presente capítulo tiene por objeto exponer la red vial, en que fue desarrollado el proyecto, junto con sus características de mayor relevancia. Para este fin, el capítulo se ha subdividido en las siguientes subsecciones:

5.1) Climatología

- 5.2) Red Vial Pavimentada
- 5.3) Estado de la red vial
- 5.4) Solicitaciones de tránsito

### **5.1 Climatología**

En la I Región del país es posible apreciar los siguientes 4 tipos de climas:

#### **5.1.1 Clima desértico con nublados abundantes**

Se manifiesta en todo el sector costero. Se presenta una nubosidad estrato cumuliforme producto del choque de las masas húmedas con la Cordillera de la Costa, que se traduce en la condensación de la humedad en diminutas gotitas. La oscilación térmica diaria y estacional es baja. Precipitaciones casi inexistentes.

#### **5.1.2 Clima desértico normal**

Corresponde a los sectores que se encuentran sobre los 1000 m de altura por sobre el nivel del mar. Posee masas de aire invariantes y secas, cielos despejados y alta oscilación térmica del orden de 25°C.

#### **5.1.3 Clima desértico marginal de altura**

Se desarrolla en zonas cordilleranas por sobre los 2000 m de altura. Se presentan masas de aire inestable, que por efectos de altura, terminan desembocando precipitaciones en épocas estivales. Las temperaturas son bajas, cuyos promedios diarios no superan los  $10C$ .

### **5.1.4 Clima de estepa de altura**

Se encuentra en los sectores que están por sobre los 3500 m de altura, lo que hace que disminuyan las temperaturas (menos 5°C) y que se pr esente una gran oscilación térmica entre el día y la noche. En el verano se producen precipitaciones de origen convectivo, producto de nubosidades formadas por masas de aire provenientes del lado oriental de la Cordillera de los Andes.

Referencias Bibliográficas: XVI (ver "Capítulo 9: Bibliografía").

## **5.2 Red Vial Pavimentada.**

La red vial de caminos interurbanos de la I Región del país tiene una extensión de 5011,84 km, correspondientes al 6,21% del total nacional. El 64,8% de la red de esta región corresponde a caminos no pavimentados (8,32% ripio y 56,48 tierra), el 28,38% a vías pavimentadas (28,31% asfalto, 0,05% hormigón y 0,02% asfalto/hormigón) y el 6,28% restante a solución básica (1,9% de capa de protección y 4,91% granular estabilizado). Los valores entregados se pueden visualizar en la Figura 5-1.

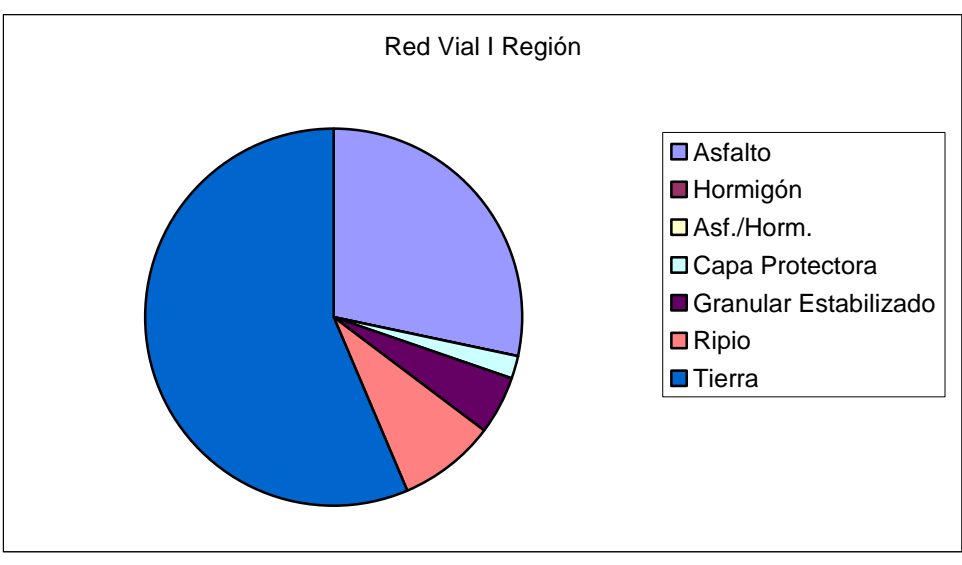

**Figura 5-1: Distribución de los tipos de pavimentos de la I Región. Elaboración propia.** 

Es pertinente resaltar, que el porcentaje de red de caminos de hormigón es tan mínimo que no es perceptible en el gráfico anterior. Otro dato de interés, es que los caminos de calzada doble son apenas el 0,78% del total, que representan a 39,16 km de vías pavimentadas.

La red vial que se consideró para el proyecto es la que está compuesta por los caminos interurbanos de concreto asfáltico que poseían más de 5 km de longitud según la lista del inventario efectuado por el MOP: "Estado de la calzada para caminos pavimentados de la red nacional", Diciembre 2002. A continuación se pueden observar los 16 caminos que participan en el proyecto:

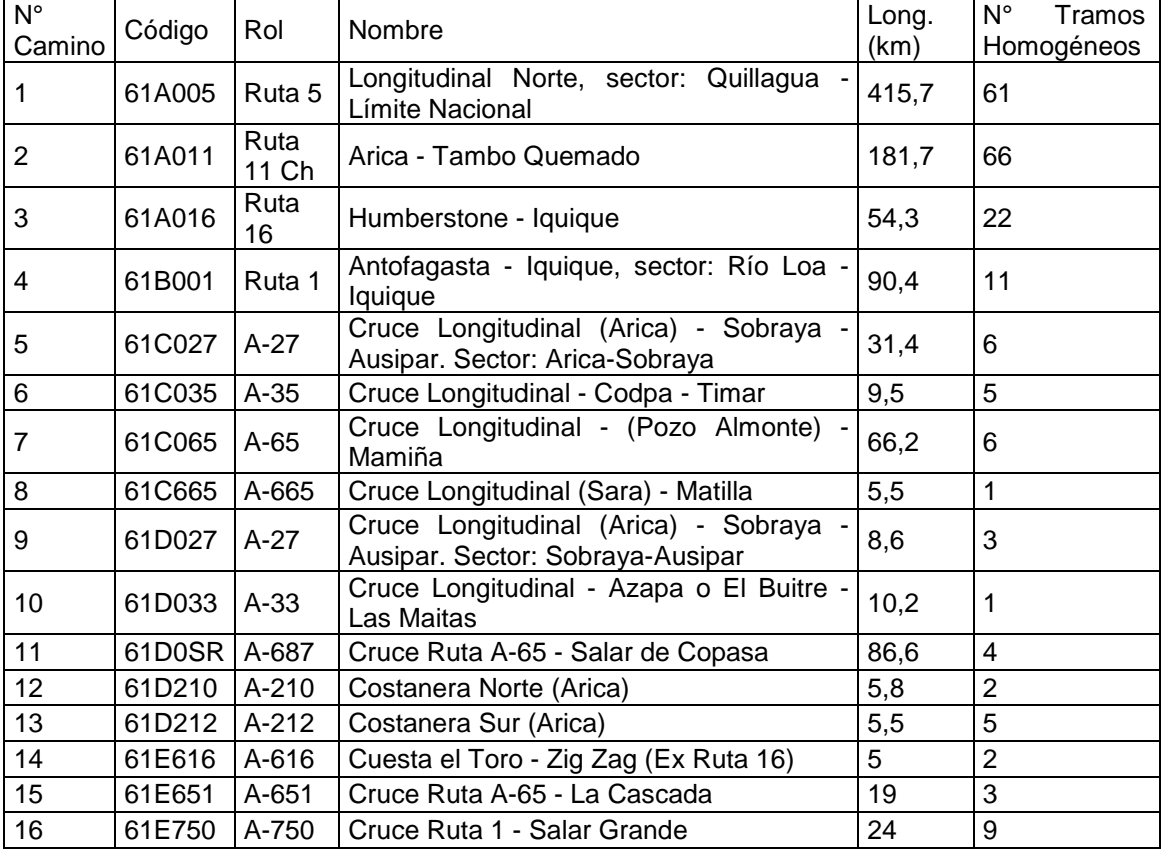

#### **Tabla 5-1: Red vial modelada en el proyecto**

La red vial descrita esta compuesta por 207 tramos homogéneos, los que son detallados en el ANEXO D: "Tramos Homogéneos de la Red Vial de la I Región".

Referencias Bibliográficas: IV (ver "Capítulo 9: Bibliografía").
## **5.3 Estado de la Red Vial**

La condición de la Red Vial del proyecto fue estimada por los datos recogidos por el inventario realizado por el MOP, que se resume en el documento "Proposición de acciones de mantenimiento y estado de la calzada para caminos pavimentados de la red nacional", Marzo 2002. Estas mediciones corresponden al 92% del total de la red vial de la I Región, por lo que son una buena fuente de datos.

Las mediciones del inventario que son de utilidad para el proyecto son: % grietas, % baches, IRI y estado calificativo de la calzada, que se encuentran registradas por tramo homogéneo. Las grietas y baches están referidas como % de área afectada por sobre el área total de la calzada. En las Figura 5-2 y Figura 5-3 se puede ver la distribución del deterioro por agrietamiento y baches:

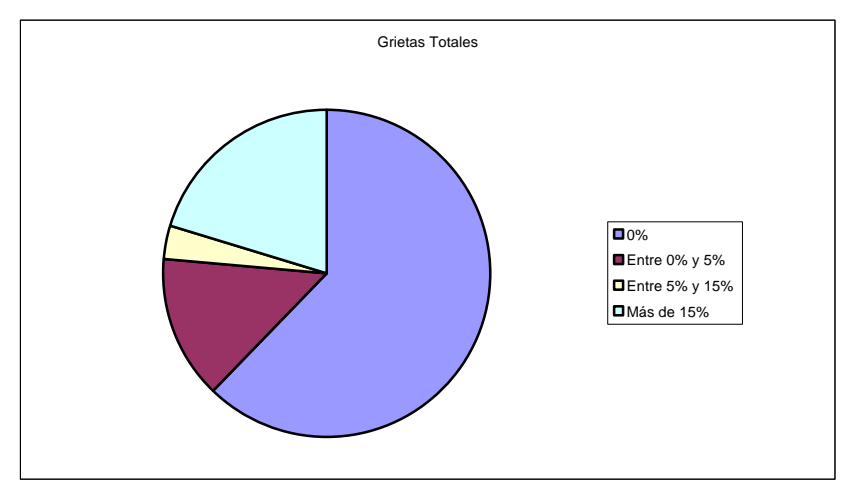

**Figura 5-2: Distribución de las grietas totales al comienzo del análisis. Elaboración Propia.** 

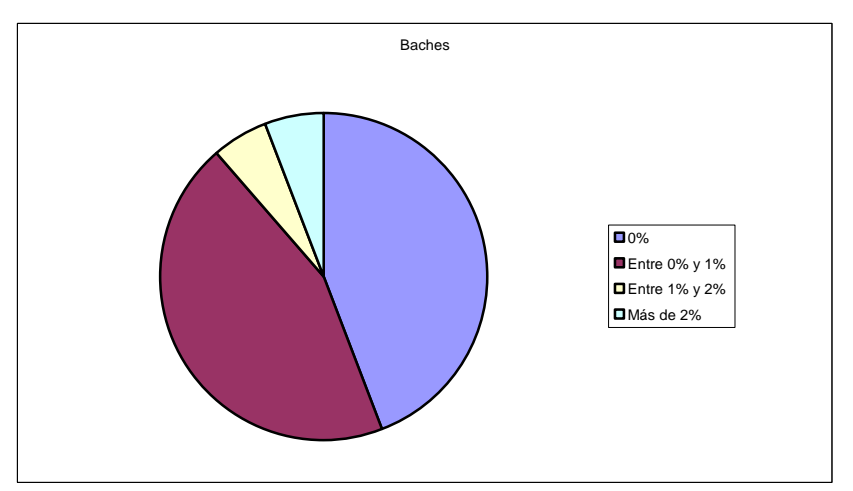

**Figura 5-3: Distribución de los baches al comienzo del análisis Elaboración Propia.** 

El índice de rugosidad internacional (IRI), como es habitual, se encuentra expresado en m/km. Esta variable cuantifica las irregularidades superficiales de los pavimentos, que son determinantes en el comportamiento del uso de los caminos. La distribución del IRI registrada por el inventario del MOP se puede apreciar en la Figura 5-4.

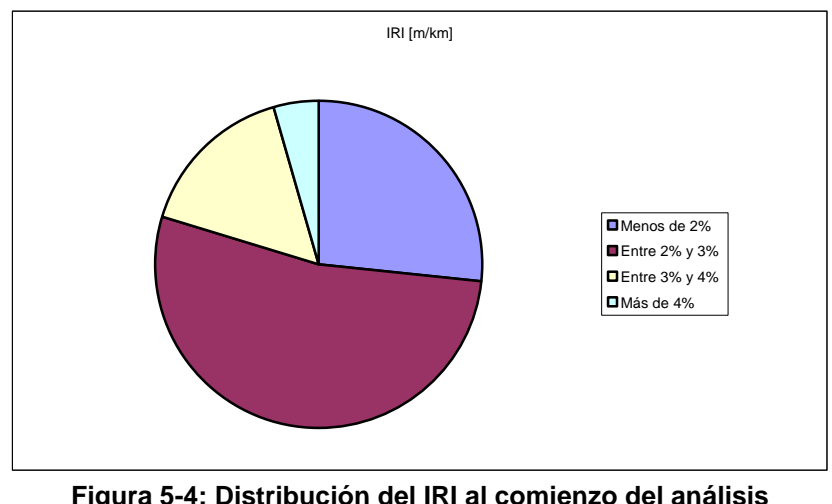

**Figura 5-4: Distribución del IRI al comienzo del análisis Elaboración Propia.** 

En último lugar, fue considerado en el desarrollo del proyecto, la calificación del estado de la calzada en malo, regular y bueno. Esta clasificación se basa en el grado de intervención que requieren los pavimentos observados con el propósito de que mantengan una condición óptima de servicio (estudio del MOP). La distribución de la calificación del estado de la calzada se puede visualizar en la Figura 5-5.

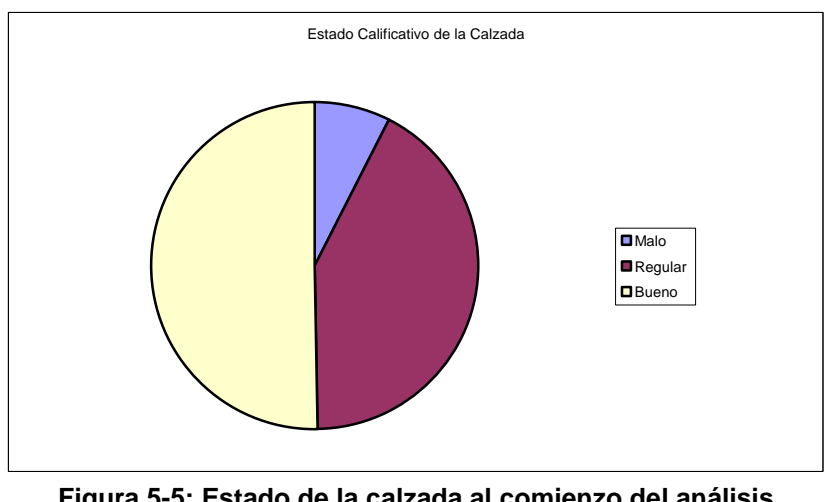

**Figura 5-5: Estado de la calzada al comienzo del análisis Elaboración Propia.** 

El inventario del MOP no posee registros del agrietamiento específico de las grietas anchas (ancho mayor a 3 mm) ni del ahuellamiento. Por esta razón, para el desarrollo del presente trabajo, se estimaron estos valores según la calificación del estado de la calzada para cada tramo homogéneo de la red. Los criterios empleados para este fin, se desarrollan en el Capítulo 6: "Modelación del Proyecto en dTIMS" del presente informe.

Referencias Bibliográficas: V (ver "Capítulo 9: Bibliografía").

# **5.4 Solicitaciones de tránsito de la Red Vial**

Los volúmenes de tránsito del conjunto de rutas que conforman la red vial del proyecto fueron determinados de un análisis que se hizo con los registros de los censos viales efectuados por el MOP el año 2006. En términos específicos se extrajeron los valores del TMDA (Tránsito Medio Diario Anual) de los caminos que conforman la red en estudio.

La lista completa con los TMDA que se estimaron para la red vial del proyecto es la siguiente:

| Código | Rol        | Origen                     | Término                    | <b>TMDA</b> |
|--------|------------|----------------------------|----------------------------|-------------|
| 61A005 | Ruta 5     |                            |                            |             |
|        |            | Bifurcación Arica          | Bifurcación Lluta          | 1800        |
|        |            | <b>Bifurcación Lluta</b>   | <b>Bifurcación Putre</b>   | 500         |
| 61A011 | Ruta 11 Ch | <b>Bifurcación Putre</b>   | Frontera con Bolivia       | 400         |
| 61A016 | Ruta 16    | Humberstone                | lquique                    | 4000        |
|        |            | lquique                    | Molle Bajo                 | 3500        |
|        |            | Molle Bajo                 | <b>Bifurcación Patillo</b> | 1500        |
| 61B001 | Ruta 1     | <b>Bifurcación Patillo</b> | Punta Lobos                | 800         |
| 61C027 | A-27       | Arica                      | Sobraya                    | 3000        |
| 61C035 | $A-35$     | Cruce Longitudinal         | Timar                      | 200         |
|        |            | Pozo Almonte               | Bifurcación Sagasca        | 900         |
| 61C065 | $A-65$     | Bifurcación Sagasca        | Mamiña                     | 400         |
| 61C665 | A-665      | Cruce Longitudinal         | Pica                       | 500         |
| 61D027 | $A-27$     | Sobraya                    | Ausipar                    | 3000        |
| 61D033 | $A-33$     | Cruce Longitudinal         | Azapa                      | 3000        |
| 61D0SR | A-687      | Cruce Ruta A-65            | Salar de Copasa            | 1200        |
| 61D210 | $A-210$    | Inicio Costanera Norte     | Término Costanera Norte    | 3000        |
| 61D212 | $A-212$    | Inicio Costanera Sur       | Término Costanera Sur      | 3000        |
| 61E616 | A-616      | Cuesta El Toro             | Cruce Ruta A-16            | 1200        |
| 61E651 | A-651      | Cruce Ruta A-65            | La Cascada (Sagasca)       | 500         |
| 61E750 | A-750      | Cruce Ruta 1               | Salar Grande               | 700         |

**Tabla 5-2: Tránsito de la red vial al comienzo del análisis.**

Como se ha expuesto, los datos de tránsito estimados para la red vial corresponden puntualmente a los datos del Censo de Volumen de Tránsito Año 2006 del MOP. Por esta razón, fue necesario extrapolar estos valores para los años de duración del período de análisis mediante una progresión geométrica, como se puede ver en la siguiente fórmula:

$$
TMDA_i = TMDA_0 \cdot (1+r)^i
$$

(5.1)

Dónde i representa el año i-ésimo desde el año base 0 y r es la tasa de crecimiento del tránsito. Las tasas empleadas en el proyecto se pueden ver en el Capítulo 6: "Modelación del proyecto en el dTIMS".

Referencias Bibliográficas: III (ver "Capítulo 9: Bibliografía").

# **6 Modelación del Proyecto en el dTIMS**

El proyecto del presente Trabajo de Título pretende expresar los modelos de deterioro del HDM-III en el sistema computacional dTIMS, y posteriormente, ingresar las características de los elementos de la red vial de la I Región, para poder así, generar estrategias y planes óptimos de mantención.

En este capítulo se pretende exponer detalladamente el desarrollo de lo descrito en el párrafo anterior. Para esto, se ha subdividido el capítulo en 3 subsecciones que representan las etapas efectuadas en el desarrollo del proyecto. Las subsecciones del capítulo son:

6.1) Implementación de los modelos de deterioro. Esta etapa corresponde a la creación de las ecuaciones, variables, parámetros y condiciones que componen los modelos en una base de datos del programa dTIMS

6.2) Caracterización de los análisis. Generación de las condiciones de los análisis de la gestión vial propuestos en el proyecto.

6.3) Introducción de la Red vial. Inserción de los tramos homogéneos junto con las características que son requeridas por los análisis.

Ya explicado el ordenamiento general se dispone, a continuación, a describir con detalle las etapas del desarrollo del proyecto:

## **6.1 Implementación de los modelos de deterioro**

Para definir las ecuaciones, las variables, los parámetros y las condiciones que conforman los modelos de deterioro del HDM-III se tuvieron que crear numerosos campos de datos, curvas de estado, expresiones y filtros. A continuación, se procede a explicar cada una de estas herramientas y el rol que juegan en la implementación.

#### **6.1.1 Campos de datos**

Son los elementos en que se almacenan la información. Pueden tener el carácter de parámetro (no varían en el tiempo) o variable (sí varían). En el dTIMS se pueden definir 4 tipos de campos de datos:

- BDF: Parámetros básicos que deben existir para todo análisis realizado por el dTIMS. Ejemplo: nombre del camino al que pertenece el elemento.

- ODF: Parámetros que son ingresados por el usuario. Pueden ser números (reales o enteros), textos, fechas, o booleans (verdadero o falso). Ejemplo: número estructural corregido del elemento.

- PDF: Variables que son ingresadas al programa. Se les deben asignar curvas de estado. Corresponden a números reales. En el proyecto están las que contienen el nivel de deterioro (variables de condición) y variables intermedias del cálculo de las anteriores. Ejemplo: % área agrietada.

- SDF: Variables predeterminadas que usa el programa dTIMS que son opcionales para el usuario. Ejemplo: Valor de tiempo inicial desde la última mantención.

Para efecto de la implementación de los deterioros se definieron numerosos campos de datos, que en conjunto definen el llamado Inventario de Datos.

Las variables pueden tomar valores de varias fórmulas, las que son representadas por varias curvas de estado.

#### **6.1.2 Curvas de estado**

Corresponden al conjunto de fórmulas o expresiones que determinan una variable (campo de dato PDF). Para poder elegir entre las fórmulas, cual utilizar, ante una situación dada se emplean los filtros.

| Performance Curve Properties for: DTCA |                                    |                       |                        |                              |                                   |            |  |  |
|----------------------------------------|------------------------------------|-----------------------|------------------------|------------------------------|-----------------------------------|------------|--|--|
|                                        | Filter name                        | Processing  <br>Order | <b>Expression Name</b> | Worst Condition<br>Tolerable | AUC Benefit Calc.<br>Cutoff Value | Expression |  |  |
|                                        | dtca-1<br>$\overline{\phantom{a}}$ |                       | dtca-1                 |                              |                                   | 0          |  |  |
|                                        | dtca-2                             |                       | 2 dtca-2               |                              |                                   | AGE2-TYCA  |  |  |
|                                        | dtca-3                             |                       | $3$ dtca-3             |                              |                                   |            |  |  |
| $\lceil \cdot \rceil$                  |                                    |                       |                        |                              |                                   |            |  |  |
|                                        | OK                                 |                       | View Plot              | Add new                      | Delete                            | Cancel     |  |  |

**Figura 6-1: Ejemplo de definición de una curva de estado.** 

#### **6.1.3 Filtros**

Son expresiones lógicas que sirven para optar por una acción ante alguna situación dada. Participan en numerosos aspectos del dTIMS como es la elección de una curva de estado y otros, que son descritos en la siguiente subsección ("Caracterización de los análisis"), como lo son la asignación de tasas de crecimiento, elección de colección de análisis y asignación de gatillos.

| <b>Filter Name</b>         | <b>Filter Expression</b>                                                      |  |  |  |
|----------------------------|-------------------------------------------------------------------------------|--|--|--|
| 难 <mark>美dtca-1</mark>     | $[AGE2 < TYCA]$ And $[ACA = 0]$                                               |  |  |  |
| │难 <mark>≣</mark> true     | $1 = 1$                                                                       |  |  |  |
| l#a <mark>≌</mark> reco    | $AGEC = 18$                                                                   |  |  |  |
| ※略量 dtca-2                 | [AGE2-1] <tyca (tyca<="AGE2)" [acaa="0]&lt;/td" and=""></tyca>                |  |  |  |
| х <mark>ई</mark> ≣dtca-3   | (TYCA<=(AGE2-1)) Or (ACAA>0)                                                  |  |  |  |
| Ma≹≣scra-1                 | $ACAA = 0.5$                                                                  |  |  |  |
| M#≌ scra-2                 | ACAA>0.5                                                                      |  |  |  |
| l# <mark>≹</mark> ≣za-1    | ACAA<50                                                                       |  |  |  |
| l# <mark>≹</mark> ≣za-2    | $ACAA$ >=50                                                                   |  |  |  |
| 寒≡ patc                    | (15 <acab (5<acwb="" acab<15)="" acwb<15)="" and="" o<="" or="" td=""></acab> |  |  |  |
| 难 <mark>事 all roads</mark> | $1 = 1$                                                                       |  |  |  |
| l# <mark>s</mark> ≣ zw 1   | ACWA<50                                                                       |  |  |  |
| 寒≡ zw-2                    | $ACWA$ >=50                                                                   |  |  |  |
| MS≣ scrw-1                 | ACWA<=0.5                                                                     |  |  |  |
| M笔≣ scrw-2                 | ACWA>0.5                                                                      |  |  |  |
| XMMM=dtcw-1                | (AGE2 <tycw) (acwa="0)&lt;/td" and=""></tycw)>                                |  |  |  |
| 36≣dtcw-2                  | [[AGE2-1] <tycw] (acwa="0)&lt;/td" (tycw<="AGE2)" and=""></tycw]>             |  |  |  |
| l#s≩dtcw-3                 | (TYCW<=[AGE2-1]) Or (ACWA>0)                                                  |  |  |  |
| ■ mpt-1                    | ((AGE2-TYCW)>=TMIN And ACWB>=20) Or (APTA>0)                                  |  |  |  |
| 美≣ inpt-2                  | ((AGE2-TYCW) <tmin (apta<="0)&lt;/td" acwb<20)="" and="" or=""></tmin>        |  |  |  |
| X≹Eelan-1                  | TRAV WAY $\leq 4.5$                                                           |  |  |  |
| ⊡                          |                                                                               |  |  |  |

**Figura 6-2: Lista de filtros del proyecto.** 

#### **6.1.4 Expresiones**

Son fórmulas que al ser evaluadas tomar un valor numérico. Para definir éstas se pueden invocar otras variables (PDF o internas del dTIMS).

| <b>Expression Name</b>       | Expression                                           |  |
|------------------------------|------------------------------------------------------|--|
| <mark>™®</mark> acab         | ACAA+DACA                                            |  |
| <mark>™∭</mark> ye4          | GYRLYESAL/10**6/ELAN                                 |  |
| <mark>ਅੁੱ®</mark> relc       | 4.21*EXP(0.14*SNC-17.1*YE4/SNC**2)                   |  |
| <mark>r∱®</mark> tyca        | KCI*(FC*RELC+CRT)                                    |  |
| <mark>୍ୟୁତ</mark> crp        | 1-0.12*CRT                                           |  |
| <mark>™</mark> dtca-1        | n                                                    |  |
| <mark>ली®</mark> dtca-2      | AGE2-TYCA                                            |  |
| <mark>लं®</mark> dtca-3      |                                                      |  |
| ™ <sup>60</sup> scra-1       | MIN(ACAA, 100-ACAA)                                  |  |
| ™ <sup>600</sup> scra-2      | MAXI MINIACAA (100-ACAA)) , 0.5 )                    |  |
| <mark>™</mark> daca          | KCP*CRP*ZA*((ZA*AI*BI*DTCA+SCRA**BI)**(1/BI)-SCRA)   |  |
| $m = 1$                      |                                                      |  |
| mfino z 2                    | $-1$                                                 |  |
| <mark>r∱®l</mark> acaa       | <b>ACAB</b>                                          |  |
| <mark>ਅੁੱ®</mark> tycw       | KCI*(2.46+0.93*TYCA)                                 |  |
| <b>M<sup>60</sup> scrw-1</b> | MIN(ACWA, 100-ACWA)                                  |  |
| <b>MEN</b> scrw-2            | MAX( MIN( ACWA , 100-ACWA ) , 0.5 )                  |  |
| ™ <sup>60</sup> dtcw-1       | n                                                    |  |
| ™ <sup>60</sup> dtcw-2       | AGE2-TYCW                                            |  |
| <mark>™∭</mark> dtcw-3       |                                                      |  |
| <b>M<sup>60</sup></b> dacw   | KCP*CRP*Zw'*{(Zw'*Cl*DI*DTCw+SCRW'**DI)**{1/DI}-S(Iw |  |
| 0.01111                      | -14                                                  |  |

**Figura 6-3: Listas de expresiones del proyecto.** 

A modo de síntesis, las variables son evaluadas año a año de análisis por las curvas de estados compuestas por expresiones y filtros.

Las variables que se crearon para la implementación de los modelos se detallan en el ANEXO B: "Parámetros y Variables de la Implementación" y las expresiones y filtros, a su vez, en el ANEXO C: "Expresiones y Filtros".

Referencias Bibliográficas: II (ver "Capítulo 9: Bibliografía").

# **6.2 Caracterización de los Análisis**

En esta subsección se detallan todos los aspectos que le dan forma a los análisis del que se realizaron en el dTIMS, que serán descritos a continuación:

#### **6.2.1 Tratamientos (treatments)**

Los tratamientos corresponden a los trabajos que se realizan en los pavimentos de una red vial, con el fin de conservarla en las condiciones adecuadas para su operación.

En el programa dTIMS se pueden definir 4 tipos de tratamientos: de rehabilitación (hay reposición), de mantenimiento (se protege la estructura existente), periódicos (cada cierto tiempo) y complementarios (se ejecutan junto a otros tratamientos).

Para el presente trabajo se definieron 4 tratamientos:

- PATC: Parches o Patching (Mantención)

Sellado de grietas o relleno de baches, según corresponda.

- RESE: Recapado funcional o Resealing (Mantención).

 Corresponde a una capa delgada de mezcla asfáltica con áridos menor a 10 mm (microglomerante).

- OVER: Recapado estructural u Overlaying (Rehabilitación).

 Se considera 1 capa de base asfáltica de 50 mm y otra capa de carpeta de rodado de 50 mm también.

- RECO: Reconstrucción o Reconstruction (Rehabilitación).

Se reconstruye la subrasante, se colocan 2 capas de 150 mm de sub-base y base estabilizada respectivamente. A continuación, se pone una capa de base asfáltica de 120 mm, y por sobre ésta, una carpeta de rodado de 70 mm.

Los costos de los tratamientos fueron impartidos bajo la modalidad de costos unitarios, los que fueron obtenidos a partir de consultas de profesionales dedicados al rubro de la mantención y rehabilitación de caminos. Se pueden ver en la Tabla 6-1.

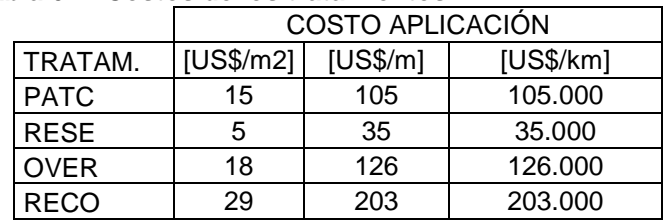

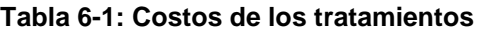

Se considero calzada simple de ancho de 7 m.

Los costos se calcularon por precio unitario referidos a  $US/m^2$ .

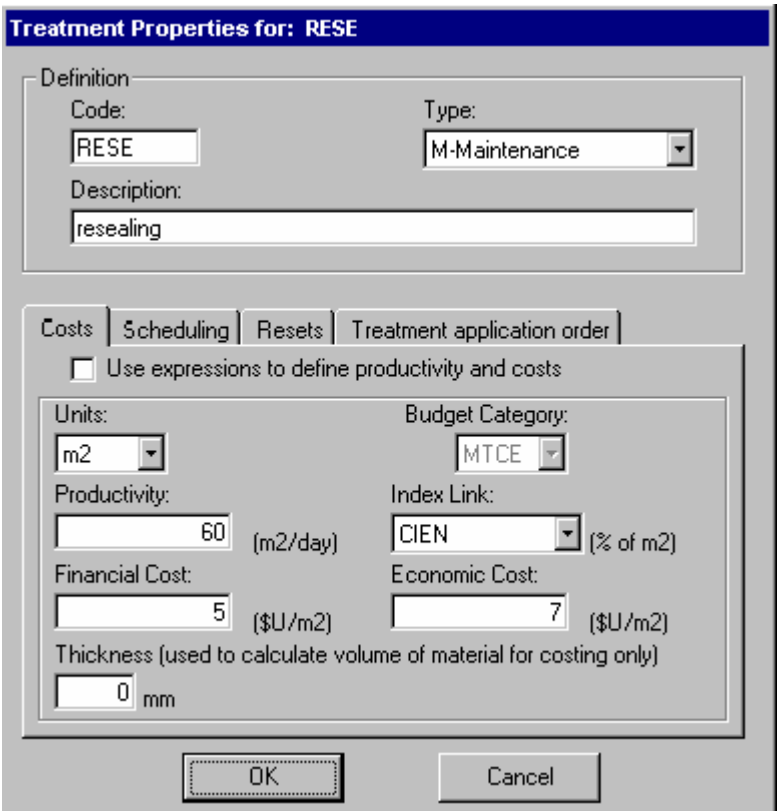

**Figura 6-4: Ejemplo de la definición del tratamiento RESE.** 

La aplicación de los tratamientos provoca efectos positivos en los elementos de pavimentos. Nos referimos a los reajustes (resets). Los reajustes que se adoptaron para los distintos tratamientos son los siguientes:

- PATC

```
ACAA = 0 (área agrietada total a cero)
```
ACAW = 0 (área agrietada ancha a cero) APTA = 0 (área afectada por baches a cero)

- RESE

ACAA = 0 (área agrietada total a cero) ACAW = 0 (área agrietada ancha a cero)

APTA = 0 (área afectada por baches a cero)

HSNEW = 40 (nueva capa de 40 mm)

HSOLD = hsold (ver fórmula en ANEXO C: "Expresiones y Filtros")

RDMA = 0,5 RDMA (reducción del 50% de la profundidad media del ahuellamiento) RDSA = 0,5 RDSA (reducción del 50% de la desviación estándar del ahuellamiento) QIA = QIA -5 (resta de 5 puntos de irregularidad superficial)

AGE2 = 0 (0 años desde la ultima mantención)

- OVER

ACAA = 0 (área agrietada total a cero) ACAW = 0 (área agrietada ancha a cero) APTA = 0 (área afectada por baches a cero) RH = 1 (habilitación del indicador de tratamiento rehabilitador) HSNEW = 40 (nueva capa de 100 mm) HSOLD = hsold (ver fórmula en ANEXO C: "Expresiones y Filtros") RDMA = 0 (profundidad media del ahuellamiento a cero) RDSA = 0 (desviación estándar del ahuellamiento a cero) QIA = 30 (rebaja de irregularidad superficial a valores iniciales) AGE2 = 0 (cero años desde la ultima mantención) AGE3 = 0 (cero años desde la ultima rehabilitación)

- RECO

ACAA = 0 (área agrietada total a cero)

ACAW = 0 (área agrietada ancha a cero)

APTA = 0 (área afectada por baches a cero)

HSNEW = 0 (reinicialización)

HSOLD = 190 (reinicialización)

RDMA = 0 (profundidad media del ahuellamiento a cero)

RDSA = 0 (desviación estándar del ahuellamiento a cero)

QIA = 25 (rebaja de irregularidad superficial a valores iniciales)

AGE2 = 0 (cero años desde la ultima mantención)

AGE3 = 0 (cero años desde la ultima rehabilitación)

AGEC = 0 (cero años desde la ultima construcción)

## **6.2.2 Gatillos (triggers)**

Los gatillos se definen como las condiciones que pueden alcanzar los pavimentos, en que es conveniente la ejecución de los tratamientos. En el modelo del proyecto estas condiciones se adquieren por consecuencia de la predicción de los modelos de deterioro implementados.

Con el fin de representar de manera más clara el estado de los elementos de los pavimentos a lo largo del tiempo de análisis, se creó la variable PSI, que corresponde al índice de serviciabilidad del pavimento. La cual fue obtenida de la predicción de la rugosidad superficial, que es representada por la variable de condición QI, por medio, de las siguientes fórmulas:

$$
PSI = 5 \cdot \exp(-IRI / 5,5)
$$
 (6.1)  

$$
IRI = 13 \cdot QI
$$
 (6.2)

Los gatillos que se adoptaron para los tratamientos del proyecto son:

#### - PATC

Filtro: patc =  $(5 < ACAB \le 15 \vee 5 < ACWB \le 15 \vee APOTB > 2) \wedge AGE2 \le 7$ 

Descripción: El tratamiento de parches es posible ejecutarlo cuando el área de grietas totales es mayor que 5% y menor que 15%. También es posible cuando el área de grietas anchas está entre el 5 y 15% o el área de baches supera el 2%. Estas condiciones son válidas siempre y cuando no se supere más de 7 años desde el último tratamiento de mantención, rehabilitación o construcción.

- RESE

Filtro: rese = 
$$
(2.5 < PSI < 3 \lor 5 < RDMB < 15) \land 5 < AGE2 <= 10
$$

Descripción: El recapado funcional es ejecutable cuando el índice de serviciabilidad se encuentra entre 2,5 y 3 (estado regular) o que la profundidad media del ahuellamiento se encuentre entre los 5 y 15 mm. Esto debe ocurrir cuando el tiempo desde el último tratamiento de mantención, rehabilitación o construcción este comprendido entre los 5 y 10 años.

- OVER

Filtro: over =  $(PSI < 2.5 \vee RDMB > 15) \wedge (10 < AGE3 < = 20 \wedge AGEC < = 20)$ 

Descripción: El recapado estructural, por su parte, se puede emplear cuando el índice de serviciabilidad sea inferior a 2,5 (mal estado) o el ahuellamiento medio sobrepase los 15 mm. Para que sea válido lo anterior, el tiempo desde el último tratamiento de mantención, rehabilitación o construcción debe estar entre los 10 y 20 años.

- RECO

Filtro:  $reco = AGEC \ge 18$ 

Descripción: La reconstrucción puede ser efectuada cuando se esté cercano a cumplir la vida útil del elemento, es decir, cuando la edad del pavimento sea igual o mayor a los 18 años.

#### **6.2.3 Tasas de crecimiento (growth rates)**

Existen 2 tipos de tasas de crecimiento que se necesitan para hacer los análisis: la de los factores de equivalencia y las del tránsito. Las primeras se declararon nulas, es decir, para el análisis los factores de equivalencia para los tipos de vehículos se considerarán constantes en los análisis. La tasa de crecimiento de tránsito adoptada corresponde a un 4% anual para todo tipo de vehículo.

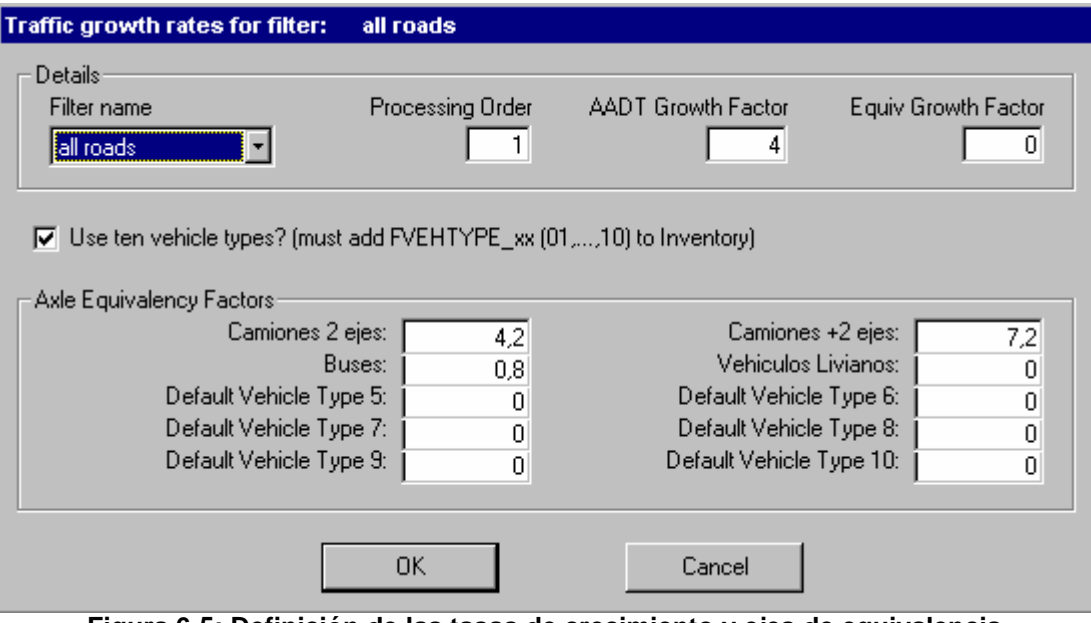

**Figura 6-5: Definición de las tasas de crecimiento y ejes de equivalencia.** 

#### **6.2.4 Categorías de presupuesto (budget categories)**

Para los análisis el presupuesto para la gestión de la red vial se clasificó en dos categorías:

- MTCE: Recursos utilizados para conservar de mejor manera los pavimentos existentes y alargar su vida útil (Mantención)

- CAPI: Recursos utilizados para reconstruir los pavimentos (Rehabilitación).

#### **6.2.5 Colección de Análisis (analysis sets)**

El dTIMS realiza hasta 5 análisis simultáneos para distintos escenarios presupuestarios. Para el proyecto se realizaran los proyectos para los siguientes escenarios:

- Muy Alto (sin restricción presupuestaria)
- Alto
- Medio
- Bajo
- Muy Bajo

En la Tabla 6-2 se pueden ver los presupuestos para los distintos escenarios.

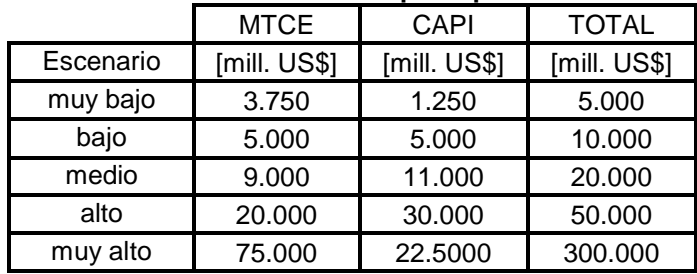

#### **Tabla 6-2: Niveles de presupuestos**

| Analysis Set properties for: all roads             |                                                                                      |               |                     |                     |      |                    |                                  |  |
|----------------------------------------------------|--------------------------------------------------------------------------------------|---------------|---------------------|---------------------|------|--------------------|----------------------------------|--|
|                                                    | Analysis Set name (name of Filter used to select records for analysis):<br>all roads |               |                     |                     |      |                    |                                  |  |
| Budget scenario names:<br>Scenario-1<br>  muy bajo |                                                                                      |               | Scenario-2<br>bajo  | Scenario-3<br>medio |      | Scenario-4<br>alto | Scenario-5<br>muy alto           |  |
|                                                    |                                                                                      |               |                     |                     |      |                    |                                  |  |
|                                                    | Target budgets for each budget scenario:                                             |               |                     |                     |      |                    |                                  |  |
|                                                    |                                                                                      |               | muy bajo            | bajo<br>medio       | alto | muy alto           |                                  |  |
|                                                    |                                                                                      | Analysis Year | 1-MTCE<br>(\$U,0001 | 1-CAPI<br>(\$U,000) |      |                    | 1- Total $\triangle$<br>\$U.000] |  |
|                                                    |                                                                                      | 2008          | 3.750               | 1.250               |      |                    | 5.000                            |  |
|                                                    |                                                                                      | 2009          | 3.750               | 1.250               |      |                    | 5.000                            |  |
|                                                    |                                                                                      | 2010          | 3.750               | 1.250               |      |                    | 5.000                            |  |
|                                                    |                                                                                      | 2011          | 3.750               | 1.250               |      |                    | 5.000                            |  |
|                                                    |                                                                                      | 2012          | 3.750               | 1.250               |      |                    | 5.000                            |  |
|                                                    |                                                                                      | 2013          | 3.750               | 1.250               |      |                    | 5.000                            |  |
|                                                    |                                                                                      | 2014          | 3.750               | 1.250               |      |                    | 5.000                            |  |
|                                                    |                                                                                      | 2015          | 3.750               | 1.250               |      |                    | 5.000                            |  |
|                                                    |                                                                                      | 2016          | 3.750               | 1.250               |      |                    | 5.000                            |  |
|                                                    |                                                                                      | 2017          | 3.750               | 1.250               |      |                    | $5.000 \pm$                      |  |
|                                                    |                                                                                      |               | OΚ                  |                     |      | Cancel             |                                  |  |

**Figura 6-6: Definición de los escenarios presupuestarios.** 

#### **6.2.6 Opciones de análisis (options)**

Finalmente, se exponen algunas consideraciones generales de análisis:

- Duración del análisis: Se inicia el año 2008 hasta el año 2027, por lo que el período dura 20 años. Los datos de inicialización de la red vial corresponden los del año 2007.

- El crecimiento del tránsito se considera geométrico.

- Se adoptó una tasa de descuento de un 4%, que es la usada por el MOP en la evaluación de proyectos.

- Se consideró 4 tipos de vehículos: livianos, caminos 2 ejes, camiones de más de 2 ejes y buses.

Los ejes de equivalencia que se adoptaron para el análisis fueron extraídos de recomendaciones del Volumen 3 del Manual de Carteras, los cuales se pueden ver en la Tabla 6-3.

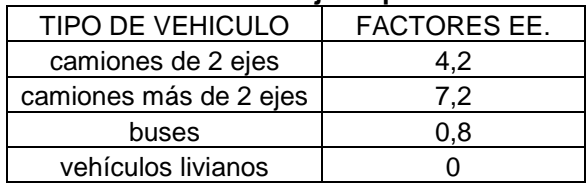

#### **Tabla 6-3: Factores de los ejes equivalentes.**

Referencias Bibliográficas: IX (ver "Capítulo 9: Bibliografía").

## **6.3 Inicialización de la Red vial**

Como se ha mencionado, la red vial que se acogió para el presente estudio, fue la que presenta la I Región del país. Para esto, se extrajeron los tramos homogéneos (elemento de pavimento de un camino que presenta características similares) del Inventario de la Red Vial Pavimentada del Ministerio de Obras Públicas actualizado el 2002, de los caminos interurbanos que poseían una extensión mayor a 5 km.

Cada tramo homogéneo representa un elemento de análisis en el dTIMS. Por lo mencionado, a cada tramo se le predicen los niveles de deterioro y condición de servicio en el tiempo; se le generan una serie de estrategias de mantenimiento técnicamente posibles y se le calculan los costos asociados.

Para poder realizar el análisis en un elemento (tramo homogéneo), se deben ingresar un listado de parámetros e iniciar ciertas variables que representan las características, propiedades y condiciones del elemento al momento de inicializar el análisis.

A continuación, se entrega una lista con los datos de entrada que hay que ingresar para cada uno de los más de 200 elementos de la red vial en estudio, con una breve descripción de cómo fueron evaluados (la explicación de qué representa cada variable se puede ver en el ANEXO B: "Parámetros y Variables de la Implementación"):

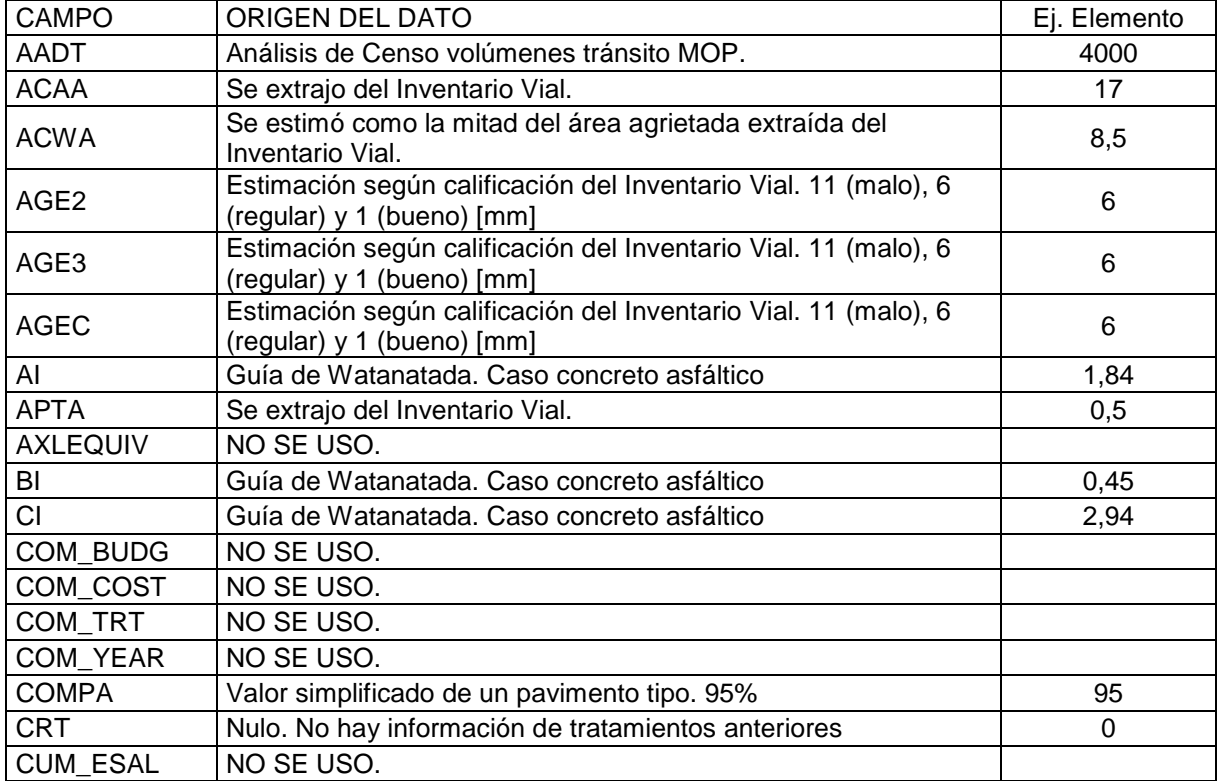

#### **Tabla 6-4: Inicialización de campos de datos.**

#### **Continuación Tabla 6-4: Inicialización de campos de datos.**

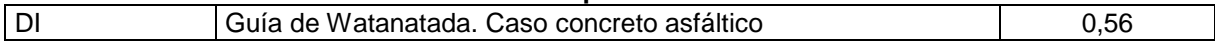

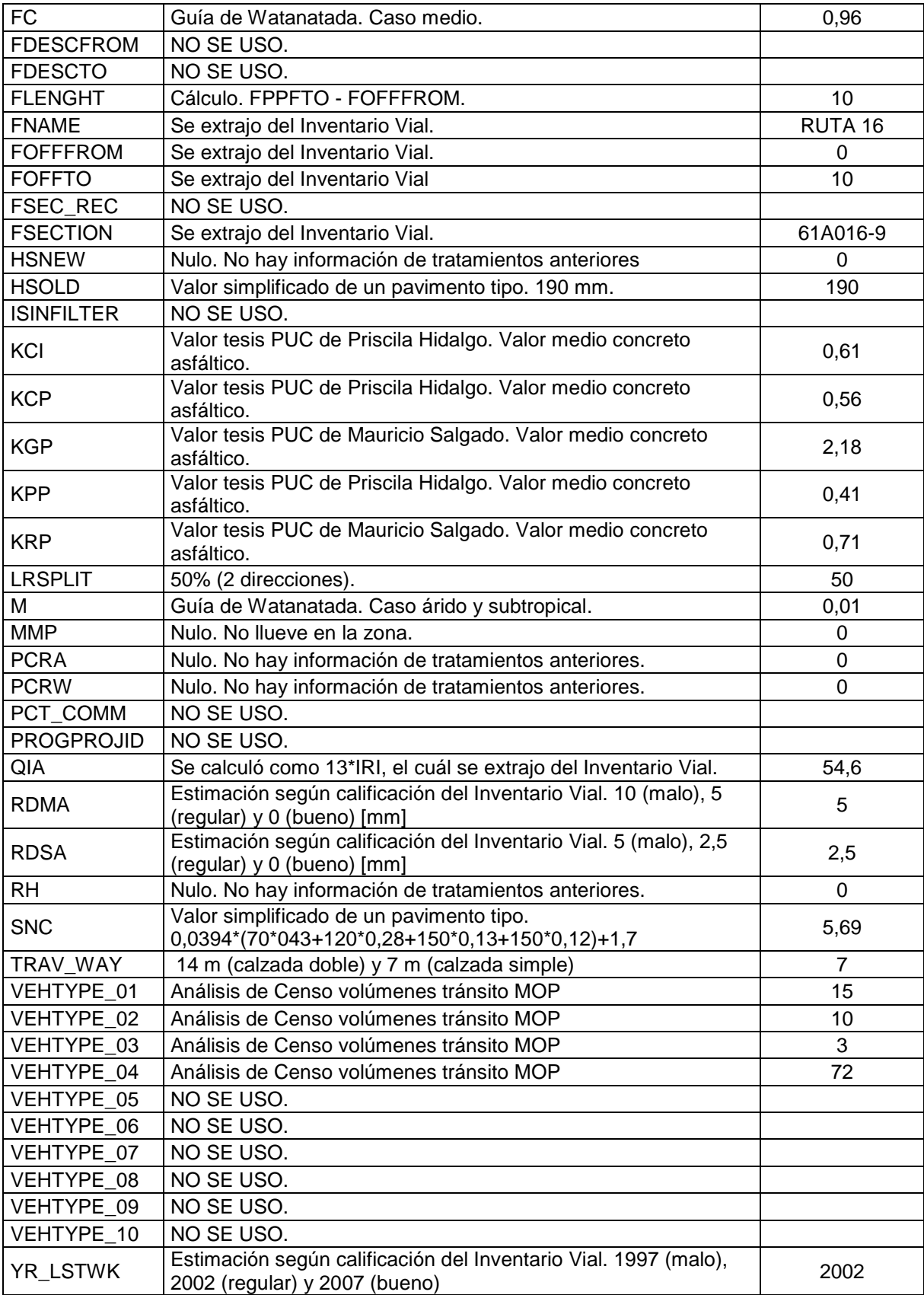

Los factores de calibración de los modelos son los que utiliza el MOP en sus evaluaciones. Referencias Bibliográficas: V y XV (ver "Capítulo 9: Bibliografía").

# **7 Resultados de los Análisis en dTIMS**

El presente capítulo tiene por finalidad exponer los resúmenes de los resultados obtenidos de los análisis realizados en dTIMS. Como complemento de lo anterior, se emiten observaciones y comentarios que se pudieron extraer de la compilación de los resultados. Por motivos de orden, se subdividió este reporte en las siguientes subsecciones:

- 7.1) Programas de Construcción.
- 7.2) Costos de los Tratamientos.
- 7.3) Deterioro de los Pavimentos.
- 7.4) Evolución de la Condición de los pavimentos.

A continuación, se detalla cada una de ellas:

## **7.1 Programas de construcción**

Como se ha mencionado anteriormente el dTIMS es capaz de elaborar de programas de construcción para la red vial en estudio. Estos programas corresponden a unas listas de tratamientos de rehabilitación, que el dTIMS propone efectuar para cada año de análisis. El dTIMS elabora un programa de construcción para cada uno de los 5 escenarios presupuestarios. Estos programas de construcción se pueden ver de manera completa en el ANEXO E "Resultados de los análisis".

A continuación se puede ver un cuadro resumen que nos muestra el N° de tratamientos que contienen los programas para los 5 escenarios de presupuestos:

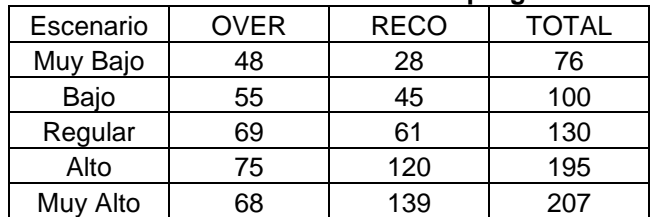

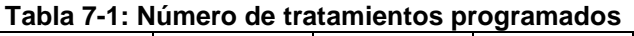

De los resultados se puede extraer que:

- A medida que se aumenta el presupuesto, los programas presentan más tratamientos. Esto representa un hecho de evidente lógica, pues si se poseen más recursos más intervenciones se harían para mantener los pavimentos en buen estado (esto queda en evidencia al observar los mejores niveles de serviciabilidad en la sección 7.4: "Evolución de la condición de los pavimentos").

A medida que crecen los presupuestos, se presenta un mayor porcentaje de tratamientos de reconstrucción. Esto se puede explicar debido a que si bien este tratamiento produce mejoras más ostensibles en los pavimentos, poseen un costo considerablemente superior.

Con el fin de hilar más fino en el análisis se presenta una tabla con los tratamientos, disgregados en la primera y segunda mitad del período de análisis.

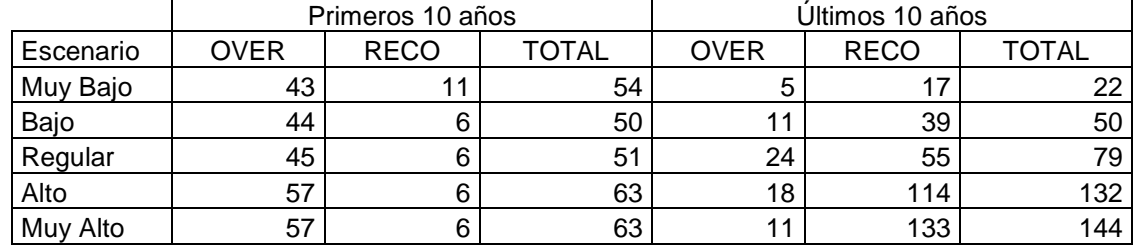

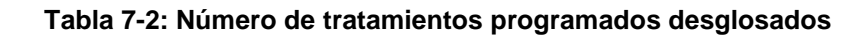

De la tabla, se observa que los tratamientos de recapado estructural (OVER) se encuentran predominantemente la primera mitad del período de análisis (para el caso de pavimentos con antigüedad mayor a 10 años) y los de reconstrucción en la segunda mitad. Esto es concordante con el hecho de que es conveniente realizar el tratamiento de recapado cuando los pavimentos no han alcanzado aún su vida útil, con el objeto de sacarle más provecho a las estructuras.

Por último, es importante señalar que si se observan los programas de construcción (ANEXO D) se puede ver que hay ciertos años que concentran gran número de tratamientos y otros que no presentan o casi no presentan tratamientos. Esto posiblemente se debe que en la modelación de la red se consideraron 3 años de construcción de los elementos (1997, 2002 y 2007) lo que manifiesta uniformidades de comportamiento, que se traducen en la repetición de los años en que son convenientes las intervenciones.

# **7.2 Costos de los tratamientos**

Un aspecto de suma relevancia en que se ocupa el dTIMS es el cálculo de los costos de los programas de construcción. Su importancia radica en el hecho de que la optimización que realiza (elección de estrategias), se rige por la minimización de los costos. En el proyecto del presente Trabajo de Título, la manera en que se calcularon fue por la metodología de precios unitarios. Los precios unitarios están referidos a US\$/m<sup>2</sup> y sus magnitudes para los 4 tipos de tratamientos se pueden observar en el del Capítulo 6: "Modelación del proyecto en el dTIMS" del presente informe.

Para todos los tratamientos, salvo el de parches (PATC), los precios unitarios se aplican al total del área de los elementos. En el caso particular del tratamiento PATC, el cálculo de los costos se hace refiriendo los precios unitarios a sólo el área afectadas por el agrietamiento y los baches, que representan un % del área total.

A continuación, se puede ver un cuadro resumen de los costos de los tratamientos pertenecientes a los programas generados para cada uno de los escenarios presupuestarios:

|           | <b>RECO</b>   | <b>OVER</b>   | <b>MTCE</b>   | <b>TOTAL</b> |
|-----------|---------------|---------------|---------------|--------------|
| Escenario | <b>[US\$]</b> | <b>[US\$]</b> | <b>[US\$]</b> | [US\$]       |
| Muy Bajo  | 9.962.179     | 11.466.000    | 29.864.724    | 51.292.903   |
| Bajo      | 30.023.700    | 23.423.400    | 33.423.026    | 86.870.126   |
| Medio     | 59.742.900    | 36.968.400    | 48.027.113    | 144.738.413  |
| Alto      | 138.933.200   | 36.603.000    | 61.906.264    | 237.442.464  |
| Muy Alto  | 168.977.200   | 27.531.000    | 57.485.510    | 253.993.710  |

**Tabla 7-3: Costos de los tratamientos programados** 

De los resultados, se puede decir, que es coherente el ascenso de los costos con el de los montos de los presupuestos. En los presupuestos menores se observa la predominancia de los costos de mantención por sobre los de rehabilitación como una manera de conservar eficientemente la condición de la red vial. Sin embargo, al aumentar los presupuestos los costos de rehabilitación se disparan llegando a tomar el 80% del total para el presupuesto muy alto (sin restricción).

También se puede observar que en el presupuesto más bajo predomina el tratamiento de recapado estructural por sobre el de reconstrucción. Lo que se condice con el hecho de que cuando el presupuesto es escaso se prefiere extender la vida útil de las estructuras existentes, que sustituirlas cuando la ha cumplido. Sin embargo, ante presupuestos altos, los costos de reconstrucción pasan a ser, elocuentemente, los más predominantes.

## **7.3 Deterioro de los pavimentos**

El programa dTIMS estima, mediante los modelos de deterioro del HDM-III, que fueron implementados en el mismo proyecto, el comportamiento de los elementos (tramos homogéneos) en el tiempo. El deterioro se evalúa en 7 frentes (entre paréntesis se encuentra la variable asociada):

- Grietas Totales (ACAB)
- Grietas Anchas (ACWB)
- Baches (APTB)
- Profundidad del Ahuellamiento (RDMB)
- Variabilidad del Ahuellamiento (RDSB)
- Irregularidad Superficial (QIB e IRI)
- Condición del Pavimento (PSI)

Las variables que miden el deterioro de los pavimentos se calculan para todas las estrategias posibles del tramo homogéneo. A continuación, se puede ver, a modo de ejemplo, como evoluciona la variable que mide el agrietamiento total (ACAB) en el elemento 61A005-15 para 3 estrategias distintas:

Estrategias:

NADA: Sin tratamientos.

SOLO MANT: Solo tratamientos de mantención.

OVER 2024: Tratamientos de mantención y un recapado estructural en el año 2024

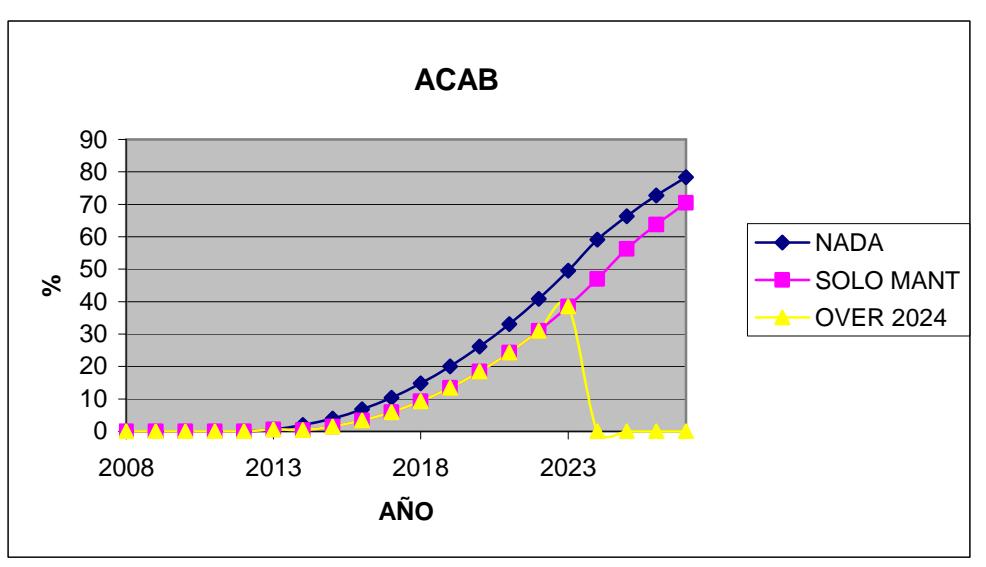

**Figura 7-1: Evolución de las grietas totales para el elemento 61A005-15** 

Del análisis del gráfico, se puede decir que la estrategia de solo mantención retarda la proliferación de grietas en el elemento. En efecto, se tiene la misma curva que en el caso en que no se hace nada, salvo un desfase de aproximadamente un par de años. El recapado estructural nos señala que la superficie del pavimento ha recobrado sus condiciones iniciales.

En este caso, veremos como la ejecución de tratamientos afectan la condición general de los pavimentos. Para este propósito se analizan las mismas estrategias anteriores para el mismo elemento:

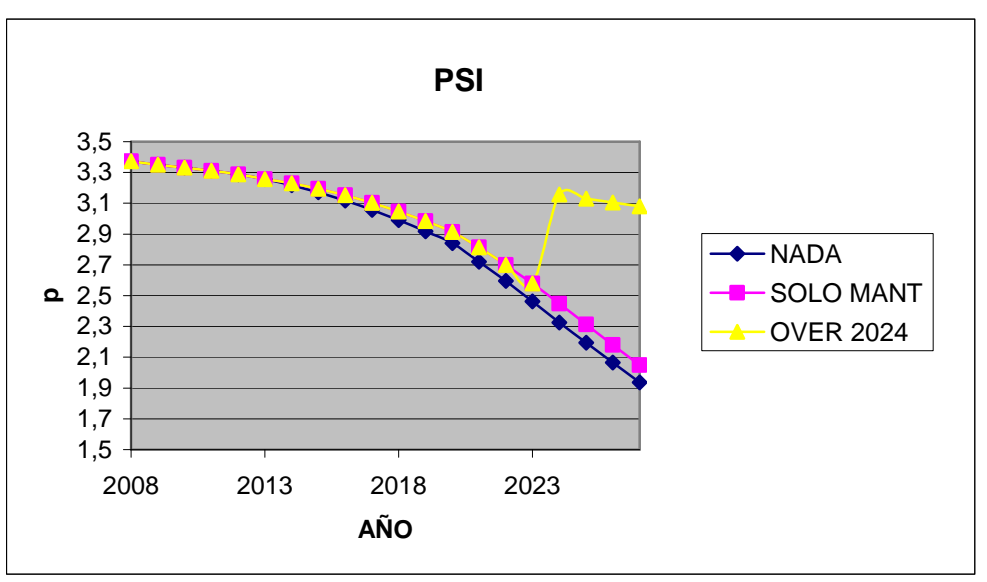

**Figura 7-2: Evolución del PSI para el elemento 61A005-15** 

La condición del pavimento experimenta un comportamiento similar al de las grietas. En efecto, manifiesta un descenso menos acelerado en el caso en que se ejecutan mantenciones y se recupera bastante (no tanto como al inicio) si aplicamos un tratamiento de rehabilitación como el caso de un recapado estructural (OVER).

En los siguientes 2 gráficos se compara la irregularidad superficial y la profundidad del ahuellamiento para 3 elementos que presentan distintos años de construcción:

- 61E750-8 (construido el año 1997)
- 61A011-15 (construido el año 2002)
- 61A005-44 (construido el año 2007)

Todos los elementos presentan el mismo TMDA (500 veh/día), con el propósito, que las magnitudes sean relativamente comparables. En todos los casos, las estrategias son aquellas que eligió el dTIMS para los programas de construcción ante escenario muy alto (sin restricción).

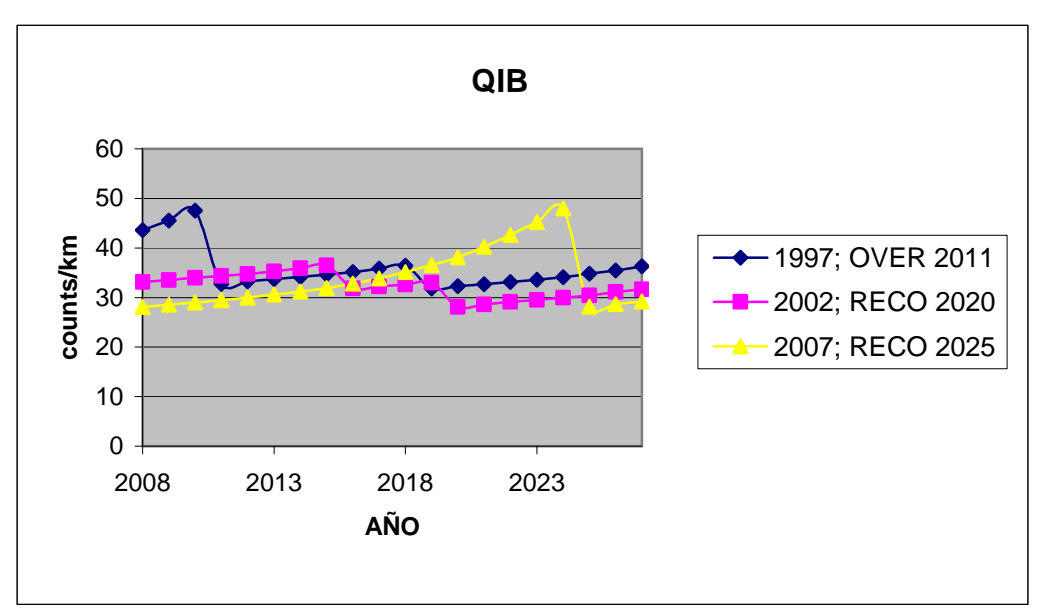

**Figura 7-3: Evolución de la rugosidad para 3 elementos de distintas edades** 

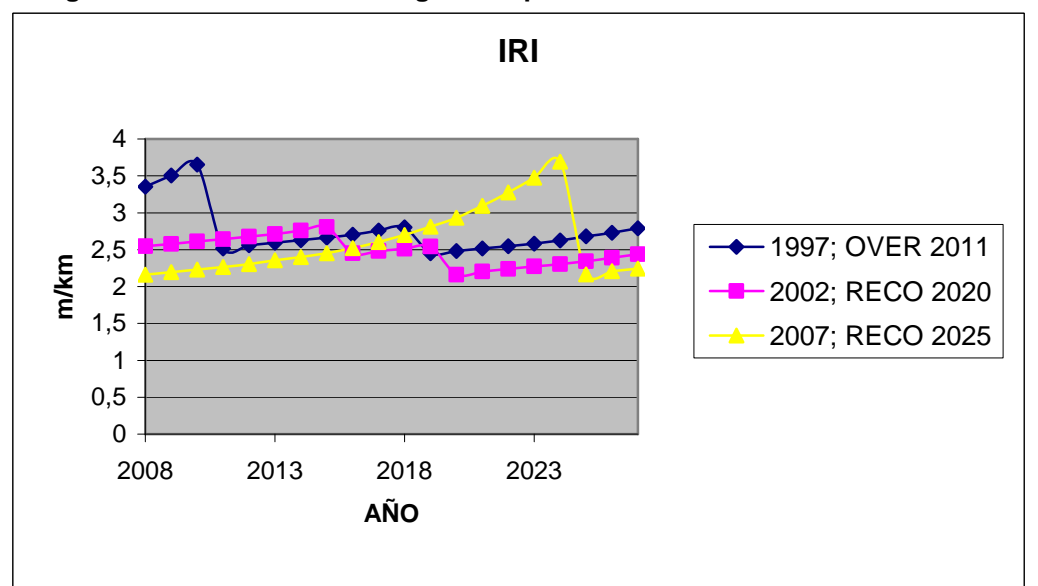

**Figura 7-4: Evolución del IRI para 3 elementos de distintas edades** 

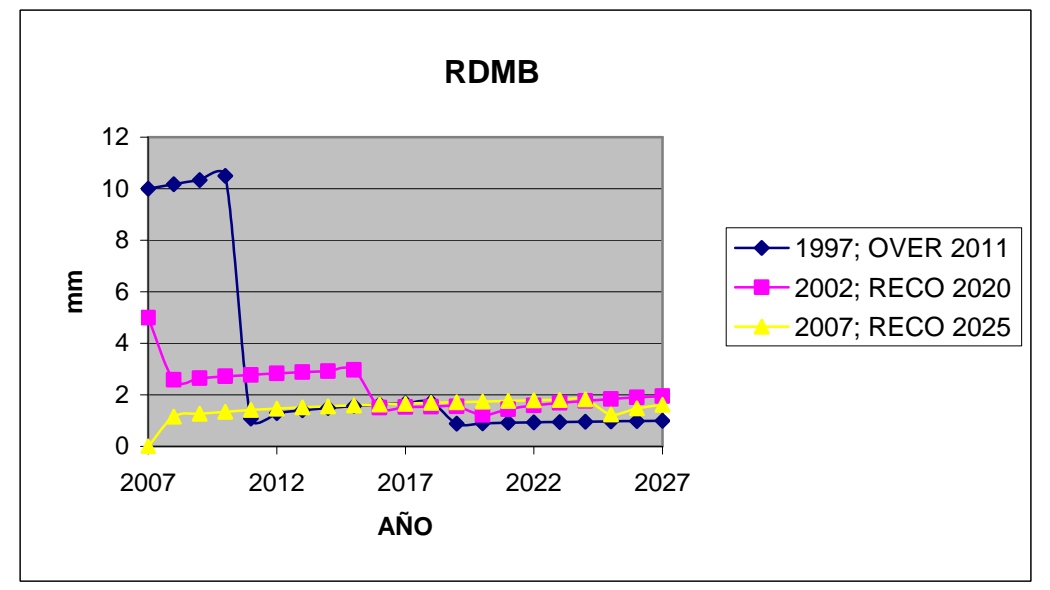

**Figura 7-5: Evolución del ahuellamiento para 3 elementos de distintas edades** 

En los gráficos se puede apreciar que los valores iniciales muestran distinto nivel de deterioro en orden ascendente a la antigüedad, lo que denota el efecto del tiempo en la condición de los pavimentos. Se puede observar que a mayor antigüedad el dTIMS asignó tratamientos de rehabilitación más tempranos, lo que es lógicamente conveniente. Los deterioros fueron contrarrestados (tanto para QIB, IRI como RDMB) en los años en que se ejecutaron los tratamientos de rehabilitación. Sin embargo, también fueron atenuados por los tratamientos de mantención (que explicaría los segundos quiebres en las curvas de deterioro). Estos efectos se pueden ver por ejemplo en los recapados funcionales (RESE) del año 2017 para el elemento 61A011-15 (2002) y el año 2019 para el elemento 61E750-8 (1997).

# **7.4 Evolución de la condición de los pavimentos**

El dTIMS posee un sistema para evaluar la evolución de la condición de los pavimentos de la red vial ingresada. Este sistema se basa en el comportamiento en el tiempo de un indicador. Para el desarrollo del proyecto se escogió el índice PSI, el cuál justamente indica, la serviciabilidad del pavimento. La variable PSI modelada en el proyecto es función de la irregularidad superficial (QIB e IRI), que a su vez es dependiente del desarrollo de los restantes tipos de deterioros modelados.

La condición de los pavimentos es determinada por una clasificación calificativa del estado. Las categorías de clasificación y los rangos del PSI que las delimitan son:

Excelente: PSI>4 Bueno: 3<PSI<4 Regular: 2<PSI<3 Pobre: 1<PSI<2 Muy pobre: PSI<1

En el siguiente cuadro-resumen se pueden ver los porcentajes del total de pavimentos que se encuentran en cada categoría al inicio (1997), mitad (2017) y final (2027) del análisis:

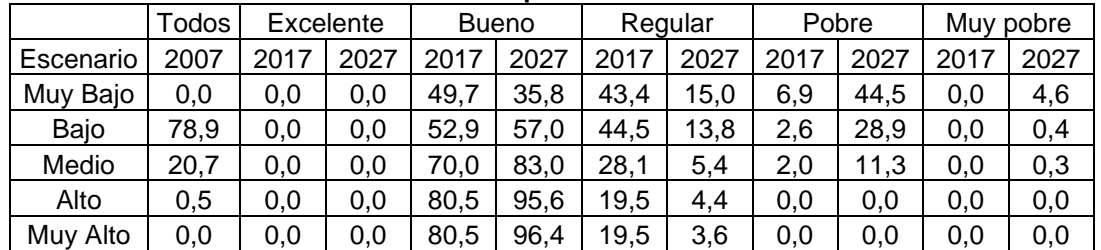

#### **Tabla 7-4: Evolución de la condición de los pavimentos**

De los resultados (para mayor claridad ver los gráficos del anexo E: "Resultados de los análisis"), se puede notar que la configuración de la condición de los pavimentos difiere considerablemente entre las distintos escenarios presupuestarios.

En efecto, si observamos los estados al final del período de análisis, podemos ver que del estado pobre aparece en los presupuestos de medio hacia abajo, con auge máximo en el presupuesto muy bajo, dónde terminan llegando al 50% del total de la red. Por otro lado, se observa que para los presupuestos medio hacia arriba el estado bueno de los pavimentos es el predominante tomando porcentajes de 80% en el nivel medio para llegar a un 96% en el muy alto. Esto indicaría la importancia de proporcionar los recursos suficientes si no se quiere que la red adopte malas condiciones.

En cuanto a la evolución el tiempo, se ve que el porcentaje de estados pobre muestra un incremento progresivo en los niveles medio y bajos. En cambio el porcentaje de estados de pavimento en buen estado, presenta variaciones no tan marcadas de decremento en los niveles bajos de presupuestos o de incrementos en los niveles altos de presupuesto. Adicionalmente se observó, que en todos los escenarios presupuestarios, un aumento considerable de pavimentos en buen estado dentro de los últimos 3 años. Esto se explicaría, por la enorme cantidad de tratamientos de rehabilitación que se ejecutan en los programas de construcción por esos años.

Los pavimentos en estado regular, en tanto, muestran un descenso sistemático producido por un "estrangulamiento" tanto de los estados bueno y pobre. Esto se debería a que los pavimentos en que se ejecutaron tratamientos de rehabilitación presentarían buenas condiciones al final y los que no, por su parte, un gran deterioro que se los llevaría a los estados pobres.

Por otro lado, se ve que los comportamientos en el tiempo de los niveles de presupuesto alto y muy alto son muy similares, presentando condiciones de pavimento levemente mejores en el nivel muy alto. Esto se significaría que el presupuesto alto no estaría muy lejos del presupuesto máximo (sin restricciones).

Es necesario referirse que los estados excelente y muy pobre son rara vez alcanzados debido a que los valores del PSI para estas categorías son muy extremos.

# **8 Conclusiones y Recomendaciones**

# **8.1 Conclusiones referidas a los objetivos del proyecto**

El Objetivo General del presente Trabajo de Título se cumplió cabalmente en el desarrollo del proyecto. Efectivamente, se pudo utilizar el sistema computacional dTIMS para analizar estrategias de mantención y conservación de la red vial de la I Región del país, así como, generar programas de construcción que fueran óptimos del punto de vista económico para variados escenarios presupuestarios.

De igual manera, fue posible alcanzar, en gran medida, los Objetivos Específicos planteados con anterioridad al desarrollo del proyecto. En cuanto a la recopilación de información, se tuvieron grandes problemas en relación al tema de la caracterización de la red vial del estudio. Se hubiera deseado obtener una información más completa acerca del estado y de las características históricas de los pavimentos, que actualmente no se encuentra disponible en el país. No obstante lo anterior, se hicieron grandes esfuerzos por recopilar datos de documentos, inventarios y portales web. En los casos en que no se contó con la información exacta, los datos fueron estimados siguiendo los criterios que se consideraron oportunos. En los otros temas en que esta sostenido el trabajo de Título, como lo son: el deterioro y conservación de pavimentos asfálticos, los modelos de deterioro del HDM-III y el uso del dTIMS, se pudo obtener una amplia información y comprensión de los contenidos.

El objetivo de lograr la implementación de los modelos de deterioro del HDM-III, se consiguió en el desarrollo del proyecto. En efecto, fueron creados el conjunto de variables, ecuaciones y condiciones que pudieron reproducir estos modelos y permitir que lograran estimar el deterioro de los pavimentos en el tiempo.

La validación y calibración del accionar de los modelos fue realizada por medio de una comparación entre los valores entregados por dTIMS y los que arrojó una programación realizada en archivos Excel. De esta manera, se fue comprobando que se fueran evaluando, año tras año, las variables en el dTIMS de forma correcta.

El último objetivo específico del proyecto (ver Capítulo 1: "Introducción"), también, fue desarrollado detalladamente en el trabajo. Se hizo un profundo análisis de los programas de construcción que desarrollo el dTIMS para 5 diferentes escenarios presupuestarios, incluyendo el caso en que los recursos fueran ilimitados. Lo anterior se logró, tomando un valor de presupuesto muy superior a los costos comunes de los programas. El profundo y variado análisis se puede observar en el Capítulo 7: "Resultado de los análisis de dTIMS".

## **8.2 Conclusiones referidas a las ventajas y desventajas del uso del dTIMS**

El empleo de los sistemas computacionales, como una herramienta de apoyo en la planificación de la mantención y conservación de las redes viales, posee múltiples ventajas. Entre las cuáles se puede destacar:

La principal virtud del dTIMS es su novedosa estructuración segmentada. Como se explicó en el informe, se encuentra dividido en 3 modos, cuyo acceso es dependiente del tipo de usuario. En efecto, el usuario leve sólo tendrá acceso al modo View & Query, es decir, podrá solamente acceder a los resultados de los análisis previamente realizados a una red vial determinada. El usuario medio, además, tendrá acceso al modo Análisis, por lo que podrá modificar la red vial en estudio, agregando, eliminado o modificando las características de sus elementos. Finalmente, se encuentra el usuario avanzado que tendrá acceso al modo Set up, con el cuál podrá, en adición a las facultades de los usuarios anteriores, modificar la manera en que serán estimados los estados de los pavimentos en el tiempo, los tratamientos que se les podrán aplicar y las características generales de los análisis.

Dentro del modo Set up, se encuentra una nueva segmentación que es muy apropiada para la programación. En efecto, se declaran independientemente las variables, las ecuaciones, los filtros, los presupuestos, los tipos de vehículos, las tasas de crecimiento, las categorías de presupuestos, lo que resulta ser mucho más sencillo que efectuar una programación lineal.

Otra ventaja del dTIMS, es que es posible trabajar con grandes bases de datos. Esto permite que se pueda declarar un gran número de variables, ecuaciones y lo que es más conveniente, elementos de pavimento, ya que permitiría trabajar con extensas redes viales. Para tener una dimensión de lo anterior, se puede aseverar que en el presente proyecto se trabajó con 106 campos de datos, 71 expresiones y se modelaron 207 tramos homogéneos, sin presentarse problema alguno.

Es importante destacar como otra característica positiva del uso del dTIMS, la gran versatilidad de los reportes de resultados, junto con la ventaja de ser fácilmente exportables. Entre muchos otros más, el dTIMS entrega tablas y gráficos referentes a programas de construcción, costos de los tratamientos, retornos de inversión, comportamiento de variables de deterioro, distribución de la condición de los pavimentos, evolución de variables medias de la red, distribución de kilómetros tratados, distribución de tráficos, lista de estrategias técnicamente viables, etc. Esto permite que se puedan estudiar variados aspectos que involucra la gestión vial, logrando así una completa visión del problema.

Finalmente, es prudente mencionar otro atributo del dTIMS, que corresponde a la posibilidad de subdividir la red vial modelada con el objeto de hacer análisis parciales de ellas. Esto es una gran ventaja con respecto de los sistemas computacionales HDM-III y HDM-4, debido a que no es necesario manejar la red como un todo, sino que es posible crear subconjuntos de ésta como puede ser un camino o un grupo de ellos. Esto permitiría, que en un mismo proyecto, se pudieran hacer análisis segmentados, los que serían de gran utilidad para los casos en que los presupuestos estén divididos, como por ejemplo, recursos regionales repartidos por comunas.

Por otro lado, el desarrollo del proyecto dejó en manifiesto ciertas desventajas que presenta el uso del dTIMS en la gestión vial. Entre éstas se pueden mencionar:

La poca accesibilidad que posee el software en el país. Esto se explica por varias causas. Una de ellas es la fuerte restricción que tiene la utilización del programa al requerir un código, un password y una llave de seguridad. Otras barreras que han impedido su masificación son el alto precio del sistema computacional (la versión utilizada costó \$7.000.000) y la poca difusión que le ha hecho, la empresa norteamericana fabricante, la cuál ni siquiera posee oficinas en el continente sudamericano.

Otro punto negativo que presenta el dTIMS, es la existencia de ciertas asperezas en la interfaz gráfica con el usuario. Entre las cuáles se puede mencionar, la imposibilidad de ingresar, en algunas secciones, números con decimales; la enorme "burocracia" que hay que seguir para poder realizar los análisis o acceder a los resultados y el impedimento de seleccionar varios datos de manera simultánea. No obstante, algunos de estos impedimentos fueron corregidos o serán corregidos en las versiones posteriores a la que utilizó en el desarrollo del proyecto.

Si bien el dTIMS evalúa de excelente manera los criterios técnicos y económicos a la hora de realizar las optimizaciones que generan los programas de construcción, éste deja de lado un aspecto que es relevante en la conformación de éstos: la ubicación relativa entre los elementos que conforman la red vial. No evalúa, por ejemplo, que sea más conveniente realizar un tratamiento en un camino de una sola vez, que tener que movilizar maquinaria, año tras año, si se realiza por partes. En otras palabras, no hace diferencias ni consideraciones, acerca de la posible cercanía o lejanía entre 2 elementos. Si se lograra que la optimización considerara este aspecto, los programas de construcción serían aun más eficientes.

La última desventaja que es importante mencionar, es la incapacidad que tiene el dTIMS de diferenciar entre los tratamientos de mantención en los reportes obtenidos de los análisis. Situación que no ocurre con los tratamientos de rehabilitación. En efecto, entrega la información de forma agregada para todos los tipos de mantenciones. Esto no permite analizar separadamente los distintos tipos de tratamientos, para evaluar así, de manera particular y directa, su desempeño en la preservación de los pavimentos.

# **8.3 Recomendaciones acerca del Trabajo de Título**

Como se pudo observar anteriormente, el objetivo del presente informe fue poder plasmar lo más elocuentemente posible los distintos aspectos del proyecto desarrollado en el Trabajo de Título. Adicionalmente, para los lectores interesados en los detalles de la implementación, se agregan al informe un conjunto de anexos que permiten la compresión y hasta la reproducción del trabajo realizado. También es posible la operación computacional del proyecto, gracias al anexo digital F, donde se incluye la carpeta con los archivos que se necesitan para poder correr el trabajo en el dTIMS, junto con el archivo Excel que contiene todos los campos de datos que describen los elementos de la red vial estudiada.

Es necesario aclarar que el proyecto desarrollado es una aplicación de la implementación de los modelos de deterioro del HDM-III, que busca un avance para el país en la utilización de sistemas computacionales como apoyo a la gestión vial. De ninguna manera los resultados obtenidos son aplicables ciegamente a la realidad. Para poder lograr una utilidad real es necesario pulir ciertos criterios, validar la información de la red en estudio y realizar algunas pruebas en terreno. No obstante, el proyecto desarrollado puede ser utilizado como una base para alcanzar estos propósitos.

Es importante también expresar, que los modelos fueron aplicados en tramos homogéneos constituidos por pavimentos de concreto asfáltico sobre bases granulares para cualquier ancho de pista. Si se pretende usar para otras condiciones, como tratamientos asfálticos o bases cementadas, es necesario hacer algunos ajustes.

En tanto los datos de inicialización de la red, fueron obtenidos de documentos principalmente elaborados por el Ministerio de Obras Públicas, para los casos en que existían y, criteriosamente estimados, para los que no se poseía la información.

Un ejemplo de datos conseguidos, son los TMDA que se obtuvieron de un estudio de los registros de los censos del MOP o los porcentajes de áreas agrietadas que se obtuvieron del inventario vial de la misma institución gubernamental.

## **8.4 Recomendaciones para trabajos futuros**

El proyecto desarrollado en este Trabajo de Título, abre un abanico de posibles estudios e investigaciones posteriores que se pudieren realizar en torno al tema de la utilización de sistemas computacionales (en este caso el dTIMS) como apoyo de las decisiones propias de la gestión vial.

En primer lugar, es aconsejable seguir desarrollando aplicaciones que sean cada vez más realistas, para lo cual los datos ingresados deben ser cada vez más fidedignos. Por esta razón, es necesario que el país adopte la política de desarrollar inventarios viales de mayor confianza con alguna periodicidad, debido a que, según la opinión de varios expertos en el tema, los que se cuenta hoy en día, son útiles para formar una impresión general pero carecen de la adecuada rigurosidad.

También sería recomendable, en trabajos posteriores, ingresar los costos sociales que involucran a los usuarios, con el fin de que este importante efecto sea considerado en la toma de decisiones al momento de generar planes de construcción óptimos.

Por otro lado, además seria muy provechosos extender el uso de los modelos a superficies distintas a los concretos asfálticos como tratamientos asfálticos, soluciones básicas o pavimentos de hormigón. Junto con lo anterior, ampliar el tipo de tratamientos a utilizar como los de carácter preventivo (rejuvenecimientos, fog seal, etc.) o complementarios (limpieza de drenajes, mantención de bermas, reposición de señalética, etc.)

Además es preciso recomendar, la realización de algún proyecto que elabore una aplicación del sistema SIG (Sistema de Información Geográfica), que permita a los usuarios poder acceder a los análisis y resultados del dTIMS de una forma más nítida, como por ejemplo, desplegando los resultados en una visualización gráfica que pudiera representar un mapa de la red vial estudiada.

Finalmente, se cree que es posible mencionar que el desarrollo del proyecto del presente Trabajo de Título fue y será un gran aporte en la utilización de herramientas más modernas, con el fin de lograr, que la gestión de los recursos destinados para la mantención y conservación de caminos de las redes viales sea más eficiente, y se pueda aprovechar así mejor, los escasos recursos con que cuenta un país en vías de desarrollo como Chile.

# **9 Referencias Bibliográficas**

- I. CONSEJO DE DIRECTORES DE CARRETERAS DE IBERIA E IBEROAMERICA "Catálogo de deterioros de pavimentos flexibles". Colección de documentos. Volumen N°11. 2002.
- II. DEIGHTON ASSOCIATES LIMITED. "dTIMS 6.1 Reference Manual". 1998.
- III. DEPARTAMENTO DE VIALIDAD. "Censo de Volúmenes de Tránsito. Ministerio de Obras Públicas. 2006.
- IV. DEPARTAMENTO DE VIALIDAD. "Red Nacional: Dimensionamiento y Características. Ministerio de Obras Públicas. Diciembre 2005.
- V. DEPARTAMENTO DE VIALIDAD. "Proposición de Acciones de Mantenimiento y Estado de la Calzada para Caminos Pavimentados de la Red Vial Nacional". Ministerio de Obras Públicas. Marzo 2002.
- VI. HENNING T., COSTELLO S. and WATSON T. "A Review of the HDM/dTIMS Pavement Models based on Calibration Site Data". Land Transport New Zealand Research Report 303. 123pp. 2006.
- VII. HIDALGO SANDOVAL, PRISCILA YANETT. "Calibración de Modelos de Comportamiento de Deterioro Superficial para Pavimentos Asfálticos en HDM-III y HDM-4 a las Condiciones de Chile". Pontificia Universidad Católica de Chile, Tesis (Magíster en Ciencias de la Ingeniería). Santiago. 2001.
- VIII. MIRANDA, JUAN CARLOS. "Deterioros de pavimentos". Material de apoyo de clases auxiliares ramo CI62G. Ingeniería Civil. Universidad de Chile.
- IX. OVIEDO GONZALEZ, LUIS CRISTOBAL. "Implementación del Software Deigthon's Total Infrastructure Management System (dTIMS) en la Ruta Calama–Mejillones". Universidad de Chile, Memoria (Ingeniería Civil). Santiago. 2003.
- X. PATERSON, WILLIAM. "Road Deterioration and Maintenance Effects: Models for Planning and Management". The Highway Design and Maintenance Standard Series. The Johns Hopkins University Press. Baltimore and London.1987.
- XI. ROAD INFORMATION MANAGEMENT SYSTEMS. "Development of Pavement Deterioration Modelling in New Zealand". HTC Infrastructure Management Ltd. New Zealand.
- XII. ROAD INFORMATION MANAGEMENT SYSTEMS. "Implementation of Predictive Modeling for Road Management: Calibration Guidelines for Pavement Deterioration and Works Effects Models in dTIMS".. HTC Infrastructure Management Ltd. Manual Number: DM402. New Zealand. June 2000.
- XIII. SALGADO TORRES, MAURICIO. "Calibración de Modelos de Comportamiento de Ahuellamiento y Rugosidad de Pavimentos en HDM-III y HDM-4 a las Condiciones de Chile". Pontificia Universidad Católica de Chile, Tesis (Magíster en Ciencias de la Ingeniería). Santiago. 2001.
- XIV. SOLORIO MURILLO, RICARDO; HERNANDEZ DOMINGUEZ, ROBERTO ISRAEL y GOMEZ LOPEZ, JOSE ANTONIO. "Análisis de Sensibilidad de los Modelos de Deterioro del HDM-4 para Pavimentos Asfálticos". Instituto Americano del Transporte. Sanfandila, Qro. 2004.
- XV. WATANATADA, THAWAT & OTROS. "The Highway Design and Maintenance Standards Model: Volume 1.Description of the HDM-III Model". The Highway Design and Maintenance Standard Series. The Johns Hopkins University Press. Baltimore and London. 1987.
- XVI. WWW.METEOCHILE.CL Dirección General Aeronáutica Civil. Dirección Meteorológica de Chile.

# **ANEXO A: Modelos de Deterioro del HDM-III**

A) Modelos de agrietamiento utilizados en el proyecto

Modelo de inicio de grietas totales (concreto asfáltico sobre base granular)

 $TYCRA = Kci \cdot [Fc \cdot RELIC + CRT]$ 

$$
RELIC = 4.21 \cdot \exp\left(0.14 \cdot SNC - 17.1 \cdot \frac{YE4}{SNC^2}\right)
$$

Notación en la implementación:

TYCRA = TYCA  $Kci = KCI$  $Fc = FC$ RELIC = RELC CRT, SNC y YE4 ídem.

Modelo de inicio de grietas anchas (concreto asfáltico sobre base granular)

$$
TYCRW = Kci \cdot [2.6 + 0.93 \cdot TYCRA]
$$

TYCRW = TYCW

Modelo de progresión de grietas totales

$$
ACRA_d = \Delta ACRA_d + ACRA_a
$$

$$
\Delta ACRA_{d} = Kcp \cdot CRP \cdot z_{a} \cdot \left[ \left( z_{a} \cdot a_{i} \cdot b_{i} \cdot \Delta TCHA + SCRA_{a}^{b_{i}} \right)^{1/b_{i}} - SCRA_{a} \right]
$$

$$
Z_a = \begin{cases} 1 & si ACRA_a < 50 \\ -1 & si ACRA_a > 50 \end{cases}
$$

$$
\Delta TCHA = \begin{cases} 0 & si \ AGE2 < TYCRA \ \land \ ACRA_a = 0 \\ (AGE2 - TYCRA) & si \ AGE2 - 1 < TYCRA \le AGE2 \ \land \ ACRA_a = 0 \\ 1 & si \ TYCRA \le AGE2 - 1 \ \lor \ ACRA_a = 0 \end{cases}
$$

$$
SCRA_{a} = \begin{cases} \min (ACRA_{a}, 100 - ACRA_{a}) & si ACRA_{a} < 0.5 \\ \max [min (ACRA_{a}, 100 - ACRA_{a}), 0.5)] & si ACRA_{a} > 0.5 \end{cases}
$$

 $ACRA<sub>d</sub> = ACAB$  $\triangle ACR\overline{A}_d = \overline{D}ACA$  $ACRA<sub>a</sub> = ACAA$  $Kcp = KCP$  $Z_a = ZA$  $a_i = Al$  $b_i = BI$  $\triangle$ TCRA = DTCA  $SCRA<sub>a</sub> = SCRA$ CRP y AGE2 ídem.

Modelo de progresión de grietas anchas

 $ACRW_d = \Delta ACRW_d + ACRW_a$ 

$$
\Delta ACRW_d = Kcp \cdot CRP \cdot z_w \cdot \left[ \left( z_w \cdot c_i \cdot d_i \cdot \Delta TCRW + SCRW_a^{d_i} \right)^{1/2} - SCRW_a^{} \right]
$$

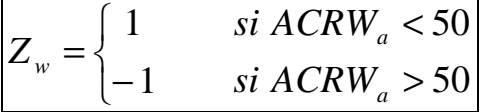

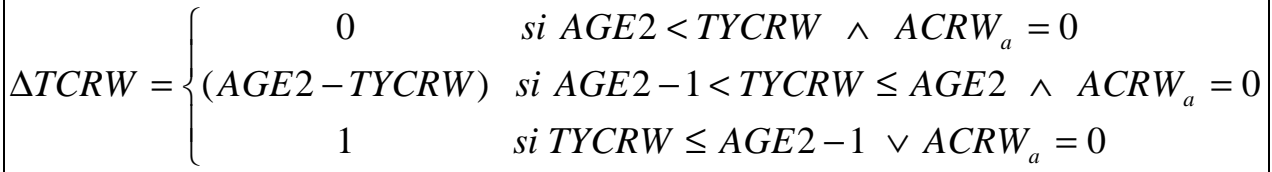

$$
SCRW_a = \begin{cases} \min (ACRW_a, 100 - ACRW_a) & si ACRW_a < 0.5 \\ \max [ \min (ACRW_a, 100 - ACRW_a), 0.5 ) ] & si ACRW_a > 0.5 \end{cases}
$$

 $ACRW_d = ACWB$  $\triangle$ ACRW<sub>d</sub> = DACW  $ACRW<sub>a</sub> = ACWA$  $Z_w = ZW$  $c_i = Cl$  $d_i = DI$  $\triangle$ TCRW = DTCW  $SCRW<sub>a</sub> = SCRW$ 

2) Modelos de baches utilizados en el proyecto

Modelo de inicio de los baches

$$
TMIN = MAX (2 + 0.04 \cdot HS - 0.5 \cdot YAX, 2)
$$

TMIN, HS y YAX ídem.

Modelo de progresión de los baches

$$
\Delta A POT_d = MIN(\Delta A POTCR_d + \Delta A POTP_d, 10)
$$

 $\overline{a}$ ∤  $\begin{bmatrix} Kpp \cdot \text{INPOT} \cdot \text{MIN}(2 \cdot \text{ACRW}_a \cdot U) & \text{si } \text{ACRAW}_a \end{bmatrix}$  $\triangle APOTCR_{d} =$ *otro caso*  $APOTCR_d = \begin{cases} Kpp \cdot INPOT \cdot MIN(2 \cdot ACRW_a \cdot U) & \text{si } ACRAW_a \end{cases}$ 20 0  $(2 \cdot ACRW_a \cdot U)$ 

 $\triangle APOTP_a = MIN(APOT_a \cdot (KBASE \cdot YAX \cdot (MMP + 0.19)), 10)$ 

 $APOT_d = APOT_d + \Delta APOT_d$ 

 $U = (1 + CR) \cdot (YAX / SNC) / HS \cdot (0.8 \cdot W / ELANES)$ 

 $KBASE = MAX(2 - 0.02 \cdot (HSNEW + HSOLD), 0.3)$ 

*otro caso* 1  $\qquad \qquad$  *si*  $AGE2 - TYCRW \geq TMIN \wedge ACRW_d \geq 20 \vee APOT_a > 0$ *INPOT*  $\begin{pmatrix} 0 \\ 0 \end{pmatrix}$ ∤  $\int$ =

 $APOT_d = APTB$  $APOT<sub>a</sub> = APTA$  $\Delta$ APOT<sub>d</sub> = DAPT  $\triangle$ APOTCR<sub>d</sub> = DAPC  $\triangle$ APOTP<sub>d</sub> = DAPP  $Kpp = KPP$ INPOT = INPT KBASE = KBAS  $ELANES = ELAN$ U, MMP, CR, W, HSNEW y HSOLD ídem

3) Modelos del ahuellamiento utilizados en el proyecto

Modelo absoluto de profundidad media del ahuellamiento

 $RDM = Krp \cdot [(39800 \cdot (YE4 \cdot 10^6)^{ERM}) / SNC^{0.502} \cdot COMP^{2.3})]$ 

 $ERM = 0.0902 + 0.0384 \cdot DEF - 0.009 \cdot RH + 0.00158 \cdot MMP \cdot CRX_a$ 

 $CRX_a = 0.62 \cdot ACRA_a + 0.39 \cdot ACRW_a$ 

RDM= DRDM  $Krp = KRP$  $CRX<sub>a</sub> = CRXA$ COMP, ERM, DEF Y RH ídem.

Modelo de la progresión de profundidad media del ahuellamiento

 $\Delta RDM_{d} = Krp \cdot [((0.166 + ERM) / AGE3 + 0.0219 \cdot MMP \cdot \Delta CRX_{d} Ln(MAX(1,AGE3))$  $(YE4))$ )  $\cdot$   $RDM_{a}$ ]

 $RDM_d = RDM_a + \Delta RDM_d$ 

 $RDM_d = RDMB$  $RDM<sub>a</sub> = RDMA$  $\triangle$ RDM<sub>d</sub> = DRDM AGE3 ídem.

Modelo absoluto de la desviación estándar del ahuellamiento

 $RDS = Krp[(4390 \cdot RDM^{0.532} \cdot (YE4 \cdot 10^6)^{ERS})/(SNC^{0.422} \cdot COMP^{1.66})]$ 

 $ERS = 0.009 \cdot RH + 0.00116 \cdot MMP \cdot CRX_a$ 

RDS= DRDS ERS ídem.

Modelo de la progresión de la desviación estándar del ahuellamiento

 $\triangle RDS_d = Krp \cdot [(0.532 \cdot (RDM_d - RDM_a) \cdot RDM_a + ERS) / AGE3 + 0.0159MMP$  $\cdot$  ∆CRX <sub>*d</sub>*  $\cdot$  *Ln*(*MAX* (1, *AGE*3  $\cdot$  *YE*4))) $\cdot$  *RDS* <sub>*a*</sub>]</sub>

 $RDS_d = RDS_a + \Delta RDS_d$ 

 $RDS_d = RDSB$  $RDS<sub>a</sub> = RDSA$  $\Delta RDS_d = DRDS$ 

4) Modelo de rugosidad utilizado en el proyecto

Modelo de progresión de la rugosidad

 $\Delta QI = 13 \cdot kgp \cdot [134 \cdot \exp(0.023 \cdot kge \cdot AGE3) \cdot (SNCK + 1)^{-5} \cdot YE4 + 0.114 \cdot (RDS_d)$  $a - RDS_a$ ) + 0.0066 ⋅  $\triangle CRX_d$  + 0.42 ⋅  $\triangle APOT$ ] + 0.023 ⋅ *kge* ⋅  $QI_a$ 

 $QI_d = QI + \Delta QI$ 

 $SNCK = MAX(1.5, SNC - 0.0000758 \cdot (MIN(63, CRX) \cdot HNEW + ECR \cdot HSOLD))$
$PCRX = 0.62 \cdot PCRA + 0.39 \cdot PCRW$ 

 $ECR = MAX(MIN(CRX_a - PCRX, 40), 0)$ 

 $QI_d = QIB$  $QI_a = QIA$ ∆QI = DQI  $kgp = KGP$  $kge = KGE$ SNCK, PCRA y PCRW ídem.

# **ANEXO B: Parámetros y Variables de la Implementación.**

A continuación, se pueden ver todos los campos de datos de la implementación en dTIMS:

Nomenclatura:

ORDEN: Se refiere al orden de evolución de las variables PDF por el dTIMS para cada año de análisis.

F: Filtro.

E: Expresión.

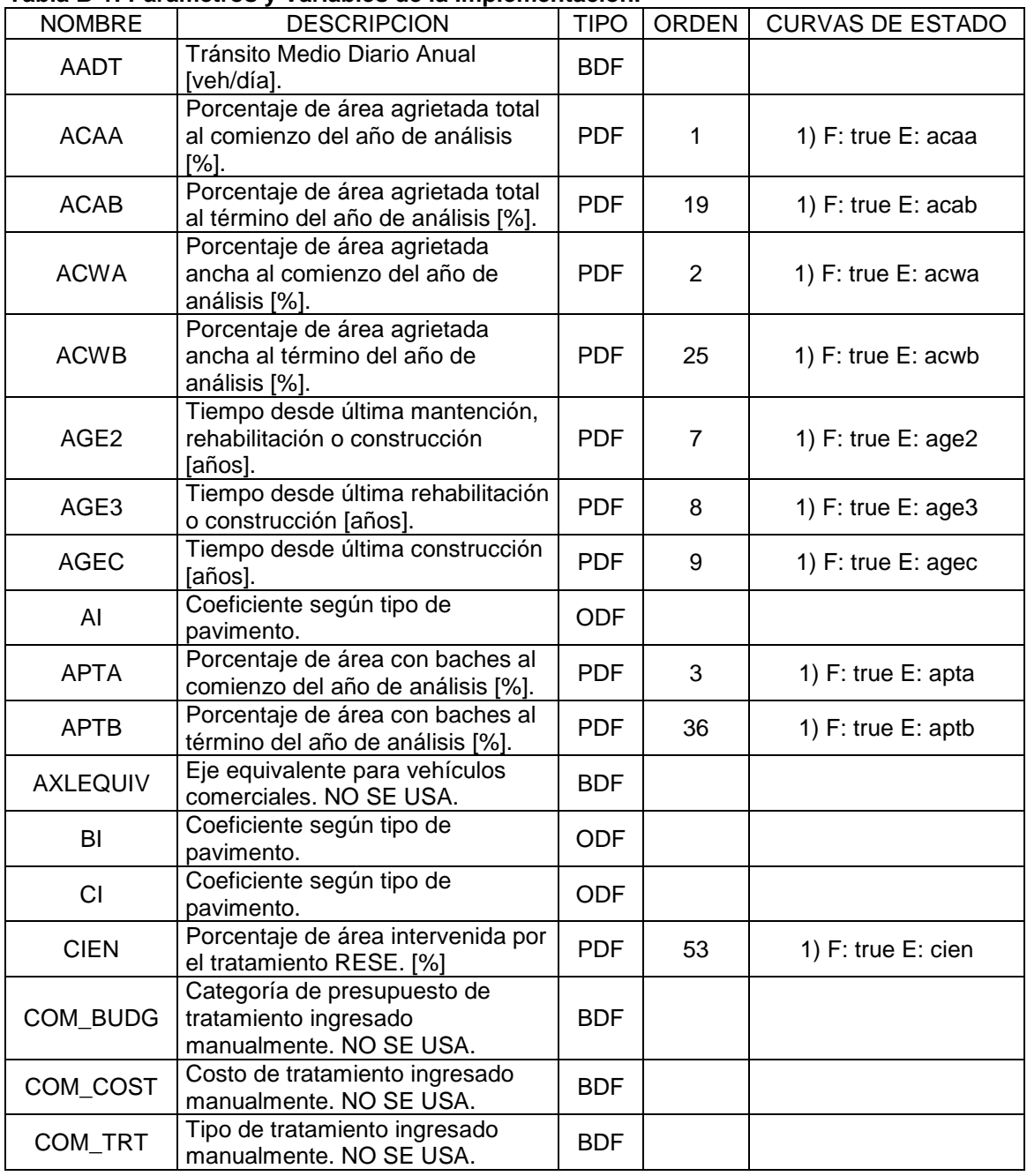

### **Tabla B-1: Parámetros y Variables de la Implementación.**

| <b>NOMBRE</b> | $\frac{1}{2}$<br><b>TULIANIUS L</b><br><b>DESCRIPCION</b>                                             | <b>TIPO</b> | <b>ORDEN</b> | <b>CURVAS DE ESTADO</b>                                                                                                    |
|---------------|----------------------------------------------------------------------------------------------------|-------------|--------------|----------------------------------------------------------------------------------------------------|
| COM_YEAR      | Año de tratamiento ingresado                                                                          | <b>BDF</b>  |              |                                                                                                    |
|               | manualmente. NO SE USA.                                                                               |             |              |                                                                                                    |
| <b>COMPA</b>  | Compactación relativa de las<br>capas granulares [%]                                                  | <b>ODF</b>  |              |                                                                                                    |
| <b>CR</b>     | Coeficiente dimensional de                                                                            | <b>PDF</b>  | 30           | 1) $F: true E: cr$                                                                                                    |
|               | resistencia a la compactación.                                                                        |             |              |                                                                                                    |
| <b>CRP</b>    | Coeficiente de demora en la<br>progresión del agrietamiento<br>debido a un tratamiento<br>preventivo. | <b>PDF</b>  | 14           | 1) F: true E: crp                                                                                                    |
| <b>CRT</b>    | Retardamiento de inicio de grietas<br>debido a un tratamiento preventivo<br>[años].                   | <b>ODF</b>  |              |                                                                                                    |
| <b>CRXA</b>   | Índice de agrietamiento al<br>comienzo del año de análisis.                                           | <b>PDF</b>  | 38           | 1) F: true E: crxa                                                                                                    |
| <b>CRXB</b>   | Índice de agrietamiento al término<br>del año de análisis.                                            | <b>PDF</b>  | 39           | 1) $F: true E: crxb$                                                                                                    |
| CUM_ESAL      | Ejes equivalentes acumulados.<br>[mill/pista]. NO SE USA.                                             | <b>BDF</b>  |              |                                                                                                    |
| <b>DACA</b>   | Incremento del porcentaje de área<br>agrietada total [%].                                             | <b>PDF</b>  | 18           | 1) F: true E: daca                                                                                                    |
| <b>DACW</b>   | Incremento del porcentaje de área<br>agrietada ancha [%].                                             | <b>PDF</b>  | 24           | 1) F: true E: dacw                                                                                                    |
| <b>DAPC</b>   | Incremento del porcentaje de área<br>con baches debido al<br>agrietamiento [%].                       | <b>PDF</b>  | 32           | 1) F: dapc-1 E: dapc-1<br>2) F: dapc-2 E: dapc-2                                                                               |
| <b>DAPP</b>   | Incremento del porcentaje de área<br>con baches debido a baches<br>antiguos [%].                      | <b>PDF</b>  | 34           | 1) F: true E: dapp                                                                                                    |
| <b>DAPT</b>   | Incremento del porcentaje de área<br>con baches total [%].                                            | <b>PDF</b>  | 35           | 1) F: true E: dapt                                                                                                    |
| <b>DEF</b>    | Deflexión media de la viga<br>Benkelman. [mm]                                                         | <b>PDF</b>  | 37           | 1) F: true E: def                                                                                                    |
| DI            | Coeficiente según tipo de<br>pavimento.                                                               |             |              |                                                                                                    |
| DQI           | Incremento de la rugosidad<br>superficial. [counts/km].                                               | <b>PDF</b>  | 49           | 1) F: true E: dqi                                                                                                    |
| <b>DRDM</b>   | Incremento de la profundidad<br>media del ahuellamiento [mm].                                         | <b>PDF</b>  | 41           | 1) F: drd-1 E: drdm-1<br>2) F: drd-2 E: drdm-2                                                                                 |
| <b>DRDS</b>   | Incremento de la desviación<br>estándar del ahuellamiento [mm].                                       | <b>PDF</b>  | 44           | 1) F: drd-1 E: drds-1<br>2) F: drd-2 E: drds-2                                                                                 |
| <b>DTCA</b>   | Incremento del tiempo de<br>progresión del agrietamiento total.<br>[años].                            | <b>PDF</b>  | 16           | 1) F: dtca-1 E: dtca-1<br>2) F: dtca-2 E: dtca-2<br>3) F: dtca-3 E: dtca-3                                                     |
| <b>DTCW</b>   | Incremento del tiempo de<br>progresión del agrietamiento<br>ancho. [años].                            | <b>PDF</b>  | 22           | 1) F: dtcw-1 E: dtcw-1<br>2) F: dtcw-2 E: dtcw-2<br>3) F: dtcw-3 E: dtcw-3                                                     |
| <b>ECR</b>    | Variable intermedia del modelo de<br>la rugosidad superficial.                                        | <b>PDF</b>  | 46           | 1) $F: true E: ecr$                                                                                                    |
| <b>ELAN</b>   | Ancho efectivo de pista. [m]                                                                          | <b>PDF</b>  | 10           | 1) F: elan-1 E: elan-1<br>2) F: elan-2 E: elan-2<br>3) F: elan-3 E: elan-3<br>4) F: elan-4 E: elan-4<br>5) F: elan-5 E: elan-5 |
| ERM           | Variable intermedia del modelo de<br>la profundidad media del<br>ahuellamiento [mm].                  | <b>PDF</b>  | 40           | 1) $F: true E: errm$                                                                                                    |

**Continuación Tabla B-1: Parámetros y Variables de la Implementación** 

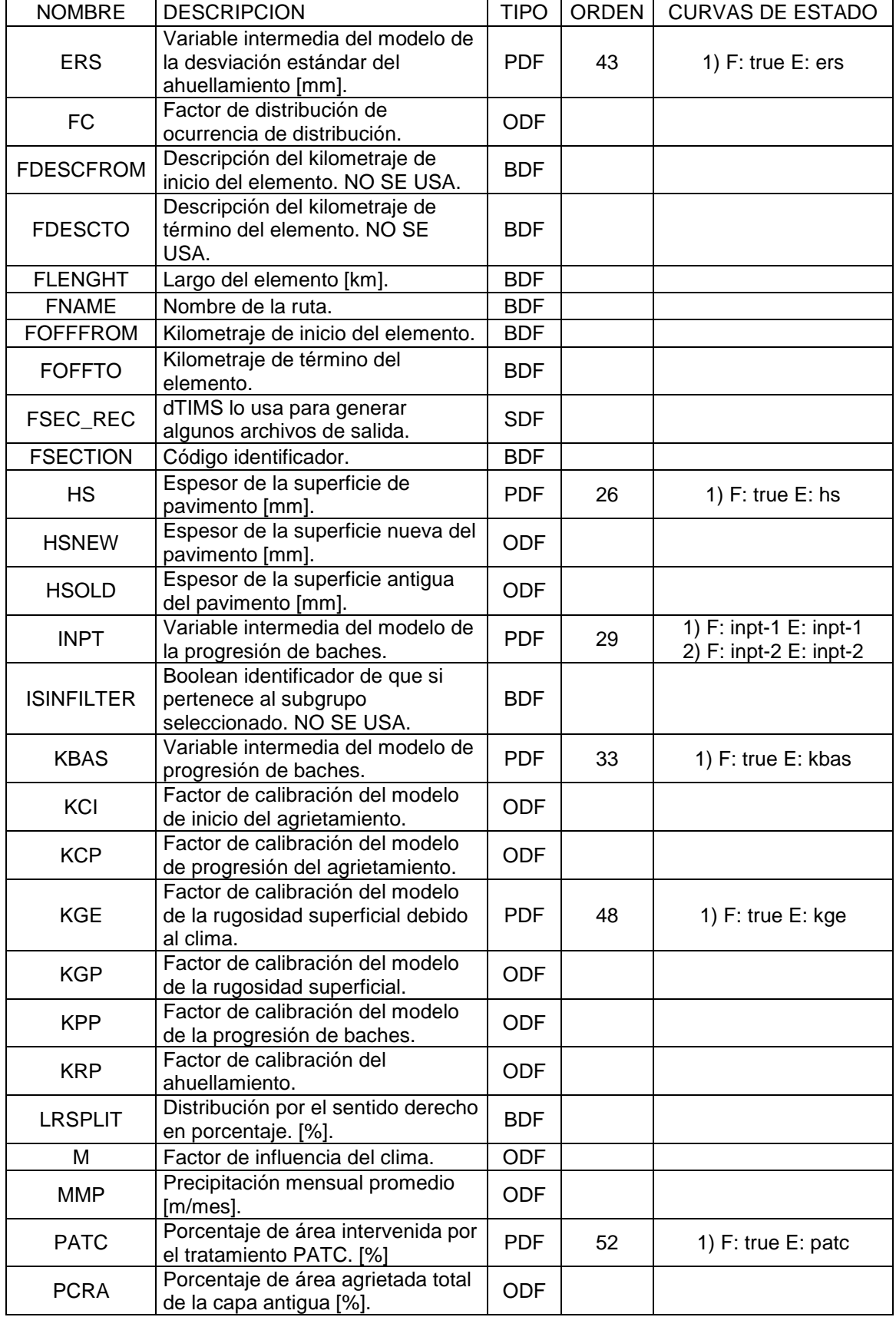

## **Continuación Tabla B-1: Parámetros y Variables de la Implementación**

|                   | Continuación Tabla B-T. Parametros y variables de la implementación               |            |    |                                                  |
|-------------------|-----------------------------------------------------------------------------------|------------|----|--------------------------------------------------|
| <b>PCRW</b>       | Porcentaje de área agrietada<br>ancha de la capa antigua [%].                     | <b>ODF</b> |    |                                                  |
| PCT_COMM          | Porcentaje de vehículos<br>comerciales [%]. NO SE USA.                            | <b>SDF</b> |    |                                                  |
| <b>PROGPROJID</b> | dTIMS lo usa para generar<br>algunos archivos de salida.                          | <b>SDF</b> |    |                                                  |
| PSI               | Índice de serviciabilidad.                                                        | <b>PDF</b> | 51 | 1) F: true E: psi                                |
| QIA               | Rugosidad superficial al comienzo<br>del año de análisis [counts/km].             | <b>PDF</b> | 6  | 1) F: true E: qia                                |
| QIB               | Rugosidad superficial al término<br>del año de análisis [counts/km].              | <b>PDF</b> | 50 | 1) $F: true E: qib$                              |
| <b>RDMA</b>       | Profundidad media del<br>ahuellamiento al comienzo del año<br>de análisis [mm].   | <b>PDF</b> | 4  | 1) F: true E: rdma                               |
| <b>RDMB</b>       | Profundidad media del<br>ahuellamiento al término del año<br>de análisis [mm].    | <b>PDF</b> | 42 | 1) F: true E: rdmb                               |
| <b>RDSA</b>       | Desviación estándar del<br>ahuellamiento al comienzo del año<br>de análisis [mm]. | <b>PDF</b> | 5  | 1) F: true E: rdsa                               |
| <b>RDSB</b>       | Desviación estándar del<br>ahuellamiento al término del año<br>de análisis [mm].  | <b>PDF</b> | 45 | 1) F: true E: rdsb                               |
| <b>RELC</b>       | Variable intermedia del modelo de<br>inicio de grietas totales [años].            | <b>PDF</b> | 12 | 1) F: true E: relc                               |
| <b>RH</b>         | Indicador de rehabilitación.                                                      | <b>ODF</b> |    |                                                  |
| <b>SCRA</b>       | Variable intermedia del modelo de<br>progresión del agrietamiento total.          | <b>PDF</b> | 17 | 1) F: scra-1 E: scra-1<br>2) F: scra-2 E: scra-2 |
| <b>SCRW</b>       | Variable intermedia del modelo de<br>progresión del agrietamiento<br>ancho.       | <b>PDF</b> | 23 | 1) F: scrw-1 E: scrw-1<br>2) F: scrw-2 E: scrw-2 |
| <b>SNC</b>        | Número estructural modificado.                                                    | <b>ODF</b> |    |                                                  |
| <b>SNCK</b>       | Número estructural modificado<br>afectado por el agrietamiento.                   | <b>PFD</b> | 47 | 1) F: true E: snck                               |
| <b>TMIN</b>       | Predición del tiempo de inicio de la<br>progresión de los baches [años].          | <b>PDF</b> | 28 | 1) F: true E: tmin                               |
| TRAV_WAY          | Ancho de la pista [m]                                                             | <b>BDF</b> |    |                                                  |
| <b>TYCA</b>       | Predición del tiempo de inicio del<br>agrietamiento total [años].                 | <b>PDF</b> | 13 | 1) F: true E: tyca                               |
| <b>TYCW</b>       | Predición del tiempo de inicio del<br>agrietamiento ancho [años].                 | <b>PDF</b> | 20 | 1) F: true E: tycw                               |
| U                 | Variable intermedia del modelo de<br>la progresión de baches.                     | <b>PDF</b> | 31 | 1) $F: true E: u$                                |
| VEHTYPE_01        | Porcentaje de camiones de 2 ejes<br>$[\%].$                                       | <b>SDF</b> |    |                                                  |
| VEHTYPE_02        | Porcentaje de camiones de más<br>de 2 ejes [%].                                   | <b>SDF</b> |    |                                                  |
| VEHTYPE_03        | Porcentaje de buses [%].                                                          | <b>SDF</b> |    |                                                  |
| VEHTYPE_04        | Porcentaje de vehículos livianos<br>$[\%].$                                       | <b>SDF</b> |    |                                                  |
| VEHTYPE_05        | Porcentaje de vehículos del tipo 5<br>[%]. NO SE USA.                             | <b>SDF</b> |    |                                                  |
| VEHTYPE_06        | Porcentaje de vehículos del tipo 6<br>[%]. NO SE USA.                             | <b>SDF</b> |    |                                                  |
| VEHTYPE_07        | Porcentaje de vehículos del tipo 7<br>[%]. NO SE USA.                             | <b>SDF</b> |    |                                                  |
| VEHTYPE_08        | Porcentaje de vehículos del tipo 8<br>[%]. NO SE USA.                             | <b>SDF</b> |    |                                                  |

**Continuación Tabla B-1: Parámetros y Variables de la Implementación**

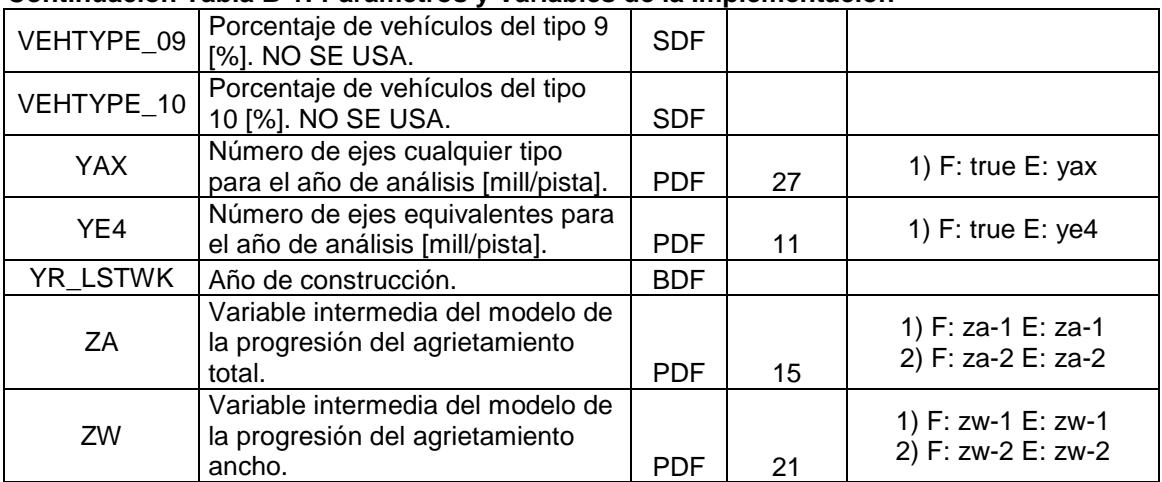

### **Continuación Tabla B-1: Parámetros y Variables de la Implementación**

# **ANEXO C: Expresiones y Filtros.**

En este apartado se presentan todas las expresiones y filtros definidos en la implementación hecha en el dTIMS.

|         | NOMBRE   FORMULA                                                                                                   |
|---------|----------------------------------------------------------------------------------------------------|
| acaa    | <b>ACAB</b>                                                                                                    |
| acab    | ACAA+DACA                                                                                                    |
| acwa    | <b>ACWB</b>                                                                                                    |
| acwb    | ACWA+DACW                                                                                                    |
| age2    | AGE2+1                                                                                                    |
| age3    | $AGE3+1$                                                                                                    |
| agec    | AGEC+1                                                                                                    |
| apta    | <b>APTB</b>                                                                                                    |
| aptb    | APTA+DAPT                                                                                                    |
| cr      | 0.0139+0.0000198*QIA                                                                                               |
| crp     | 1-0.12*CRT                                                                                                    |
| crxa    | 0.62*ACAA+0.39*ACWA                                                                                                |
| crxb    | 0.62*ACAB+0.39*ACWB                                                                                                |
| daca    | KCP*CRP*ZA*((ZA*AI*BI*DTCA+SCRA**BI)**(1/BI)-SCRA)                                                                 |
| dacw    | KCP*CRP*ZW*((ZW*CI*DI*DTCW+SCRW**DI)**(1/DI)-SCRW)                                                                 |
| dapc-1  | KPP*INPT*MIN(2*ACWA*U, 6)                                                                                          |
| dapc-2  | $\mathbf 0$                                                                                                    |
| dapp    | MIN( APTA*(KBAS*YAX*(MMP+0.19)), 10)                                                                               |
| dapt    | MIN(DAPC+DAPP, 10)                                                                                                 |
| def     | 6.5*SNC**-1.6                                                                                                    |
| dqi     | 13*KGP*(134*EXP(0.023*KGE*AGE3)*(1+SNCK)**-5*YE4+0.114*(RDSB-RDSA)<br>+0.0066*(CRXB-CRXA)+0.42*DAPT)+0.023*KGE*QIA |
| drdm-1  | KRP*39800*(YE4*10**6)**ERM/(SNC**0.502*COMPA**2.3)                                                                 |
|         | KRP*((0.166+ERM)/AGE3+0.0219*MMP*(CRXB-CRXA)*LOG(MAX(1,AGE3* YE4                                                   |
| drdm-2  | )))*RDMA                                                                                                    |
| drds-1  | KRP*4390*RDMB**0.532*(YE4*10**6)**ERS/(SNC**0.422*COMPA**1.66)                                                     |
| drds-2  | KRP*(0.532*(RDMB-RDMA)/RDMA+ERS/AGE3+0.0159*MMP*(CRXB-<br>CRXA)*LOG(MAX(1,AGE3*YE4)))*RDSA                         |
| dtca-1  | $\mathbf 0$                                                                                                    |
| dtca-2  | AGE2-TYCA                                                                                                    |
| $dca-3$ | $\mathbf{1}$                                                                                                    |
| dtcw-1  | $\Omega$                                                                                                    |
| dtcw-2  | AGE2-TYCW                                                                                                    |
| dtcw-3  | 1                                                                                                    |
| ecr     | MAX(MIN(CRXA-(0.62*PCRA+0.39*PCRW),40),0)                                                                          |
| elan-1  |                                                                                                    |
| elan-2  | 1.5                                                                                                    |
| elan-3  | $\boldsymbol{2}$                                                                                                   |
| elan-4  | 3                                                                                                    |
| elan-5  | $\overline{4}$                                                                                                    |
| erm     | 0.0902+0.0384*DEF-0.009*RH+0.00158*MMP*CRXA                                                                        |
| ers     | -0.009*RH+0.00116*MMP*CRXA                                                                                         |
| hs      | HSNEW+HSOLD                                                                                                    |
| hsold   | HS                                                                                                    |
| inpt-1  | 1                                                                                                    |

**Tabla C-1: Expresiones de la Implementación** 

| NOMBRE | <b>FORMULA</b>                                                 |
|--------|----------------------------------------------------------------|
| inpt-2 | 0                                                              |
| kbas   | MAX(2-0.02*HS, 0.3)                                            |
| kge    | M/0.023                                                        |
| psi    | 5*EXP(-QIB/13/5.5)                                             |
| qia    | QIB                                                            |
| qib    | QIA+DQI                                                        |
| rdma   | <b>RDMB</b>                                                    |
| rdmb   | RDMA+DRDM                                                      |
| rdsa   | <b>RDMB</b>                                                    |
| rdsb   | RDSA+DRDS                                                      |
| relc   | 4.21*EXP( 0.14*SNC-17.1*YE4/SNC**2 )                           |
| scra-1 | MIN(ACAA, 100-ACAA)                                            |
| scra-2 | MAX(MIN(ACAA, (100-ACAA)), 0.5)                                |
| scrw-1 | MIN(ACWA, 100-ACWA)                                            |
| scrw-2 | MAX(MIN(ACWA, 100-ACWA), 0.5)                                  |
| snck   | MAX(1.5, SNC-0.0000758*(MIN(63, CRXA)*HSNEW+ECR*HSOLD))        |
| tmin   | MAX(2+0.04*HS-0.5*YAX, 2)                                      |
| tyca   | KCI*(FC*RELC+CRT)                                              |
| tycw   | KCl*(2.46+0.93*TYCA)                                           |
| u      | (1+CR)*(YAX/SNC)/HS*(0.8*TRAV_WAY/ELAN)                        |
| yax    | AADT*365/10**6/ELAN*(3*VEHTYPE_01+5*VEHTYPE_02+3*VEHTYPE_03+2* |
|        | VEHTYPE_04)/100                                                |
| ye4    | GYRLYESAL/10**6/ELAN                                           |
| $z-1$  | 1                                                              |
| $z-2$  | $-1$                                                           |

**Continuación Tabla C-1: Expresiones de la Implementación** 

### **Tabla C-2: Expresiones de área de aplicación de tratamientos.**

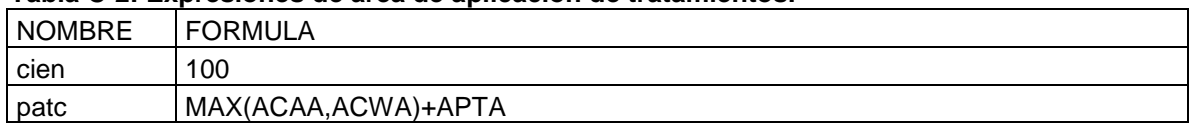

#### **Tabla C-3: Filtros de la Implementación**

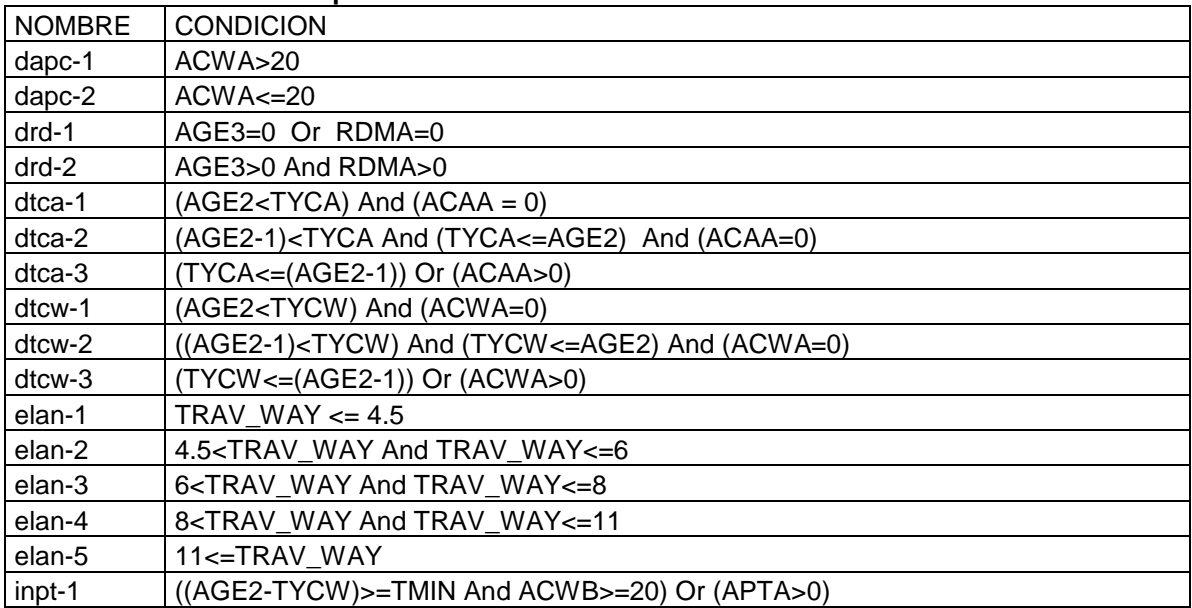

## **Continuación de Tabla C-3: Filtros de la Implementación**

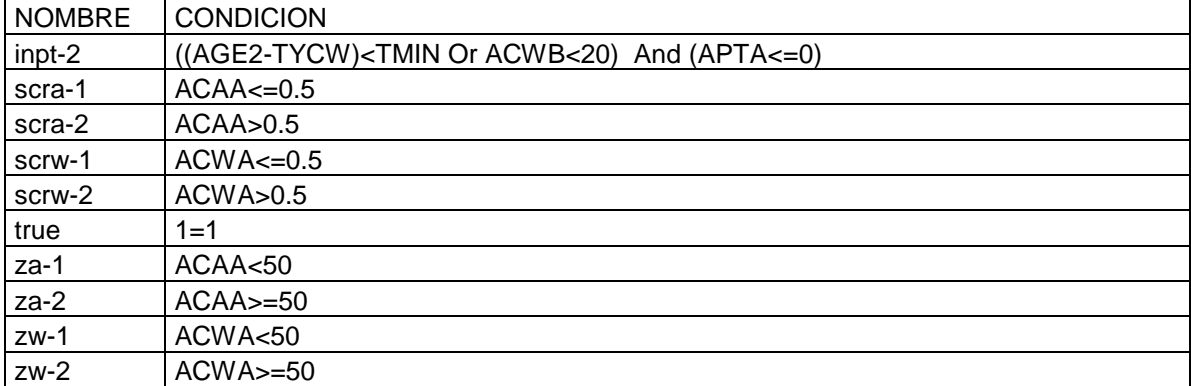

### **Tabla C-4: Filtro de elementos de análisis**

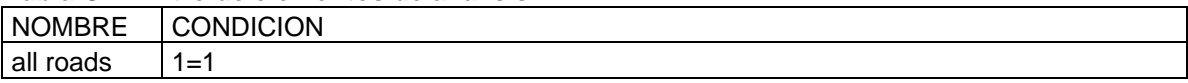

## **Tabla C-5: Filtros de los gatillos de los tratamientos**

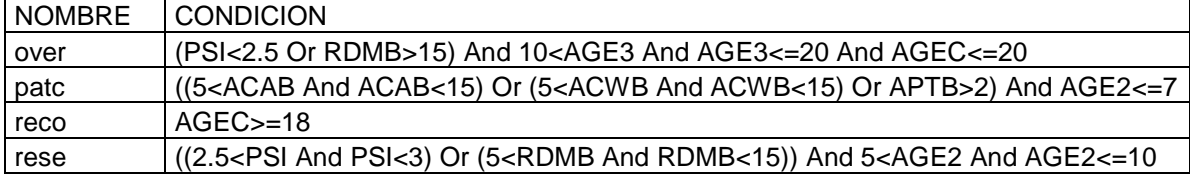

## **ANEXO D: Resumen de Tramos Homogéneos de la Red Vial**

En el presente documento anexo, se expone un resumen de los tramos homogéneos que conforman los elementos de la red vial modelada. La red vial con todos los campos de datos se puede observar en el archivo RED.xls, que se encuentra en el ANEXO DIGITAL F: "Archivos del proyecto"

Nomenclatura:

FSECTION: código del elemento. FLENGHT: largo del elemento [km]. FOFFTO: kilometraje del inicio del elemento. FOFFFROM: kilometraje del término del elemento. AADT: Tráfico Medio Diario Anual [veh/día].

| RUTA <sub>5</sub> |                |                 |               |             |  |
|-------------------|----------------|-----------------|---------------|-------------|--|
| <b>FSECTION</b>   | <b>FLENGTH</b> | <b>FOFFFROM</b> | <b>FOFFTO</b> | <b>AADT</b> |  |
| 61A005-1          | 40             | 20670           | 20710         | 2000        |  |
| 61A005-2          | 16             | 20710           | 20726         | 3000        |  |
| 61A005-3          | 10             | 20730           | 20740         | 3000        |  |
| 61A005-4          | $\overline{7}$ | 20740           | 20747         | 3000        |  |
| 61A005-5          | 10             | 20810           | 20820         | 5000        |  |
| 61A005-6          | 10             | 20820           | 20830         | 5000        |  |
| 61A005-7          | 132            | 16418           | 16550         | 1000        |  |
| 61A005-8          | 60             | 16550           | 16610         | 1000        |  |
| 61A005-9          | 20             | 16610           | 16630         | 1000        |  |
| 61A005-10         | 20             | 16630           | 16650         | 1000        |  |
| 61A005-11         | 100            | 16650           | 16750         | 1000        |  |
| 61A005-12         | 100            | 16750           | 16850         | 1000        |  |
| 61A005-13         | 150            | 16850           | 17000         | 1000        |  |
| 61A005-14         | 230            | 17000           | 17230         | 1000        |  |
| 61A005-15         | 190            | 17230           | 17420         | 1000        |  |
| 61A005-16         | 60             | 17420           | 17480         | 1000        |  |
| 61A005-17         | 10             | 17480           | 17490         | 1000        |  |
| 61A005-18         | 10             | 17490           | 17500         | 1000        |  |
| 61A005-19         | 10             | 17500           | 17510         | 1000        |  |
| 61A005-20         | 10             | 17510           | 17520         | 1000        |  |
| 61A005-21         | 20             | 17520           | 17540         | 1000        |  |
| 61A005-22         | 10             | 17540           | 17550         | 1000        |  |
| 61A005-23         | 30             | 17550           | 17580         | 1000        |  |
| 61A005-24         | 500            | 17580           | 18080         | 1000        |  |
| 61A005-25         | 100            | 18080           | 18180         | 1000        |  |
| 61A005-26         | 110            | 18180           | 18290         | 1000        |  |
| 61A005-27         | 30             | 18290           | 18320         | 1000        |  |
| 61A005-28         | 78             | 18320           | 18398         | 1000        |  |
| 61A005-29         | 78             | 18320           | 18398         | 1000        |  |
| 61A005-30         | 10             | 18910           | 18920         | 1000        |  |
| 61A005-31         | 160            | 18920           | 19080         | 1000        |  |
| 61A005-32         | 10             | 19080           | 19090         | 1800        |  |
| 61A005-33         | 10             | 19090           | 19100         | 1800        |  |

 **Tabla D-1: Tramos homogéneos de la red vial.** 

| <b>FSECTION</b> | <b>FLENGTH</b> | <b>FOFFFROM</b>    | <b>FOFFTO</b> | AADT |
|-----------------|----------------|--------------------|---------------|------|
| 61A005-34       | 10             | 19100              | 19110         | 1800 |
| 61A005-35       | 160            | 19110              | 19270         | 1800 |
| 61A005-36       | 10             | 19270              | 19280         | 1000 |
| 61A005-37       | 30             | 19280              | 19310         | 1000 |
| 61A005-38       | 170            | 19310              | 19480         | 1000 |
| 61A005-39       | 40             | 19480              | 19520         | 1000 |
| 61A005-40       | 10             | 19520              | 19530         | 1000 |
| 61A005-41       | 155            | 19530              | 19685         | 1000 |
| 61A005-42       | 25             | 19685              | 19710         | 500  |
| 61A005-43       | 10             | 19710              | 19720         | 500  |
| 61A005-44       | 160            | 19720              | 19880         | 500  |
| 61A005-45       | 10             | 19880              | 19890         | 500  |
| 61A005-46       | 30             | 19890              | 19920         | 500  |
| 61A005-47       | 10             | 19920              | 19930         | 500  |
| 61A005-48       | 50             | 19930              | 19980         | 500  |
| 61A005-49       | 20             | 19980              | 20000         | 500  |
| 61A005-50       | 3              | 20000              | 20003         | 500  |
| 61A005-51       | 37             | 20003              | 20040         | 500  |
| 61A005-52       | 50             | 20040              | 20090         | 500  |
| 61A005-53       | 150            | 20090              | 20240         | 500  |
| 61A005-54       | 50             | 20240              | 20290         | 500  |
| 61A005-55       | 10             | 20290              | 20300         | 500  |
| 61A005-56       | 10             | 20300              | 20310         | 500  |
| 61A005-57       | 300            | 20310              | 20610         | 500  |
| 61A005-58       | 10             | 20610              | 20620         | 500  |
| 61A005-59       | 30             | 20620              | 20650         | 500  |
| 61A005-60       | 20             | 20650              | 20670         | 500  |
| 61A005-61       | 246            | 20670              | 20916         | 500  |
|                 |                | RUTA <sub>11</sub> |               |      |
| <b>FSECTION</b> | FLENGTH        | <b>FOFFFROM</b>    | <b>FOFFTO</b> | AADT |
| 61A011-1        | 190            | 0                  | 190           | 1800 |
| 61A011-2        | 10             | 190                | 200           | 1800 |
| 61A011-3        | 10             | 200                | 210           | 1800 |
| 61A011-4        | 10             | 210                | 220           | 1800 |
| 61A011-5        | 30             | 220                | 250           | 1800 |
| 61A011-6        | 120            | 250                | 370           | 1800 |
| 61A011-7        | 20             | 370                | 390           | 1800 |
| 61A011-8        | 10             | 390                | 400           | 1800 |
| 61A011-9        | 30             | 400                | 430           | 1800 |
| 61A011-10       | 10             | 430                | 440           | 1800 |
| 61A011-11       | 20             | 440                | 460           | 1800 |
| 61A011-12       | 30             | 460                | 490           | 500  |
| 61A011-13       | 30             | 490                | 520           | 500  |
| 61A011-14       | 10             | 520                | 530           | 500  |
| 61A011-15       | 20             | 530                | 550           | 500  |
| 61A011-16       | 10             | 550                | 560           | 500  |
| 61A011-17       | 10             | 560                | 570           | 500  |
| 61A011-18       | 50             | 570                | 620           | 500  |
| 61A011-19       |                |                    |               |      |
|                 | 10             | 620                | 630           | 500  |

 **Continuación de Tabla D-1: Tramos homogéneos de la red vial.** 

| <b>FSECTION</b> | <b>FLENGTH</b> | <b>FOFFFROM</b> | <b>FOFFTO</b> | AADT |  |  |
|-----------------|----------------|-----------------|---------------|------|--|--|
| 61A011-21       | 10             | 640             | 650           | 500  |  |  |
| 61A011-22       | 10             | 650             | 660           | 500  |  |  |
| 61A011-23       | 10             | 660             | 670           | 500  |  |  |
| 61A011-24       | 20             | 670             | 690           | 500  |  |  |
| 61A011-25       | 30             | 690             | 720           | 500  |  |  |
| 61A011-26       | 20             | 720             | 740           | 500  |  |  |
| 61A011-27       | 20             | 740             | 760           | 500  |  |  |
| 61A011-28       | 20             | 760             | 780           | 500  |  |  |
| 61A011-29       | 30             | 780             | 810           | 500  |  |  |
| 61A011-30       | 10             | 810             | 820           | 500  |  |  |
| 61A011-31       | 70             | 820             | 890           | 500  |  |  |
| 61A011-32       | 10             | 890             | 900           | 500  |  |  |
| 61A011-33       | 10             | 900             | 910           | 500  |  |  |
| 61A011-34       | 40             | 910             | 950           | 500  |  |  |
| 61A011-35       | 10             | 950             | 960           | 500  |  |  |
| 61A011-36       | 10             | 960             | 970           | 500  |  |  |
| 61A011-37       | 10             | 970             | 980           | 500  |  |  |
| 61A011-38       | 10             | 980             | 990           | 500  |  |  |
| 61A011-39       | 10             | 990             | 1000          | 500  |  |  |
| 61A011-40       | 10             | 1000            | 1010          | 500  |  |  |
| 61A011-41       | 10             | 1010            | 1020          | 500  |  |  |
| 61A011-42       | 30             | 1020            | 1050          | 500  |  |  |
| 61A011-43       | 40             | 1050            | 1090          | 500  |  |  |
| 61A011-44       | 30             | 1090            | 1120          | 500  |  |  |
| 61A011-45       | 47             | 1120            | 1167          | 500  |  |  |
| 61A011-46       | 10             | 1270            | 1280          | 500  |  |  |
| 61A011-47       | 10             | 1280            | 1290          | 500  |  |  |
| 61A011-48       | 10             | 1290            | 1300          | 500  |  |  |
| 61A011-49       | 30             | 1300            | 1330          | 500  |  |  |
| 61A011-50       | 10             | 1330            | 1340          | 500  |  |  |
| 61A011-51       | 30             | 1340            | 1370          | 500  |  |  |
| 61A011-52       | 10             | 1370            | 1380          | 500  |  |  |
| 61A011-53       | 30             | 1380            | 1410          | 500  |  |  |
| 61A011-54       | 10             | 1410            | 1420          | 400  |  |  |
| 61A011-55       | 10             | 1420            | 1430          | 400  |  |  |
| 61A011-56       | 20             | 1430            | 1450          | 400  |  |  |
| 61A011-57       | 10             | 1450            | 1460          | 400  |  |  |
| 61A011-58       | 230            | 1460            | 1690          | 400  |  |  |
| 61A011-59       | 10             | 1690            | 1700          | 400  |  |  |
| 61A011-60       | 10             | 1700            | 1710          | 400  |  |  |
| 61A011-61       | 10             | 1710            | 1720          | 400  |  |  |
| 61A011-62       | 50             | 1720            | 1770          | 400  |  |  |
| 61A011-63       | 20             | 1770            | 1790          | 400  |  |  |
| 61A011-64       | 60             | 1790            | 1850          | 400  |  |  |
| 61A011-65       | 10             | 1850            | 1860          | 400  |  |  |
| 61A011-66       | 60             | 1860            | 1920          | 400  |  |  |
| RUTA 16         |                |                 |               |      |  |  |
| <b>FSECTION</b> | <b>FLENGTH</b> | FOFFFROM        | <b>FOFFTO</b> | AADT |  |  |
| 61A016-1        | 36             | 344             | 380           | 4000 |  |  |
| 61A016-2        | 16             | 380             | 396           | 4000 |  |  |

 **Continuación de Tabla D-1: Tramos homogéneos de la red vial.** 

| <b>FSECTION</b> | <b>FLENGTH</b> | <b>FOFFFROM</b> | <b>FOFFTO</b> | AADT |
|-----------------|----------------|-----------------|---------------|------|
| 61A016-3        | 17             | 443             | 460           | 4000 |
| 61A016-4        | $\overline{7}$ | 460             | 467           | 4000 |
| 61A016-5        | 36             | 344             | 380           | 4000 |
| 61A016-6        | 16             | 380             | 396           | 4000 |
| 61A016-7        | 17             | 443             | 460           | 4000 |
| 61A016-8        | 7              | 460             | 467           | 4000 |
| 61A016-9        | 10             | 0               | 10            | 4000 |
| 61A016-10       | 10             | 10              | 20            | 4000 |
| 61A016-11       | 30             | 20              | 50            | 4000 |
| 61A016-12       | 20             | 50              | 70            | 4000 |
| 61A016-13       | 30             | 70              | 100           | 4000 |
| 61A016-14       | 20             | 100             | 120           | 4000 |
| 61A016-15       | 10             | 120             | 130           | 4000 |
| 61A016-16       | 60             | 130             | 190           | 4000 |
| 61A016-17       | 10             | 190             | 200           | 4000 |
| 61A016-18       | 144            | 200             | 344           | 4000 |
| 61A016-19       | 4              | 396             | 400           | 4000 |
| 61A016-20       | 10             | 400             | 410           | 4000 |
| 61A016-21       | 30             | 410             | 440           | 4000 |
| 61A016-22       | 3              | 440             | 443           | 4000 |
|                 |                | RUTA 1          |               |      |
| <b>FSECTION</b> | <b>FLENGTH</b> | <b>FOFFFROM</b> | <b>FOFFTO</b> | AADT |
| 61B001-1        | 40             | 2940            | 2980          | 3500 |
| 61B001-2        | 10             | 2980            | 2990          | 3500 |
| 61B001-3        | 370            | 2990            | 3360          | 1500 |
| 61B001-4        | 54             | 3536            | 3590          | 800  |
| 61B001-5        | 20             | 3590            | 3610          | 800  |
| 61B001-6        | 10             | 3610            | 3620          | 800  |
| 61B001-7        | 10             | 3620            | 3630          | 800  |
| 61B001-8        | 70             | 3630            | 3700          | 800  |
| 61B001-9        | 240            | 3740            | 3980          | 800  |
| 61B001-10       | 10             | 3980            | 3990          | 800  |
| 61B001-11       | 70             | 3990            | 4060          | 800  |
|                 |                | A-27            |               |      |
| <b>FSECTION</b> | <b>FLENGTH</b> | <b>FOFFFROM</b> | <b>FOFFTO</b> | AADT |
| 61C027-1        | 200            | 0               | 200           | 3000 |
| 61C027-2        | 10             | 200             | 210           | 3000 |
| 61C027-3        | 10             | 210             | 220           | 3000 |
| 61C027-4        | 20             | 220             | 240           | 3000 |
| 61C027-5        | 60             | 240             | 300           | 3000 |
| 61C027-6        | 14             | 300             | 314           | 3000 |
|                 |                | $A-35$          |               |      |
| <b>FSECTION</b> | <b>FLENGTH</b> | <b>FOFFFROM</b> | <b>FOFFTO</b> | AADT |
| 61C035-1        | 10             | 150             | 160           | 200  |
| 61C035-2        | 10             | 160             | 170           | 200  |
| 61C035-3        | 20             | 170             | 190           | 200  |
| 61C035-4        | 10             | 190             | 200           | 200  |
| 61C035-5        | 45             | 200             | 245           | 200  |

 **Continuación de Tabla D-1: Tramos homogéneos de la red vial.** 

| $A-65$          |                |                 |               |             |  |
|-----------------|----------------|-----------------|---------------|-------------|--|
| <b>FSECTION</b> | <b>FLENGTH</b> | <b>FOFFFROM</b> | <b>FOFFTO</b> | AADT        |  |
| 61C065-1        | 140            | 0               | 140           | 900         |  |
| 61C065-2        | 30             | 140             | 170           | 900         |  |
| 61C065-3        | 10             | 170             | 180           | 900         |  |
| 61C065-4        | 319            | 180             | 499           | 900         |  |
| 61C065-5        | 60             | 518             | 578           | 400         |  |
| 61C065-6        | 103            | 578             | 681           | 400         |  |
|                 |                | A-665           |               |             |  |
| <b>FSECTION</b> | <b>FLENGTH</b> | <b>FOFFFROM</b> | <b>FOFFTO</b> | <b>AADT</b> |  |
| 61C665-1        | 55             | 480             | 535           | 500         |  |
|                 |                | $A-27$          |               |             |  |
| <b>FSECTION</b> | <b>FLENGTH</b> | <b>FOFFFROM</b> | <b>FOFFTO</b> | <b>AADT</b> |  |
| 61D027-1        | 56             | 314             | 370           | 3000        |  |
| 61D027-2        | 10             | 370             | 380           | 3000        |  |
| 61D027-3        | 20             | 380             | 400           | 3000        |  |
|                 |                | A-33            |               |             |  |
| <b>FSECTION</b> | <b>FLENGTH</b> | <b>FOFFFROM</b> | <b>FOFFTO</b> | AADT        |  |
| 61D033-1        | 102            | 0               | 102           | 3000        |  |
|                 |                | A-687           |               |             |  |
|                 |                |                 |               |             |  |
| 61D0SR-1        | 150            | 0               | 150           | 1200        |  |
| 61D0SR-2        | 490            | 510             | 1000          | 1200        |  |
| 61D0SR-3        | 10             | 1000            | 1010          | 1200        |  |
| 61D0SR-4        | 216            | 1010            | 1226          | 1200        |  |
|                 |                | A-210           |               |             |  |
| <b>FSECTION</b> | <b>FLENGTH</b> | <b>FOFFFROM</b> | <b>FOFFTO</b> | AADT        |  |
| 61D210-1        | 50             | 0               | 50            | 3000        |  |
| 61D210-2        | 8              | 50              | 58            | 3000        |  |
|                 |                | A-212           |               |             |  |
| <b>FSECTION</b> | <b>FLENGTH</b> | <b>FOFFFROM</b> | <b>FOFFTO</b> | <b>AADT</b> |  |
| 61D212-1        | 10             | 0               | 10            | 3000        |  |
| 61D212-2        | 10             | 10              | 20            | 3000        |  |
| 61D212-3        | 20             | 20              | 40            | 3000        |  |
| 61D212-4        | 10             | 40              | 50            | 3000        |  |
| 61D212-5        | 5              | 50              | 55            | 3000        |  |
|                 |                | A-616           |               |             |  |
| <b>FSECTION</b> | <b>FLENGTH</b> | <b>FOFFFROM</b> | <b>FOFFTO</b> | <b>AADT</b> |  |
| 61E616-1        | 20             | 90              | 110           | 1000        |  |
| 61E616-2        | 30             | 110             | 140           | 1000        |  |
|                 |                | A-651           |               |             |  |
| <b>FSECTION</b> | <b>FLENGTH</b> | <b>FOFFFROM</b> | <b>FOFFTO</b> | <b>AADT</b> |  |
| 61E651-1        | 40             | 0               | 40            | 500         |  |
| 61E651-2        | 20             | 40              | 60            | 500         |  |
| 61E651-3        | 130            | 60              | 190           | 500         |  |
| A-750           |                |                 |               |             |  |
| <b>FSECTION</b> | <b>FLENGTH</b> | <b>FOFFFROM</b> | <b>FOFFTO</b> | AADT        |  |
| 61E750-1        | 10             | 0               | 10            | 700         |  |
|                 |                |                 |               |             |  |
| 61E750-2        | 10             | 10              | 20            | 700         |  |
| 61E750-3        | 10             | 20              | 30            | 700         |  |

 **Continuación de Tabla D-1: Tramos homogéneos de la red vial.**

| <b>FSECTION</b> | <b>FLENGTH</b> | <b>FOFFFROM</b> | <b>FOFFTO</b> | AADT |
|-----------------|----------------|-----------------|---------------|------|
| 61E750-5        | 10             | 60              | 70            | 700  |
| 61E750-6        | 30             | 70              | 100           | 700  |
| 61E750-7        | 120            | 100             | 220           | 700  |
| 61E750-8        | 10             | 220             | 230           | 700  |
| 61E750-9        | 10             | 230             | 240           | 700  |

**Continuación de Tabla D-1: Tramos homogéneos de la red vial.**

## **ANEXO E: Resultados de los Análisis en el dTIMS**

El sistema computacional proporciona numerosos reportes de diversa índole. En este material de anexo se exhiben gran parte de ellos:

1) Programas de construcción

Se entregan las listas con los tratamientos de rehabilitación que arrojó la optimización realizada por dTIMS para cada uno de los 5 escenarios presupuestarios.

Nomenclatura:

Año: Año en que se aplica el tratamiento. FSECTION: Código identificador del tramo homogéneo. FNAME: Nombre de la ruta a la que pertenece el tramo. FTRT1TP: Tipo de tratamiento de rehabilitación.

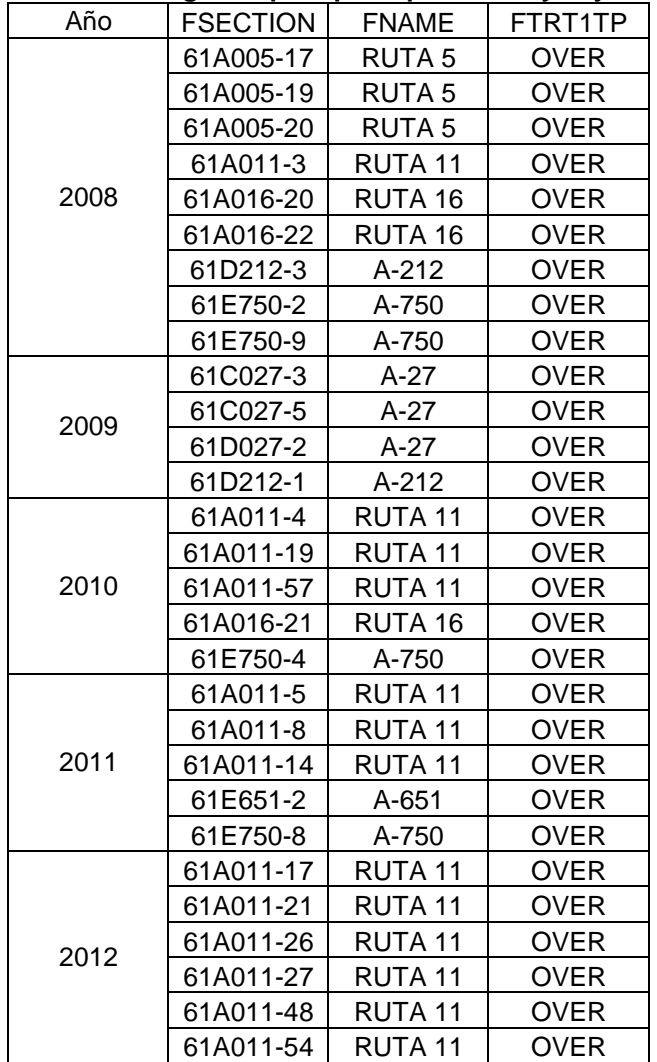

#### **Tabla E-1: Programa para presupuesto muy bajo**

| Año  | <b>FSECTION</b> | <b>FNAME</b>       | FTRT1TP     |
|------|-----------------|--------------------|-------------|
|      | 61A005-6        | RUTA <sub>5</sub>  | <b>OVER</b> |
|      | 61A005-32       | RUTA <sub>5</sub>  | <b>OVER</b> |
| 2013 | 61A011-46       | RUTA 11            | <b>OVER</b> |
|      | 61A011-50       | RUTA 11            | <b>OVER</b> |
|      | 61A016-9        | RUTA 16            | OVER        |
|      | 61B001-2        | RUTA 1             | <b>OVER</b> |
| 2014 | 61A011-29       | RUTA <sub>11</sub> | <b>OVER</b> |
|      | 61A005-27       | RUTA <sub>5</sub>  | <b>RECO</b> |
| 2015 | 61B001-5        | <b>RUTA1</b>       | <b>RECO</b> |
|      | 61B001-7        | RUTA 1             | <b>RECO</b> |
| 2016 | 61A005-1        | RUTA <sub>5</sub>  | <b>OVER</b> |
|      | 61A005-60       | RUTA <sub>5</sub>  | RECO        |
|      | 61A011-24       | RUTA 11            | <b>RECO</b> |
|      | 61A005-5        | RUTA <sub>5</sub>  | OVER        |
|      | 61A005-33       | RUTA 5             | <b>OVER</b> |
|      | 61A011-60       | RUTA 11            | <b>OVER</b> |
|      | 61A011-62       | RUTA 11            | <b>OVER</b> |
|      | 61A011-64       | RUTA 11            | <b>OVER</b> |
| 2017 | 61A016-15       | RUTA 16            | OVER        |
|      | 61A016-14       | RUTA 16            | <b>RECO</b> |
|      | 61A016-19       | RUTA 16            | <b>RECO</b> |
|      | 61C027-2        | A-27               | <b>RECO</b> |
|      | 61C027-6        | $A-27$             | <b>RECO</b> |
|      | 61D210-2        | A-210              | RECO        |
|      | 61D212-5        | $A-212$            | <b>RECO</b> |
|      | 61A011-7        | RUTA 11            | <b>RECO</b> |
| 2021 | 61A011-9        | RUTA <sub>11</sub> | <b>RECO</b> |
|      | 61A011-10       | RUTA 11            | <b>RECO</b> |
|      | 61A016-2        | RUTA 16            | OVER        |
| 2022 | 61A016-6        | RUTA 16            | <b>OVER</b> |
|      | 61A016-12       | RUTA 16            | RECO        |
|      | 61A005-40       | RUTA <sub>5</sub>  | <b>RECO</b> |
| 2023 | 61A011-11       | RUTA 11            | <b>RECO</b> |
|      | 61C027-4        | $A-27$             | <b>RECO</b> |
|      | 61A005-39       | RUTA <sub>5</sub>  | <b>OVER</b> |
|      | 61A005-50       | RUTA <sub>5</sub>  | OVER        |
| 2024 | 61A011-2        | RUTA 11            | RECO        |
|      | 61A016-8        | RUTA 16            | RECO        |
|      | 61A016-10       | RUTA 16            | <b>RECO</b> |
|      | 61A016-17       | RUTA 16            | RECO        |
| 2025 | 61D210-1        | A-210              | RECO        |
|      | 61A005-42       | RUTA <sub>5</sub>  | RECO        |
|      | 61A005-58       | RUTA <sub>5</sub>  | RECO        |
|      | 61A011-36       | RUTA 11            | <b>OVER</b> |
| 2026 | 61D027-3        | A-27               | RECO        |
|      | 61A016-4        | RUTA 16            | <b>RECO</b> |
|      | 61B001-1        | RUTA <sub>1</sub>  | RECO        |

**Continuación de Tabla E-1: Programa para presupuesto muy bajo.** 

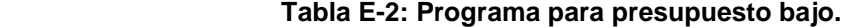

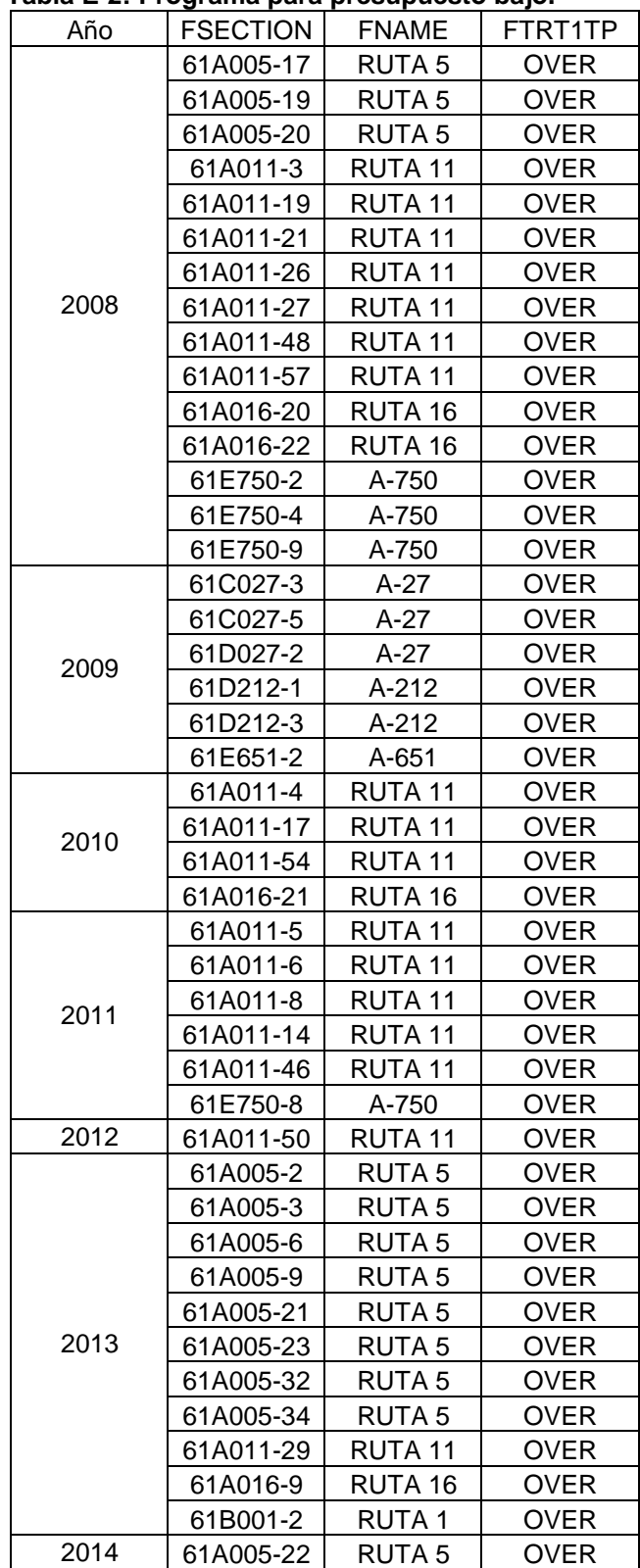

| Año  | <b>FSECTION</b> | <b>FNAME</b>      | FTRT1TP     |
|------|-----------------|-------------------|-------------|
|      | 61A005-1        | RUTA <sub>5</sub> | <b>RECO</b> |
|      | 61A005-27       | RUTA <sub>5</sub> | <b>RECO</b> |
| 2015 | 61A005-60       | RUTA <sub>5</sub> | <b>RECO</b> |
|      | 61A011-24       | RUTA 11           | <b>RECO</b> |
|      | 61B001-5        | RUTA <sub>1</sub> | <b>RECO</b> |
|      | 61B001-7        | RUTA 1            | <b>RECO</b> |
|      | 61A005-5        | RUTA <sub>5</sub> | <b>OVER</b> |
| 2018 | 61A005-33       | RUTA <sub>5</sub> | <b>OVER</b> |
| 2019 | 61A016-15       | RUTA 16           | OVER        |
|      | 61A016-3        | RUTA 16           | RECO        |
|      | 61A016-7        | RUTA 16           | <b>RECO</b> |
|      | 61A016-14       | RUTA 16           | <b>RECO</b> |
| 2020 | 61A016-18       | RUTA 16           | <b>RECO</b> |
|      | 61A016-19       | RUTA 16           | <b>RECO</b> |
|      | 61D212-5        | A-212             | <b>RECO</b> |
|      | 61A005-4        | RUTA <sub>5</sub> | <b>RECO</b> |
|      | 61A005-8        | RUTA 5            | <b>RECO</b> |
|      | 61A005-28       | RUTA <sub>5</sub> | <b>RECO</b> |
|      | 61A011-2        | RUTA 11           | RECO        |
| 2021 | 61A011-7        | RUTA 11           | <b>RECO</b> |
|      | 61A011-9        | RUTA 11           | <b>RECO</b> |
|      | 61A011-10       | RUTA 11           | <b>RECO</b> |
|      | 61A011-11       | RUTA 11           | <b>RECO</b> |
|      | 61A005-10       | RUTA 5            | RECO        |
|      | 61A005-36       | RUTA 5            | <b>RECO</b> |
|      | 61A016-2        | RUTA 16           | <b>OVER</b> |
| 2022 | 61A016-5        | RUTA 16           | <b>RECO</b> |
|      | 61A016-6        | RUTA 16           | <b>OVER</b> |
|      | 61A016-12       | RUTA 16           | <b>RECO</b> |
|      | 61A016-16       | RUTA 16           | <b>RECO</b> |
|      | 61C027-4        | $A-27$            | <b>RECO</b> |
|      | 61A005-35       | RUTA <sub>5</sub> | <b>OVER</b> |
|      | 61A011-1        | RUTA 11           | <b>OVER</b> |
| 2023 | 61B001-6        | RUTA 1            | <b>RECO</b> |
|      | 61B001-10       | RUTA 1            | <b>RECO</b> |
|      | 61D210-2        | A-210             | RECO        |
|      | 61A016-10       | RUTA 16           | RECO        |
| 2024 | 61B001-3        | RUTA 1            | <b>OVER</b> |
|      | 61A005-39       | RUTA 5            | <b>OVER</b> |
|      | 61A005-40       | RUTA 5            | <b>RECO</b> |
|      | 61A016-1        | RUTA 16           | RECO        |
|      | 61A016-4        | RUTA 16           | RECO        |
| 2025 | 61A016-17       | RUTA 16           | RECO        |
|      | 61B001-1        | RUTA 1            | RECO        |
|      | 61C027-2        | $A-27$            | RECO        |
|      | 61C065-3        | A-65              | RECO        |
|      | 61D210-1        | A-210             | RECO        |

 **Continuación Tabla E-2: Programa para presupuesto bajo.** 

 **Continuación Tabla E-2: Programa para presupuesto bajo.** 

| Año  | <b>FSECTION</b> | <b>FNAME</b>       | FTRT1TP     |
|------|-----------------|--------------------|-------------|
|      | 61A005-44       | RUTA <sub>5</sub>  | <b>OVER</b> |
|      | 61A011-36       | RUTA <sub>11</sub> | <b>OVER</b> |
|      | 61A016-8        | RUTA 16            | <b>RECO</b> |
| 2026 | 61C027-6        | $A-27$             | <b>RECO</b> |
|      | 61D027-1        | A-27               | <b>RECO</b> |
|      | 61D027-3        | A-27               | <b>RECO</b> |
|      | 61E616-2        | A-616              | <b>RECO</b> |
| 2027 | 61D0SR-3        | A-687              | <b>RECO</b> |
|      | 61D0SR-4        | A-687              | <b>RECO</b> |

## **Tabla E-3: Programa para presupuesto medio.**

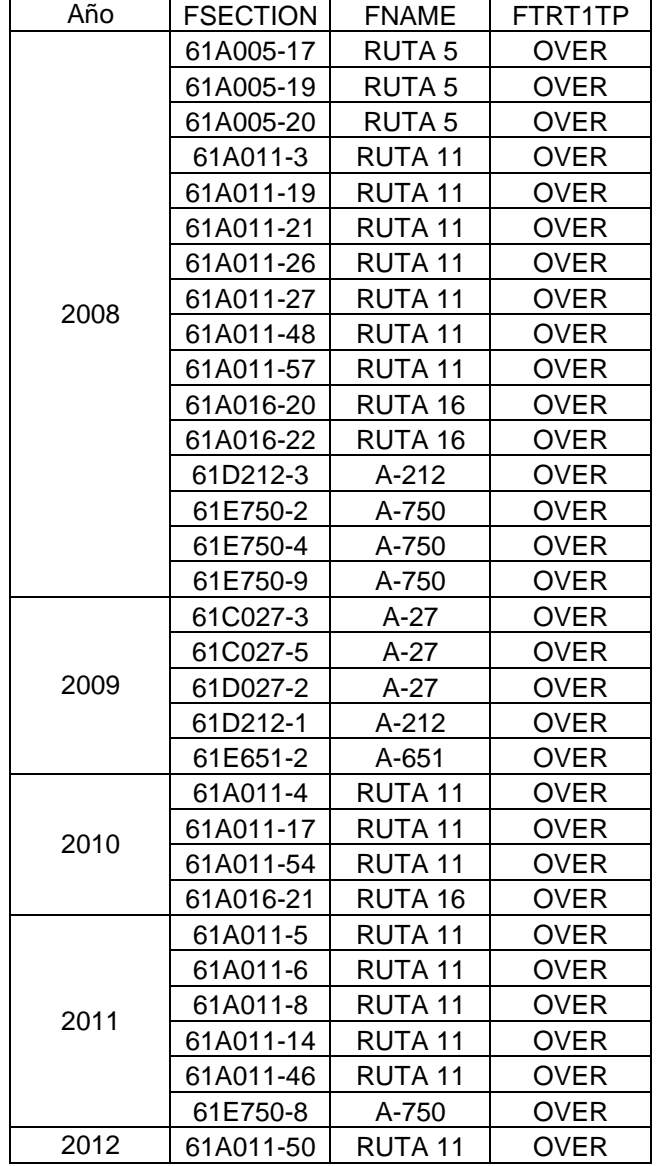

| Año  | <b>FSECTION</b> | <b>FNAME</b>       | FTRT1TP     |
|------|-----------------|--------------------|-------------|
|      | 61A005-2        | RUTA <sub>5</sub>  | <b>OVER</b> |
|      | 61A005-3        | RUTA <sub>5</sub>  | <b>OVER</b> |
|      | 61A005-6        | RUTA <sub>5</sub>  | <b>OVER</b> |
|      | 61A005-9        | RUTA <sub>5</sub>  | <b>OVER</b> |
|      | 61A005-21       | RUTA <sub>5</sub>  | <b>OVER</b> |
| 2013 | 61A005-23       | RUTA <sub>5</sub>  | <b>OVER</b> |
|      | 61A005-30       | RUTA <sub>5</sub>  | <b>OVER</b> |
|      | 61A005-32       | RUTA <sub>5</sub>  | <b>OVER</b> |
|      | 61A005-34       | RUTA <sub>5</sub>  | <b>OVER</b> |
|      | 61A011-29       | RUTA 11            | OVER        |
|      | 61A016-9        | RUTA 16            | <b>OVER</b> |
|      | 61B001-2        | RUTA 1             | <b>OVER</b> |
| 2014 | 61A005-22       | RUTA <sub>5</sub>  | <b>OVER</b> |
|      | 61A005-1        | RUTA <sub>5</sub>  | RECO        |
|      | 61A005-27       | RUTA 5             | RECO        |
| 2015 | 61A005-60       | RUTA <sub>5</sub>  | <b>RECO</b> |
|      | 61A011-24       | RUTA <sub>11</sub> | RECO        |
|      | 61B001-5        | RUTA <sub>1</sub>  | <b>RECO</b> |
|      | 61B001-7        | RUTA <sub>1</sub>  | <b>RECO</b> |
|      | 61A005-5        | RUTA <sub>5</sub>  | <b>OVER</b> |
|      | 61A005-33       | RUTA <sub>5</sub>  | <b>OVER</b> |
| 2018 | 61A011-60       | RUTA 11            | <b>OVER</b> |
|      | 61A011-62       | RUTA 11            | OVER.       |
|      | 61A011-64       | RUTA 11            | <b>OVER</b> |
| 2019 | 61A016-15       | RUTA 16            | <b>OVER</b> |
|      | 61A005-8        | RUTA <sub>5</sub>  | RECO        |
|      | 61A005-28       | RUTA <sub>5</sub>  | <b>RECO</b> |
|      | 61A011-7        | RUTA <sub>11</sub> | <b>RECO</b> |
|      | 61A011-9        | RUTA <sub>11</sub> | <b>RECO</b> |
|      | 61A011-11       | RUTA <sub>11</sub> | <b>RECO</b> |
|      | 61A016-3        | RUTA 16            | <b>RECO</b> |
| 2020 | 61A016-7        | RUTA 16            | <b>RECO</b> |
|      | 61A016-10       | RUTA 16            | <b>RECO</b> |
|      | 61A016-12       | RUTA 16            | <b>RECO</b> |
|      | 61A016-14       | RUTA 16            | RECO        |
|      | 61A016-16       | RUTA 16            | <b>RECO</b> |
|      | 61A016-18       | RUTA 16            | <b>RECO</b> |
|      | 61A016-19       | RUTA 16            | <b>RECO</b> |

 **Continuación de Tabla E-3: Programa para presupuesto medio.** 

|      | Continuación de Tabla E-3: Programa para presupue |                   |             |
|------|---------------------------------------------------|-------------------|-------------|
| Año  | <b>FSECTION</b>                                   | <b>FNAME</b>      | FTRT1TP     |
|      | 61A005-4                                          | RUTA <sub>5</sub> | <b>RECO</b> |
|      | 61A005-16                                         | RUTA <sub>5</sub> | <b>RECO</b> |
|      | 61A005-38                                         | RUTA 5            | <b>RECO</b> |
|      | 61A011-2                                          | RUTA 11           | <b>RECO</b> |
|      | 61A011-10                                         | RUTA 11           | <b>RECO</b> |
|      | 61A016-4                                          | RUTA 16           | <b>RECO</b> |
|      | 61A016-8                                          | RUTA 16           | <b>RECO</b> |
|      | 61B001-11                                         | RUTA <sub>1</sub> | <b>RECO</b> |
| 2021 | 61C027-2                                          | A-27              | <b>RECO</b> |
|      | 61C027-4                                          | A-27              | <b>RECO</b> |
|      | 61C027-6                                          | $A-27$            | <b>RECO</b> |
|      | 61C065-3                                          | $A-65$            | <b>RECO</b> |
|      | 61D027-1                                          | $A-27$            | <b>RECO</b> |
|      |                                                   |                   | <b>RECO</b> |
|      | 61D027-3                                          | A-27              |             |
|      | 61D210-2                                          | A-210             | <b>RECO</b> |
|      | 61D212-5                                          | A-212             | <b>RECO</b> |
|      | 61A005-26                                         | RUTA <sub>5</sub> | <b>RECO</b> |
|      | 61A005-36                                         | RUTA <sub>5</sub> | <b>RECO</b> |
|      | 61A005-40                                         | RUTA <sub>5</sub> | <b>RECO</b> |
| 2022 | 61A016-1                                          | RUTA 16           | <b>RECO</b> |
|      | 61A016-2                                          | RUTA 16           | <b>OVER</b> |
|      | 61A016-5                                          | RUTA 16           | <b>RECO</b> |
|      | 61A016-6                                          | RUTA 16           | <b>OVER</b> |
|      | 61D0SR-3                                          | A-687             | RECO        |
|      | 61A005-35                                         | RUTA <sub>5</sub> | <b>OVER</b> |
|      | 61A011-1                                          | RUTA 11           | <b>OVER</b> |
| 2023 | 61B001-3                                          | RUTA <sub>1</sub> | <b>OVER</b> |
|      | 61B001-4                                          | RUTA 1            | <b>RECO</b> |
|      | 61B001-6                                          | RUTA 1            | <b>RECO</b> |
|      | 61B001-10                                         | RUTA 1            | <b>RECO</b> |
|      | 61A005-7                                          | RUTA <sub>5</sub> | <b>OVER</b> |
|      | 61A005-15                                         | RUTA <sub>5</sub> | <b>OVER</b> |
|      | 61A005-25                                         | RUTA <sub>5</sub> | <b>OVER</b> |
|      | 61A005-39                                         | RUTA <sub>5</sub> | OVER        |
| 2024 | 61A005-41                                         | RUTA <sub>5</sub> | <b>OVER</b> |
|      | 61A005-50                                         | RUTA <sub>5</sub> | OVER        |
|      | 61A005-52                                         | RUTA <sub>5</sub> | <b>OVER</b> |
|      | 61B001-8                                          | RUTA 1            | RECO        |
|      | 61A005-13                                         | RUTA 5            | OVER        |
|      |                                                   |                   |             |
|      | 61A005-18                                         | RUTA 5            | RECO        |
|      | 61A005-46                                         | RUTA 5            | OVER        |
|      | 61A005-48                                         | RUTA 5            | OVER        |
|      | 61A011-34                                         | RUTA 11           | OVER        |
| 2025 | 61A011-36                                         | RUTA 11           | <b>RECO</b> |
|      | 61A016-11                                         | RUTA 16           | RECO        |
|      | 61A016-13                                         | RUTA 16           | RECO        |
|      | 61A016-17                                         | RUTA 16           | RECO        |
|      | 61C027-1                                          | A-27              | RECO        |
|      | 61C665-1                                          | A-665             | <b>OVER</b> |
|      | 61D210-1                                          | A-210             | <b>RECO</b> |

**Continuación de Tabla E-3: Programa para presupuesto medio.** 

| Año  | <b>FSECTION</b> | <b>FNAME</b>       | FTRT1TP     |
|------|-----------------|--------------------|-------------|
|      | 61A005-14       | RUTA <sub>5</sub>  | <b>RECO</b> |
|      | 61A005-44       | RUTA <sub>5</sub>  | <b>OVER</b> |
| 2026 | 61A005-58       | RUTA <sub>5</sub>  | <b>RECO</b> |
|      | 61A011-38       | RUTA <sub>11</sub> | <b>RECO</b> |
|      | 61B001-1        | <b>RUTA1</b>       | <b>RECO</b> |
|      | 61D0SR-1        | A-687              | <b>RECO</b> |
| 2027 | 61B001-9        | RUTA <sub>1</sub>  | <b>RECO</b> |
|      | 61C065-2        | A-65               | <b>RECO</b> |
|      | 61D0SR-4        | A-687              | <b>RECO</b> |
|      | 61E616-2        | A-616              | <b>RECO</b> |

**Continuación de Tabla E-3: Programa para presupuesto medio.** 

## **Tabla E-4: Programa para presupuesto alto.**

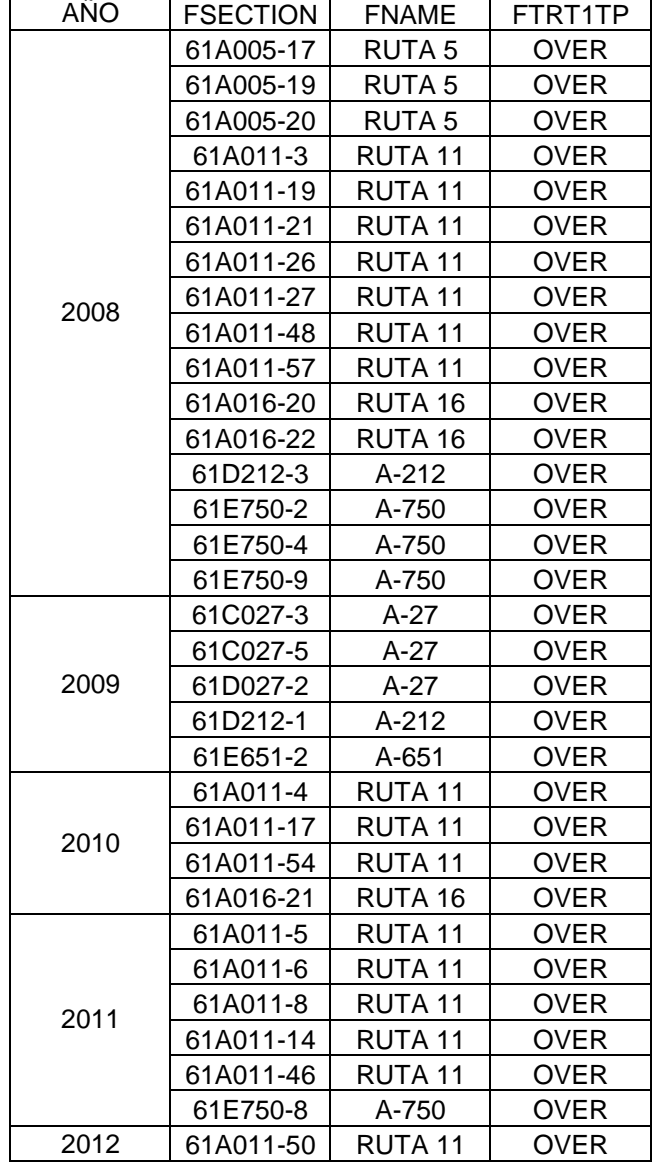

| Año  | <b>FSECTION</b> | <b>FNAME</b>       | FTRT1TP     |
|------|-----------------|--------------------|-------------|
|      | 61A005-2        | RUTA <sub>5</sub>  | <b>OVER</b> |
|      | 61A005-3        | RUTA <sub>5</sub>  | <b>OVER</b> |
|      | 61A005-6        | RUTA <sub>5</sub>  | <b>OVER</b> |
|      | 61A005-9        | RUTA <sub>5</sub>  | <b>OVER</b> |
|      | 61A005-21       | RUTA <sub>5</sub>  | <b>OVER</b> |
|      | 61A005-23       | RUTA <sub>5</sub>  | <b>OVER</b> |
|      | 61A005-30       | RUTA 5             | <b>OVER</b> |
|      | 61A005-32       | RUTA <sub>5</sub>  | <b>OVER</b> |
|      | 61A005-34       | RUTA <sub>5</sub>  | <b>OVER</b> |
|      | 61A005-61       | <b>RUTA 5</b>      | <b>OVER</b> |
|      | 61A011-23       | RUTA <sub>11</sub> | <b>OVER</b> |
| 2013 | 61A011-29       | RUTA <sub>11</sub> | <b>OVER</b> |
|      | 61A011-32       | RUTA <sub>11</sub> | <b>OVER</b> |
|      | 61A011-41       | RUTA <sub>11</sub> | <b>OVER</b> |
|      | 61A011-44       | RUTA <sub>11</sub> | <b>OVER</b> |
|      | 61A011-59       | RUTA <sub>11</sub> | <b>OVER</b> |
|      | 61A011-61       | RUTA <sub>11</sub> | <b>OVER</b> |
|      | 61A011-63       | RUTA 11            | <b>OVER</b> |
|      | 61A016-9        | RUTA 16            | <b>OVER</b> |
|      | 61B001-2        | RUTA 1             | <b>OVER</b> |
|      | 61E750-1        | A-750              | <b>OVER</b> |
|      | 61E750-5        | A-750              | <b>OVER</b> |
|      | 61E750-6        | A-750              | <b>OVER</b> |
| 2014 | 61A005-22       | RUTA <sub>5</sub>  | <b>OVER</b> |
|      | 61A011-20       | RUTA 11            | <b>OVER</b> |
|      | 61A005-1        | RUTA <sub>5</sub>  | <b>RECO</b> |
|      | 61A005-27       | RUTA <sub>5</sub>  | <b>RECO</b> |
| 2015 | 61A005-60       | RUTA <sub>5</sub>  | <b>RECO</b> |
|      | 61A011-24       | RUTA 11            | <b>RECO</b> |
|      | 61B001-5        | RUTA <sub>1</sub>  | <b>RECO</b> |
|      | 61B001-7        | <b>RUTA1</b>       | <b>RECO</b> |
|      | 61A005-5        | RUTA <sub>5</sub>  | <b>OVER</b> |
|      | 61A005-33       | RUTA 5             | <b>OVER</b> |
| 2018 | 61A011-60       | RUTA <sub>11</sub> | <b>OVER</b> |
|      | 61A011-62       | RUTA <sub>11</sub> | <b>OVER</b> |
|      | 61A011-64       | RUTA <sub>11</sub> | <b>OVER</b> |
| 2019 | 61A016-15       | RUTA 16            | <b>OVER</b> |

**Continuación de Tabla E-4: Programa para presupuesto alto.** 

| <br>., | ,,, ac Tabla L -. ogrania |                    | ruru prooup |
|--------|---------------------------|--------------------|-------------|
| Año    | <b>FSECTION</b>           | <b>FNAME</b>       | FTRT1TP     |
|        | 61A005-8                  | RUTA 5             | <b>RECO</b> |
|        | 61A005-10                 | RUTA <sub>5</sub>  | RECO        |
|        | 61A005-28                 | RUTA <sub>5</sub>  | <b>RECO</b> |
|        | 61A005-38                 | RUTA <sub>5</sub>  | <b>RECO</b> |
|        | 61A005-49                 | RUTA <sub>5</sub>  | <b>RECO</b> |
|        | 61A005-53                 | RUTA 5             | <b>RECO</b> |
|        | 61A011-7                  | RUTA 11            | RECO        |
|        | 61A011-9                  | RUTA 11            | <b>RECO</b> |
|        | 61A011-10                 | RUTA 11            | <b>RECO</b> |
|        | 61A011-11                 | RUTA 11            | <b>RECO</b> |
|        | 61A011-12                 | RUTA 11            | <b>RECO</b> |
|        | 61A011-13                 | RUTA 11            | <b>RECO</b> |
|        | 61A011-15                 | RUTA 11            | <b>RECO</b> |
|        | 61A011-16                 | RUTA 11            | <b>RECO</b> |
|        | 61A011-18                 | RUTA <sub>11</sub> | <b>RECO</b> |
|        | 61A011-22                 | RUTA 11            | <b>RECO</b> |
|        | 61A011-25                 | RUTA 11            | <b>RECO</b> |
|        | 61A011-28                 | RUTA 11            | <b>RECO</b> |
|        | 61A011-30                 | RUTA 11            | <b>RECO</b> |
| 2020   | 61A011-33                 | RUTA 11            | <b>RECO</b> |
|        | 61A011-37                 | RUTA 11            | <b>RECO</b> |
|        | 61A011-39                 | RUTA 11            | <b>RECO</b> |
|        | 61A011-43                 | RUTA 11            | <b>RECO</b> |
|        | 61A011-45                 | RUTA 11            | <b>RECO</b> |
|        | 61A011-49                 | RUTA <sub>11</sub> | <b>RECO</b> |
|        | 61A011-52                 | RUTA 11            | RECO        |
|        | 61A011-56                 | RUTA 11            | <b>RECO</b> |
|        | 61A016-3                  | RUTA 16            | <b>RECO</b> |
|        | 61A016-7                  | RUTA 16            | <b>RECO</b> |
|        | 61A016-10                 | RUTA 16            | <b>RECO</b> |
|        | 61A016-12                 | RUTA 16            | <b>RECO</b> |
|        | 61A016-14                 | RUTA 16            | <b>RECO</b> |
|        | 61A016-16                 | RUTA 16            | <b>RECO</b> |
|        | 61A016-18                 | RUTA 16            | <b>RECO</b> |
|        | 61A016-19                 | RUTA 16            | RECO        |
|        | 61C035-2                  | A-35               | RECO        |
|        | 61C035-4                  | $A-35$             | <b>RECO</b> |
|        | 61E750-3                  | A-750              | <b>RECO</b> |
|        | 61E750-7                  | A-750              | <b>RECO</b> |

**Continuación de Tabla E-4: Programa para presupuesto alto.** 

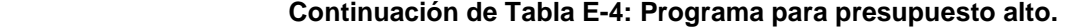

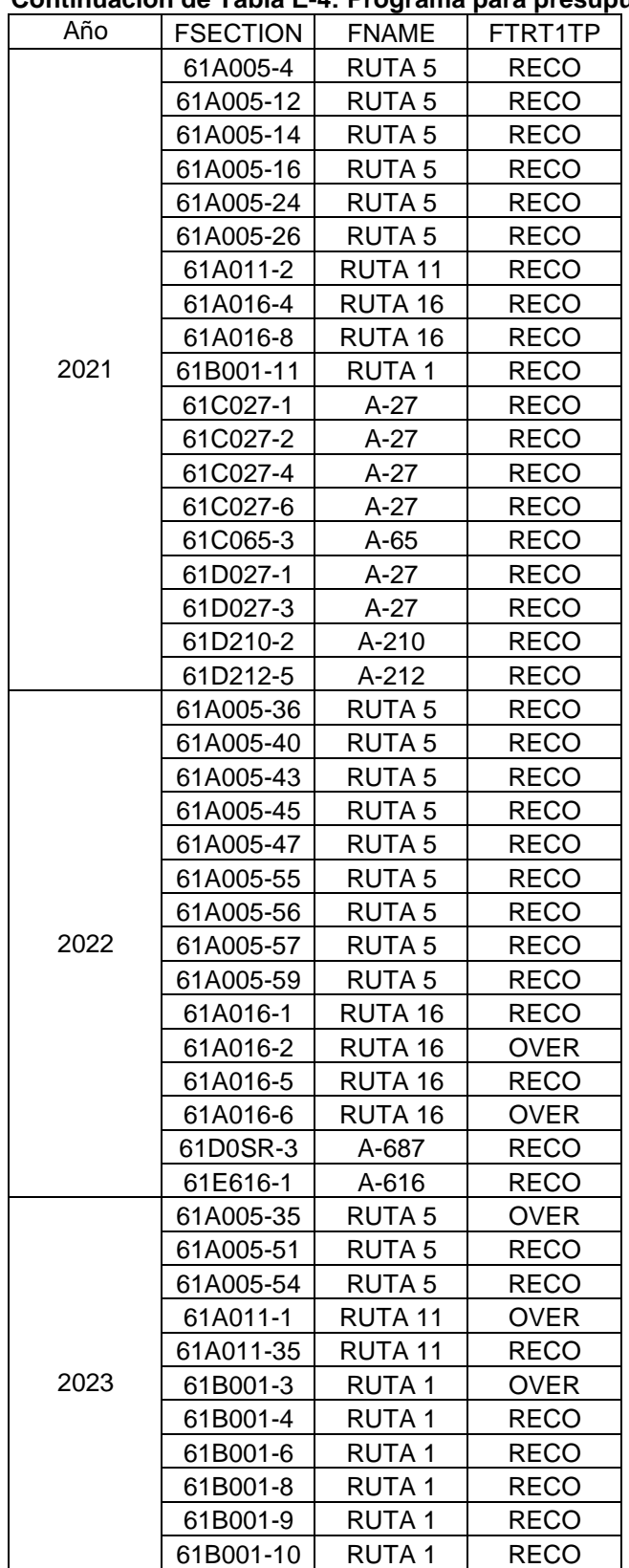

| Año  | <b>FSECTION</b> | <b>FNAME</b>      | FTRT1TP     |
|------|-----------------|-------------------|-------------|
|      | 61A005-7        | RUTA <sub>5</sub> | <b>OVER</b> |
|      | 61A005-13       | RUTA <sub>5</sub> | <b>OVER</b> |
|      | 61A005-15       | RUTA <sub>5</sub> | <b>OVER</b> |
| 2024 | 61A005-25       | RUTA <sub>5</sub> | <b>OVER</b> |
|      | 61A005-39       | RUTA <sub>5</sub> | <b>OVER</b> |
|      | 61A005-41       | RUTA <sub>5</sub> | <b>OVER</b> |
|      | 61A005-52       | RUTA 5            | <b>OVER</b> |
|      | 61A005-11       | <b>RUTA 5</b>     | <b>RECO</b> |
|      | 61A005-18       | RUTA <sub>5</sub> | RECO        |
|      | 61A005-29       | RUTA <sub>5</sub> | <b>RECO</b> |
|      | 61A005-31       | RUTA <sub>5</sub> | RECO        |
|      | 61A005-44       | RUTA <sub>5</sub> | RECO        |
|      | 61A005-46       | RUTA <sub>5</sub> | <b>RECO</b> |
|      | 61A005-48       | RUTA 5            | RECO        |
|      | 61A005-50       | RUTA <sub>5</sub> | <b>RECO</b> |
|      | 61A011-34       | RUTA 11           | RECO        |
|      | 61A011-36       | RUTA 11           | <b>RECO</b> |
|      | 61A011-40       | RUTA 11           | <b>RECO</b> |
|      | 61A011-66       | RUTA 11           | RECO        |
| 2025 | 61A016-11       | RUTA 16           | <b>RECO</b> |
|      | 61A016-13       | RUTA 16           | RECO        |
|      | 61A016-17       | RUTA 16           | RECO        |
|      | 61B001-1        | RUTA 1            | <b>RECO</b> |
|      | 61C065-2        | $A-65$            | RECO        |
|      | 61C665-1        | A-665             | <b>RECO</b> |
|      | 61D033-1        | $A-33$            | RECO        |
|      | 61D0SR-1        | A-687             | <b>RECO</b> |
|      | 61D0SR-4        | A-687             | RECO        |
|      | 61D210-1        | A-210             | <b>RECO</b> |
|      | 61D212-2        | A-212             | RECO        |
|      | 61D212-4        | A-212             | RECO        |
|      | 61E616-2        | A-616             | <b>RECO</b> |
|      | 61A005-42       | RUTA <sub>5</sub> | RECO        |
|      | 61A005-58       | RUTA <sub>5</sub> | <b>RECO</b> |
|      | 61A011-38       | RUTA 11           | RECO        |
|      | 61C035-1        | A-35              | <b>RECO</b> |
| 2026 | 61C035-3        | $A-35$            | RECO        |
|      | 61C035-5        | $A-35$            | RECO        |
|      | 61C065-1        | A-65              | RECO        |
|      | 61C065-4        | A-65              | <b>RECO</b> |
|      | 61D0SR-2        | A-687             | RECO        |
|      | 61E651-3        | A-651             | <b>RECO</b> |

**Continuación de Tabla E-4: Programa para presupuesto alto.** 

|      | . v. vg. aa pa. a p. voapavotv |                    | $\cdots$ , $\cdots$ |
|------|--------------------------------|--------------------|---------------------|
| Año  | <b>FSECTION</b>                | <b>FNAME</b>       | FTRT1TP             |
|      | 61A005-17                      | RUTA <sub>5</sub>  | <b>OVER</b>         |
|      | 61A005-19                      | RUTA <sub>5</sub>  | <b>OVER</b>         |
|      | 61A005-20                      | RUTA <sub>5</sub>  | <b>OVER</b>         |
|      | 61A011-3                       | RUTA <sub>11</sub> | <b>OVER</b>         |
|      | 61A011-19                      | RUTA <sub>11</sub> | <b>OVER</b>         |
|      | 61A011-21                      | RUTA 11            | <b>OVER</b>         |
|      | 61A011-26                      | RUTA 11            | <b>OVER</b>         |
|      | 61A011-27                      | RUTA <sub>11</sub> | <b>OVER</b>         |
| 2008 | 61A011-48                      | RUTA <sub>11</sub> | <b>OVER</b>         |
|      | 61A011-57                      | RUTA 11            | <b>OVER</b>         |
|      | 61A016-20                      | RUTA 16            | <b>OVER</b>         |
|      | 61A016-22                      | RUTA 16            | <b>OVER</b>         |
|      | 61D212-3                       | A-212              | <b>OVER</b>         |
|      | 61E750-2                       | A-750              | <b>OVER</b>         |
|      | 61E750-4                       | A-750              | <b>OVER</b>         |
|      | 61E750-9                       | A-750              | <b>OVER</b>         |
|      | 61C027-3                       | $A-27$             | <b>OVER</b>         |
|      | 61C027-5                       | $A-27$             | <b>OVER</b>         |
| 2009 | 61D027-2                       | $A-27$             | <b>OVER</b>         |
|      | 61D212-1                       | A-212              | <b>OVER</b>         |
|      | 61E651-2                       | A-651              | <b>OVER</b>         |
|      | 61A011-4                       | RUTA 11            | <b>OVER</b>         |
| 2010 | 61A011-17                      | RUTA 11            | <b>OVER</b>         |
|      | 61A011-54                      | RUTA <sub>11</sub> | <b>OVER</b>         |
|      | 61A016-21                      | RUTA 16            | <b>OVER</b>         |
|      | 61A011-5                       | RUTA 11            | <b>OVER</b>         |
|      | 61A011-6                       | RUTA 11            | <b>OVER</b>         |
| 2011 | 61A011-8                       | RUTA 11            | <b>OVER</b>         |
|      | 61A011-14                      | RUTA 11            | <b>OVER</b>         |
|      | 61A011-46                      | RUTA 11            | <b>OVER</b>         |
|      | 61E750-8                       | A-750              | <b>OVER</b>         |
| 2012 | 61A011-50                      | RUTA <sub>11</sub> | <b>OVER</b>         |

**Tabla E-5: Programa para presupuesto muy alto.** 

| Año  | <b>FSECTION</b> | <b>FNAME</b>       | FTRT1TP     |
|------|-----------------|--------------------|-------------|
|      | 61A005-2        | RUTA <sub>5</sub>  | <b>OVER</b> |
|      | 61A005-3        | RUTA <sub>5</sub>  | <b>OVER</b> |
|      | 61A005-6        | RUTA <sub>5</sub>  | <b>OVER</b> |
|      | 61A005-9        | <b>RUTA 5</b>      | <b>OVER</b> |
|      | 61A005-21       | RUTA <sub>5</sub>  | <b>OVER</b> |
|      | 61A005-23       | RUTA <sub>5</sub>  | <b>OVER</b> |
|      | 61A005-30       | RUTA <sub>5</sub>  | <b>OVER</b> |
|      | 61A005-32       | RUTA <sub>5</sub>  | <b>OVER</b> |
|      | 61A005-34       | RUTA <sub>5</sub>  | <b>OVER</b> |
|      | 61A005-61       | RUTA <sub>5</sub>  | <b>OVER</b> |
|      | 61A011-23       | RUTA <sub>11</sub> | <b>OVER</b> |
| 2013 | 61A011-29       | RUTA 11            | <b>OVER</b> |
|      | 61A011-32       | RUTA 11            | <b>OVER</b> |
|      | 61A011-41       | RUTA 11            | <b>OVER</b> |
|      | 61A011-44       | RUTA 11            | <b>OVER</b> |
|      | 61A011-59       | RUTA 11            | <b>OVER</b> |
|      | 61A011-61       | RUTA 11            | <b>OVER</b> |
|      | 61A011-63       | RUTA <sub>11</sub> | <b>OVER</b> |
|      | 61A016-9        | RUTA 16            | <b>OVER</b> |
|      | 61B001-2        | RUTA <sub>1</sub>  | <b>OVER</b> |
|      | 61E750-1        | A-750              | <b>OVER</b> |
|      | 61E750-5        | A-750              | <b>OVER</b> |
|      | 61E750-6        | A-750              | <b>OVER</b> |
| 2014 | 61A005-22       | RUTA <sub>5</sub>  | OVER.       |
|      | 61A011-20       | RUTA 11            | <b>OVER</b> |
|      | 61A005-1        | RUTA <sub>5</sub>  | <b>RECO</b> |
|      | 61A005-27       | RUTA <sub>5</sub>  | RECO        |
| 2015 | 61A005-60       | RUTA <sub>5</sub>  | <b>RECO</b> |
|      | 61A011-24       | RUTA 11            | <b>RECO</b> |
|      | 61B001-5        | RUTA <sub>1</sub>  | <b>RECO</b> |
|      | 61B001-7        | RUTA <sub>1</sub>  | <b>RECO</b> |
|      | 61A005-5        | RUTA <sub>5</sub>  | <b>OVER</b> |
|      | 61A005-33       | RUTA <sub>5</sub>  | <b>OVER</b> |
| 2018 | 61A011-60       | RUTA <sub>11</sub> | <b>OVER</b> |
|      | 61A011-62       | RUTA <sub>11</sub> | <b>OVER</b> |
|      | 61A011-64       | RUTA <sub>11</sub> | <b>OVER</b> |
| 2019 | 61A016-15       | RUTA 16            | OVER        |

**Continuación de Tabla E-5: Programa para presupuesto muy alto.** 

| Año<br><b>FSECTION</b><br><b>FNAME</b><br>FTRT1TP<br>RUTA 5<br>RECO<br>61A005-4<br>RUTA <sub>5</sub><br>RECO<br>61A005-8<br>61A005-10<br>RUTA 5<br>RECO<br>61A005-12<br>RUTA <sub>5</sub><br><b>RECO</b><br>RUTA <sub>5</sub><br><b>RECO</b><br>61A005-16<br>RUTA <sub>5</sub><br>RECO<br>61A005-28<br><b>RECO</b><br>61A005-38<br>RUTA 5<br>RUTA <sub>5</sub><br>RECO<br>61A005-49<br>61A005-53<br>RUTA <sub>5</sub><br><b>RECO</b><br>RUTA <sub>11</sub><br><b>RECO</b><br>61A011-7<br>RUTA 11<br>61A011-9<br>RECO<br>RUTA 11<br><b>RECO</b><br>61A011-10<br>RUTA 11<br>RECO<br>61A011-11<br>61A011-12<br>RUTA 11<br><b>RECO</b><br>RUTA 11<br>61A011-13<br><b>RECO</b><br>61A011-15<br>RUTA 11<br><b>RECO</b><br><b>RECO</b><br>61A011-16<br>RUTA 11<br>RUTA 11<br><b>RECO</b><br>61A011-18<br>61A011-22<br>RUTA 11<br><b>RECO</b><br>61A011-25<br>RUTA 11<br><b>RECO</b><br>RUTA 11<br><b>RECO</b><br>61A011-28<br>RUTA 11<br><b>RECO</b><br>61A011-30<br>2020<br>61A011-33<br>RUTA 11<br><b>RECO</b><br><b>RECO</b><br>61A011-37<br>RUTA 11<br>61A011-39<br>RUTA 11<br><b>RECO</b><br>61A011-43<br>RUTA 11<br>RECO<br>RUTA 11<br>RECO<br>61A011-45<br>61A011-47<br>RUTA 11<br><b>RECO</b><br>61A011-49<br>RUTA 11<br><b>RECO</b><br>61A011-52<br>RUTA 11<br><b>RECO</b><br><b>RECO</b><br>61A011-56<br>RUTA 11<br>RUTA 16<br>RECO<br>61A016-3<br>RUTA 16<br><b>RECO</b><br>61A016-7<br>RUTA 16<br><b>RECO</b><br>61A016-10<br>61A016-12<br>RUTA 16<br>RECO<br>RUTA 16<br><b>RECO</b><br>61A016-14<br>RUTA 16<br>RECO<br>61A016-16<br>61A016-18<br>RUTA 16<br>RECO<br>61A016-19<br>RUTA 16<br>RECO<br>$A-35$<br>61C035-2<br>RECO<br>61C035-4<br>A-35<br>RECO<br><b>RECO</b><br>61C065-3<br>$A-65$<br>61E750-3<br>A-750<br>RECO |          |       |      |
|----------------------------------------------------------------------------------------------------|----------|-------|------|
|                                                                                                    |          |       |      |
|                                                                                                    |          |       |      |
|                                                                                                    |          |       |      |
|                                                                                                    |          |       |      |
|                                                                                                    |          |       |      |
|                                                                                                    |          |       |      |
|                                                                                                    |          |       |      |
|                                                                                                    |          |       |      |
|                                                                                                    |          |       |      |
|                                                                                                    |          |       |      |
|                                                                                                    |          |       |      |
|                                                                                                    |          |       |      |
|                                                                                                    |          |       |      |
|                                                                                                    |          |       |      |
|                                                                                                    |          |       |      |
|                                                                                                    |          |       |      |
|                                                                                                    |          |       |      |
|                                                                                                    |          |       |      |
|                                                                                                    |          |       |      |
|                                                                                                    |          |       |      |
|                                                                                                    |          |       |      |
|                                                                                                    |          |       |      |
|                                                                                                    |          |       |      |
|                                                                                                    |          |       |      |
|                                                                                                    |          |       |      |
|                                                                                                    |          |       |      |
|                                                                                                    |          |       |      |
|                                                                                                    |          |       |      |
|                                                                                                    |          |       |      |
|                                                                                                    |          |       |      |
|                                                                                                    |          |       |      |
|                                                                                                    |          |       |      |
|                                                                                                    |          |       |      |
|                                                                                                    |          |       |      |
|                                                                                                    |          |       |      |
|                                                                                                    |          |       |      |
|                                                                                                    |          |       |      |
|                                                                                                    |          |       |      |
|                                                                                                    |          |       |      |
|                                                                                                    |          |       |      |
|                                                                                                    |          |       |      |
|                                                                                                    |          |       |      |
|                                                                                                    |          |       |      |
|                                                                                                    |          |       |      |
|                                                                                                    | 61E750-7 | A-750 | RECO |

**Continuación de Tabla E-5: Programa para presupuesto muy alto.** 

|      |                 | - - - -           | .           |
|------|-----------------|-------------------|-------------|
| Año  | <b>FSECTION</b> | <b>FNAME</b>      | FTRT1TP     |
|      | 61A005-14       | RUTA <sub>5</sub> | RECO        |
|      | 61A005-24       | RUTA <sub>5</sub> | RECO        |
|      | 61A005-26       | RUTA 5            | RECO        |
|      | 61A011-2        | RUTA 11           | <b>RECO</b> |
|      | 61A016-4        | RUTA 16           | <b>RECO</b> |
|      | 61A016-8        | RUTA 16           | <b>RECO</b> |
|      | 61B001-11       | RUTA <sub>1</sub> | <b>RECO</b> |
| 2021 | 61C027-1        | A-27              | <b>RECO</b> |
|      | 61C027-2        | $A-27$            | <b>RECO</b> |
|      | 61C027-4        | $A-27$            | <b>RECO</b> |
|      | 61C027-6        | $A-27$            | <b>RECO</b> |
|      | 61D027-1        | $A-27$            | <b>RECO</b> |
|      | 61D027-3        | $A-27$            | <b>RECO</b> |
|      | 61D210-2        | A-210             | <b>RECO</b> |
|      | 61D212-5        | A-212             | <b>RECO</b> |
|      | 61A005-36       | RUTA <sub>5</sub> | <b>RECO</b> |
|      | 61A005-40       | RUTA <sub>5</sub> | <b>RECO</b> |
|      | 61A005-43       | RUTA <sub>5</sub> | <b>RECO</b> |
|      | 61A005-45       | RUTA <sub>5</sub> | <b>RECO</b> |
|      | 61A005-47       | RUTA <sub>5</sub> | RECO        |
|      | 61A005-55       | RUTA <sub>5</sub> | <b>RECO</b> |
|      | 61A005-56       | RUTA 5            | <b>RECO</b> |
| 2022 | 61A005-57       | RUTA <sub>5</sub> | <b>RECO</b> |
|      | 61A005-59       | RUTA <sub>5</sub> | <b>RECO</b> |
|      | 61A016-1        | RUTA 16           | <b>RECO</b> |
|      | 61A016-2        | RUTA 16           | <b>OVER</b> |
|      | 61A016-5        | RUTA 16           | <b>RECO</b> |
|      | 61A016-6        | RUTA 16           | <b>OVER</b> |
|      | 61D0SR-3        | A-687             | <b>RECO</b> |
|      | 61E616-1        | A-616             | <b>RECO</b> |
|      | 61A005-35       | RUTA <sub>5</sub> | <b>OVER</b> |
|      | 61A005-51       | RUTA <sub>5</sub> | <b>RECO</b> |
|      | 61A005-54       | RUTA <sub>5</sub> | RECO        |
|      | 61A011-1        | RUTA 11           | <b>OVER</b> |
|      | 61A011-35       | RUTA 11           | <b>RECO</b> |
| 2023 | 61B001-3        | RUTA 1            | OVER        |
|      | 61B001-4        | RUTA 1            | RECO        |
|      | 61B001-6        | RUTA 1            | RECO        |
|      | 61B001-8        | RUTA 1            | RECO        |
|      | 61B001-9        | RUTA <sub>1</sub> | RECO        |
|      | 61B001-10       | RUTA 1            | <b>RECO</b> |

**Continuación de Tabla E-5: Programa para presupuesto muy alto.** 

| Año  | <b>FSECTION</b> | <b>FNAME</b>       | FTRT1TP     |
|------|-----------------|--------------------|-------------|
|      | 61A005-7        | RUTA <sub>5</sub>  | RECO        |
|      | 61A005-11       | RUTA <sub>5</sub>  | <b>RECO</b> |
|      | 61A005-13       | RUTA <sub>5</sub>  | <b>RECO</b> |
|      | 61A005-15       | RUTA <sub>5</sub>  | <b>RECO</b> |
|      | 61A005-18       | RUTA <sub>5</sub>  | <b>RECO</b> |
|      | 61A005-25       | RUTA 5             | <b>RECO</b> |
|      | 61A005-29       | RUTA <sub>5</sub>  | <b>RECO</b> |
|      | 61A005-31       | RUTA <sub>5</sub>  | <b>RECO</b> |
|      | 61A005-37       | RUTA <sub>5</sub>  | <b>RECO</b> |
|      | 61A005-39       | RUTA <sub>5</sub>  | <b>RECO</b> |
|      | 61A005-41       | RUTA <sub>5</sub>  | <b>RECO</b> |
|      | 61A005-42       | RUTA <sub>5</sub>  | <b>RECO</b> |
|      | 61A005-44       | RUTA <sub>5</sub>  | <b>RECO</b> |
|      | 61A005-46       | RUTA <sub>5</sub>  | <b>RECO</b> |
|      | 61A005-48       | RUTA <sub>5</sub>  | <b>RECO</b> |
|      | 61A005-50       | RUTA <sub>5</sub>  | <b>RECO</b> |
|      | 61A005-52       | RUTA <sub>5</sub>  | <b>RECO</b> |
|      | 61A005-58       | RUTA <sub>5</sub>  | <b>RECO</b> |
|      | 61A011-31       | RUTA 11            | <b>RECO</b> |
|      | 61A011-34       | RUTA 11            | <b>RECO</b> |
|      | 61A011-36       | RUTA 11            | <b>RECO</b> |
|      | 61A011-38       | RUTA 11            | <b>RECO</b> |
|      | 61A011-40       | RUTA 11            | RECO        |
|      | 61A011-42       | RUTA 11            | <b>RECO</b> |
|      | 61A011-51       | RUTA <sub>11</sub> | <b>RECO</b> |
| 2025 | 61A011-53       | RUTA <sub>11</sub> | <b>RECO</b> |
|      | 61A011-55       | RUTA <sub>11</sub> | <b>RECO</b> |
|      | 61A011-58       | RUTA 11            | <b>RECO</b> |
|      | 61A011-65       | RUTA 11            | <b>RECO</b> |
|      | 61A011-66       | RUTA <sub>11</sub> | <b>RECO</b> |
|      | 61A016-11       | RUTA 16            | <b>RECO</b> |
|      | 61A016-13       | RUTA 16            | <b>RECO</b> |
|      | 61A016-17       | RUTA 16            | <b>RECO</b> |
|      | 61B001-1        | RUTA 1             | <b>RECO</b> |
|      | 61C035-1        | $A-35$             | <b>RECO</b> |
|      | 61C035-3        | A-35               | <b>RECO</b> |
|      | 61C035-5        | $A-35$             | <b>RECO</b> |
|      | 61C065-1        | $A-65$             | <b>RECO</b> |
|      | 61C065-2        | $A-65$             | <b>RECO</b> |
|      | 61C065-4        | $A-65$             | <b>RECO</b> |
|      | 61C065-5        | $A-65$             | RECO        |
|      | 61C065-6        | $A-65$             | <b>RECO</b> |
|      | 61C665-1        | A-665              | <b>RECO</b> |
|      | 61D033-1        | $A-33$             | RECO        |
|      | 61D0SR-1        | A-687              | <b>RECO</b> |
|      | 61D0SR-2        | A-687              | <b>RECO</b> |
|      | 61D0SR-4        | A-687              | RECO        |
|      | 61D210-1        | A-210              | <b>RECO</b> |
|      | 61D212-2        | $A-212$            | <b>RECO</b> |
|      | 61D212-4        | A-212              | <b>RECO</b> |
|      |                 |                    |             |

**Continuación de Tabla E-5: Programa para presupuesto muy alto.** 

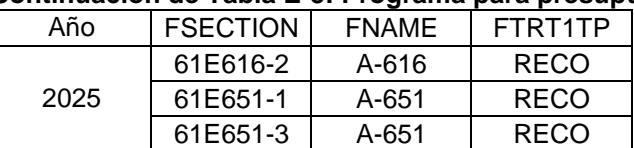

### **Continuación de Tabla E-5: Programa para presupuesto muy alto.**

## 2) Costos de los tratamientos

Se presentan los costos de los tratamientos de los programas de construcción generados por la optimización del dTIMS para cada escenario presupuestario:

Nomenclatura:

MTCE: Tratamientos de mantención.

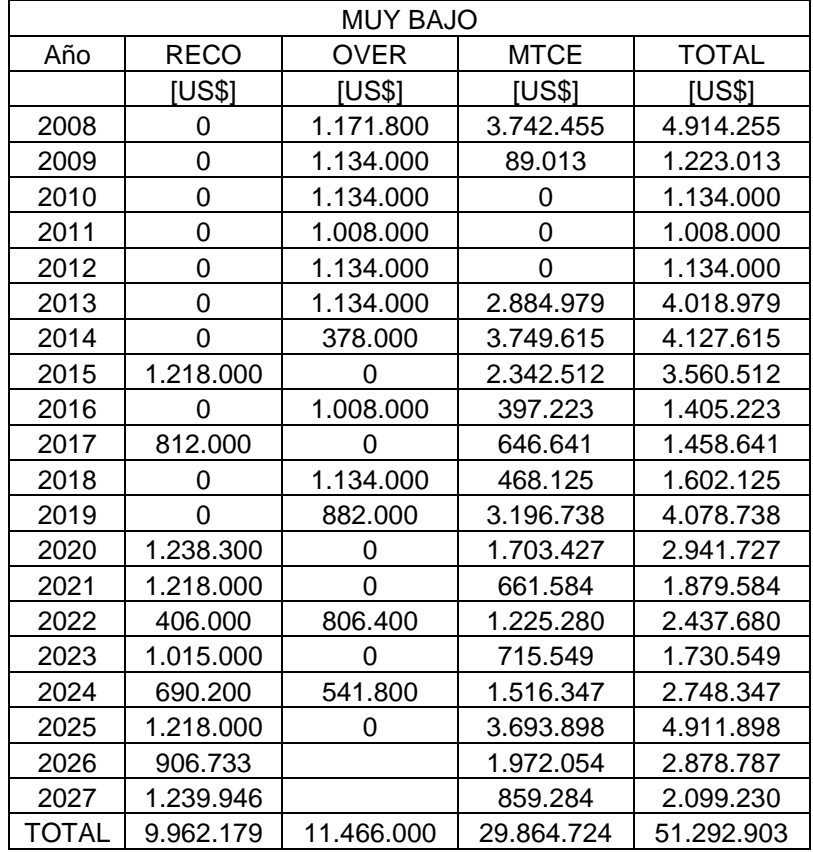

#### **Tabla E-6: Costos para presupuesto muy bajo.**

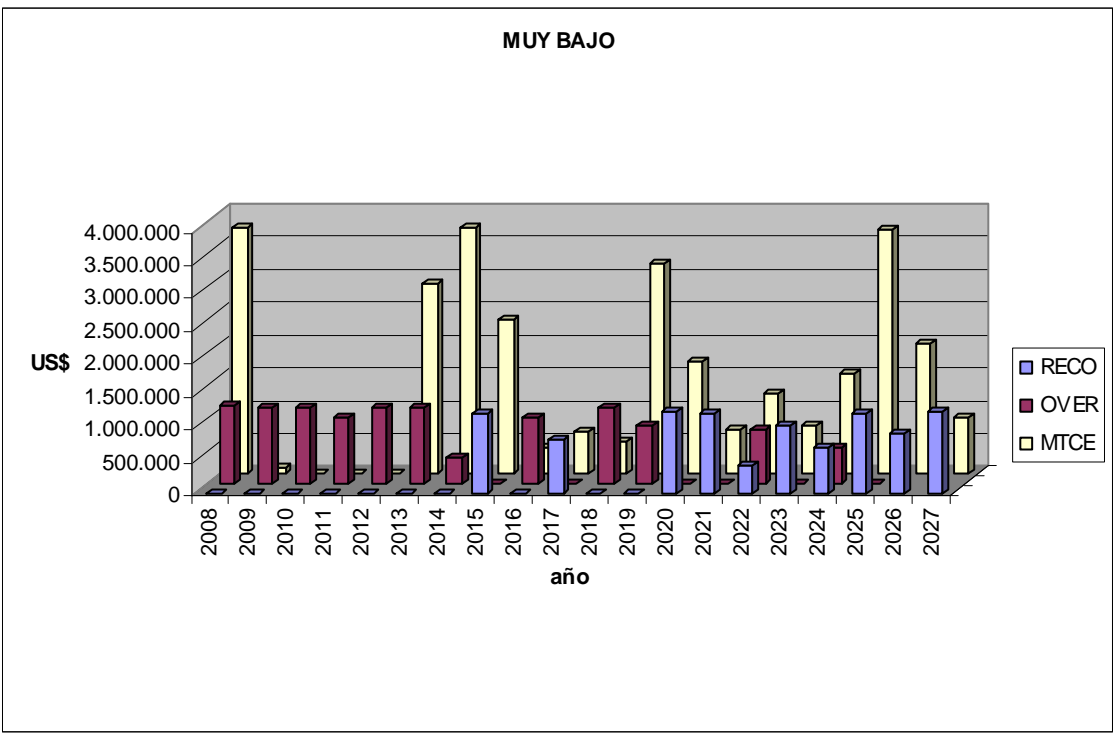

**Figura E-1: Distribución de costos para presupuesto muy bajo** 

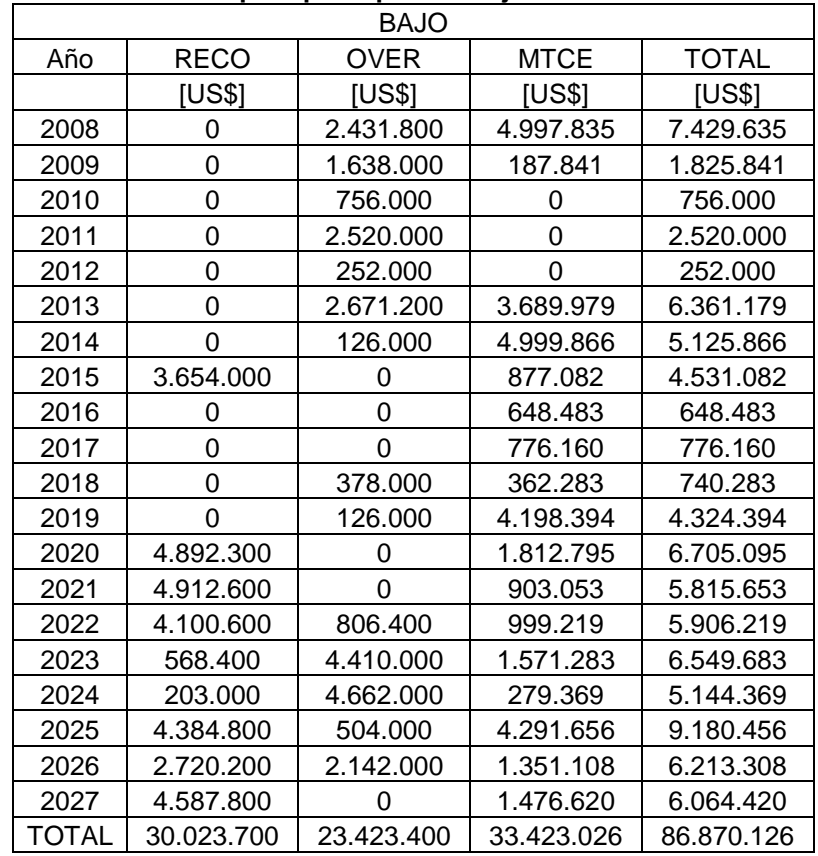

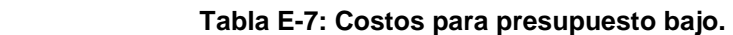

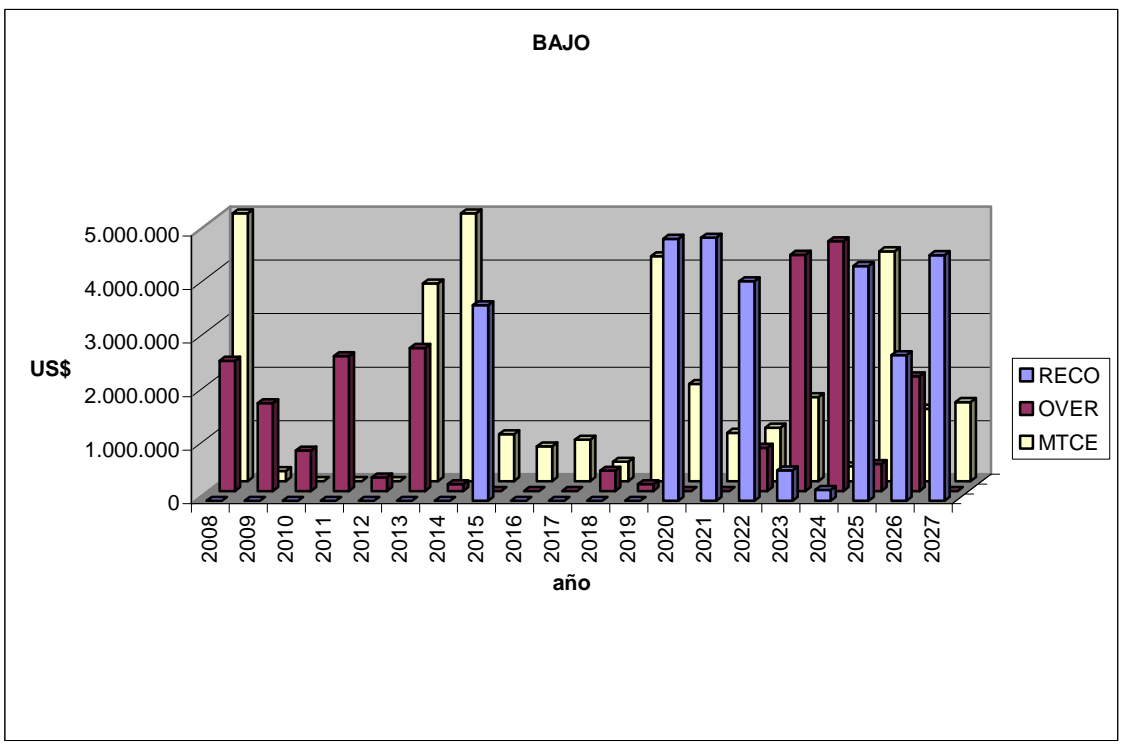

**Figura E-2: Distribución de costos para presupuesto bajo.** 

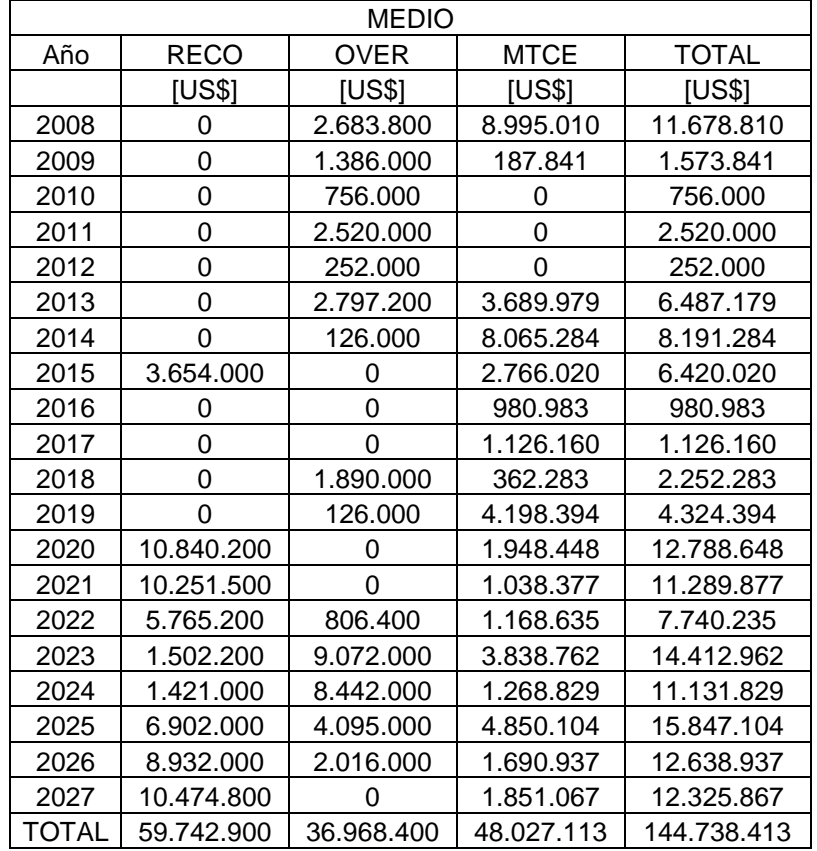

### **Tabla E-8: Costos para presupuesto medio.**

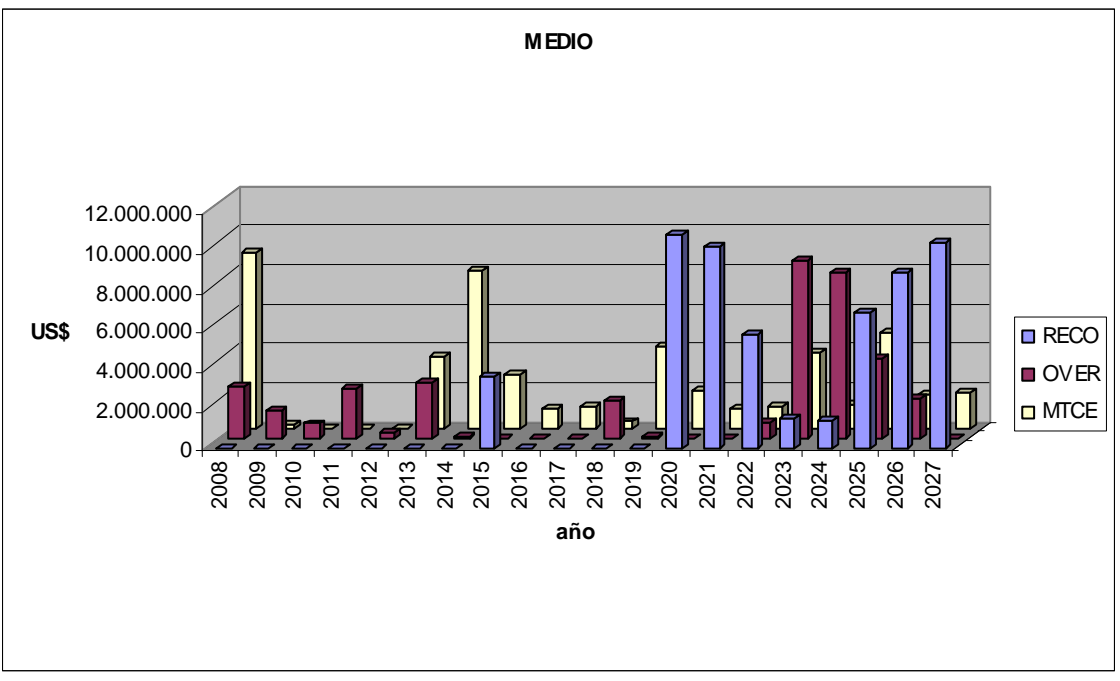

**Figura E-3: Distribución de costos para presupuesto medio.** 

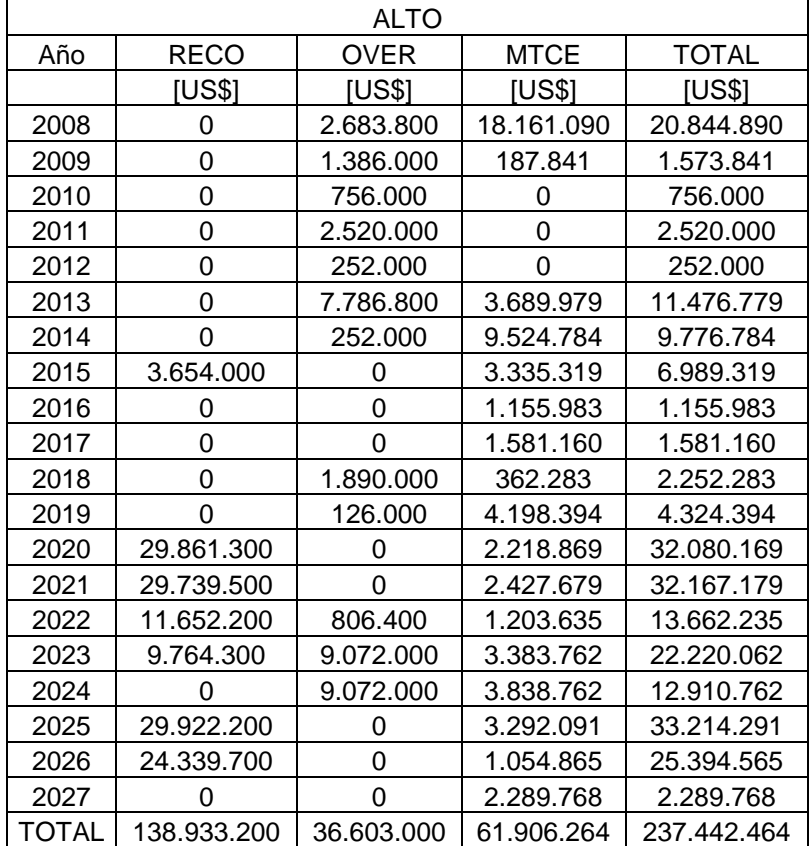

### **Tabla E-9: Costos para presupuesto alto.**
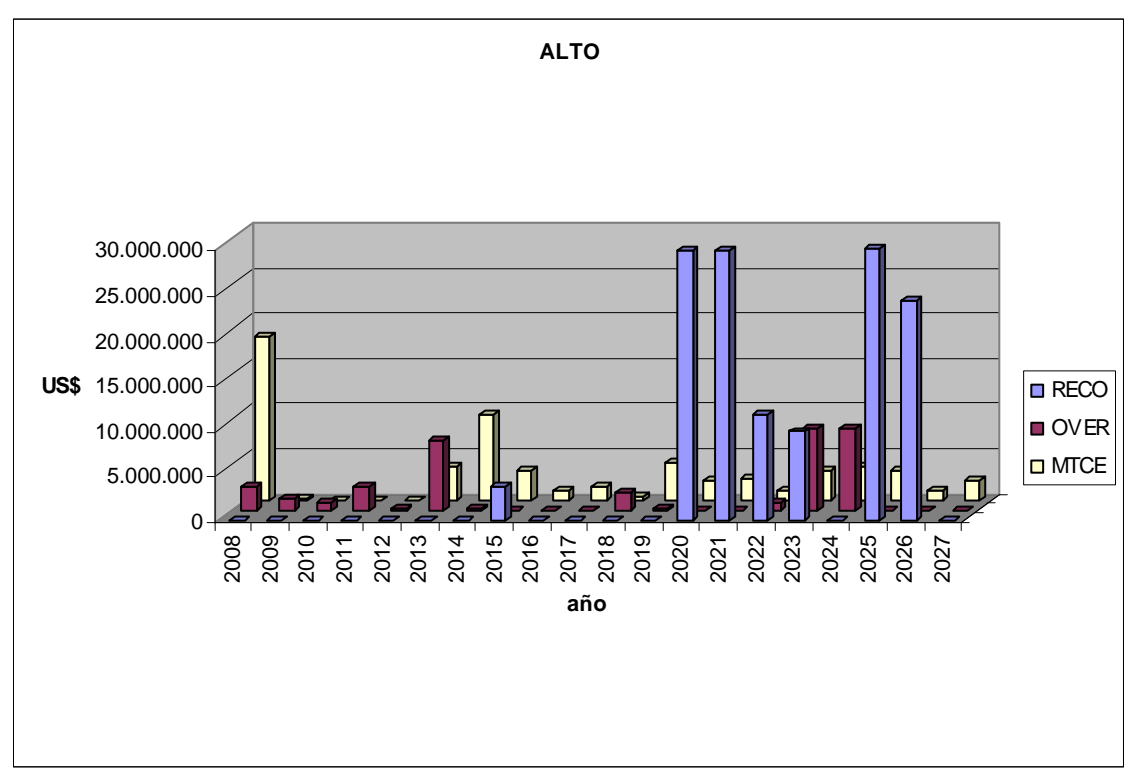

**Figura E-4: Distribución de costos para presupuesto alto.** 

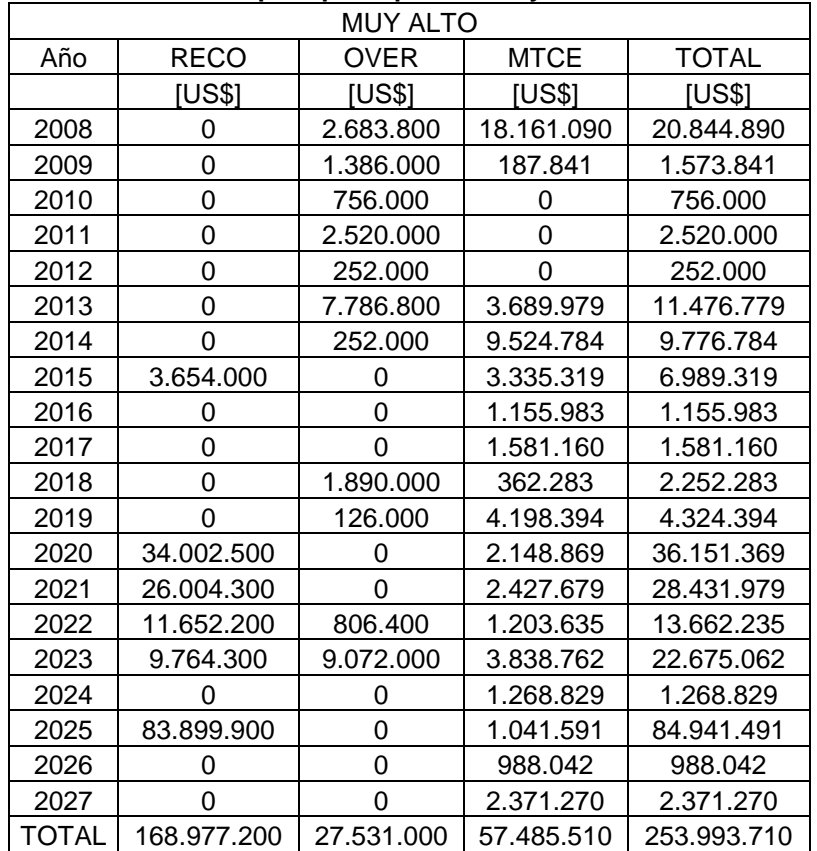

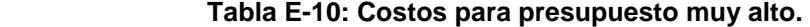

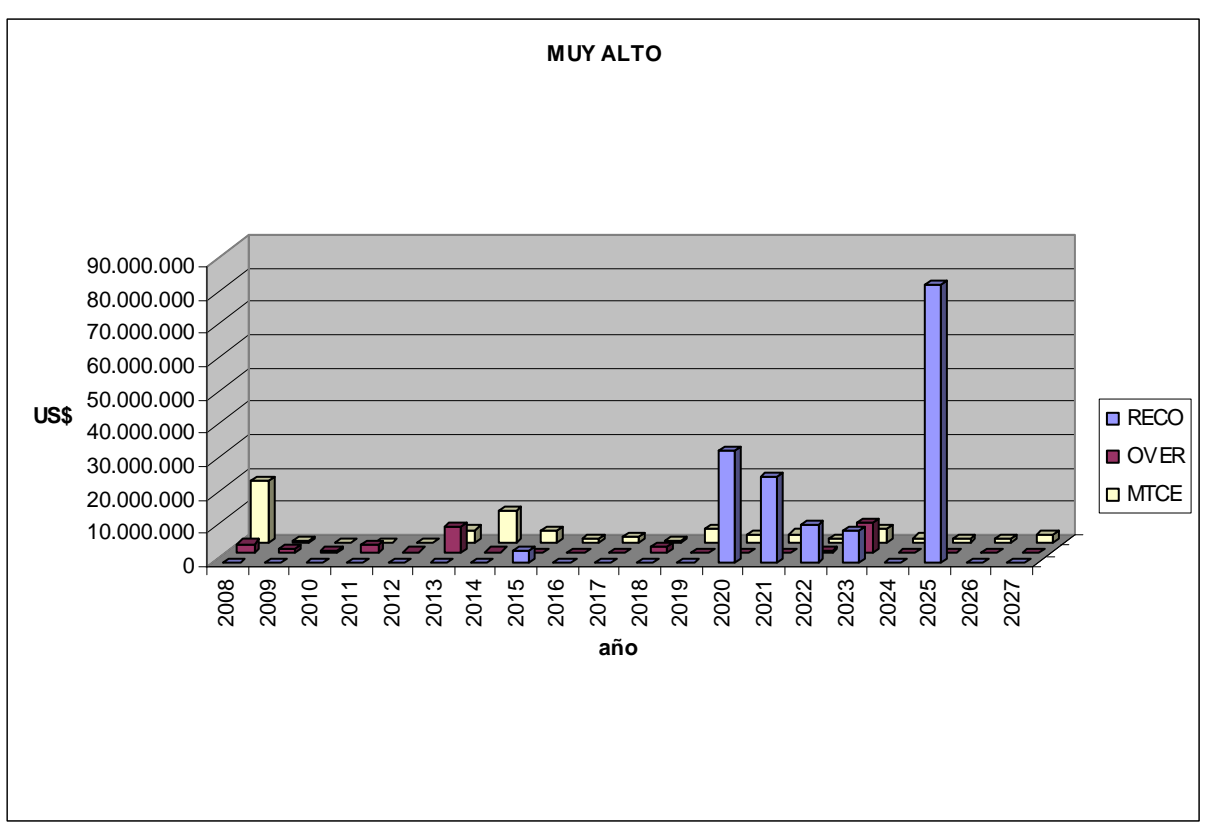

**Figura E-5: Distribución de costos para presupuesto muy alto.**

## 3) Estimación del deterioro

A modo de ejemplo, se muestran las estrategias del elemento 61A005-15

Nomenclatura:

EST: Estrategia NADA: Estrategia de no hacer nada. MANT. Estrategia de ejecutar solo tratamientos preventivos (PATC o RESE)

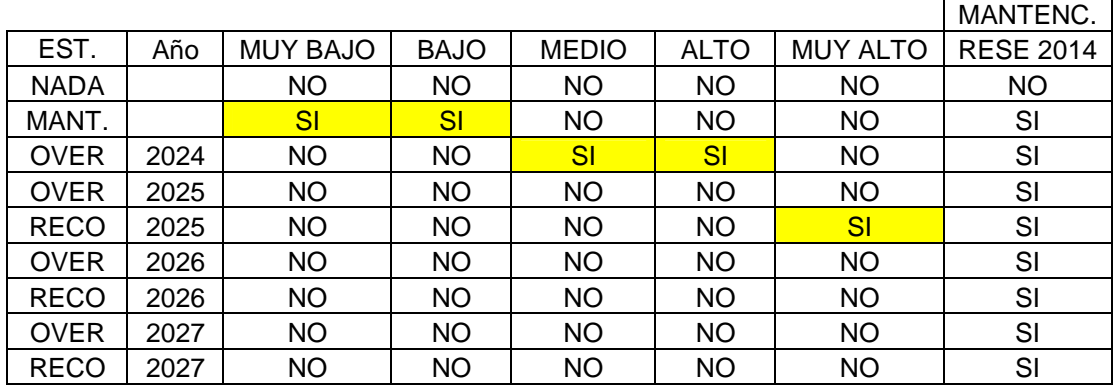

## **Tabla E-11: Lista de estrategias para el elemento 61A005-15**

A continuación se pueden visualizar gráficas para la evolución de los deterioros para:

1) No hacer nada

2) Estrategia elegida para escenario de presupuesto BAJO (solo mantención.)

3) Estrategia elegida para escenario de presupuesto ALTO (mantención y OVER 2004)

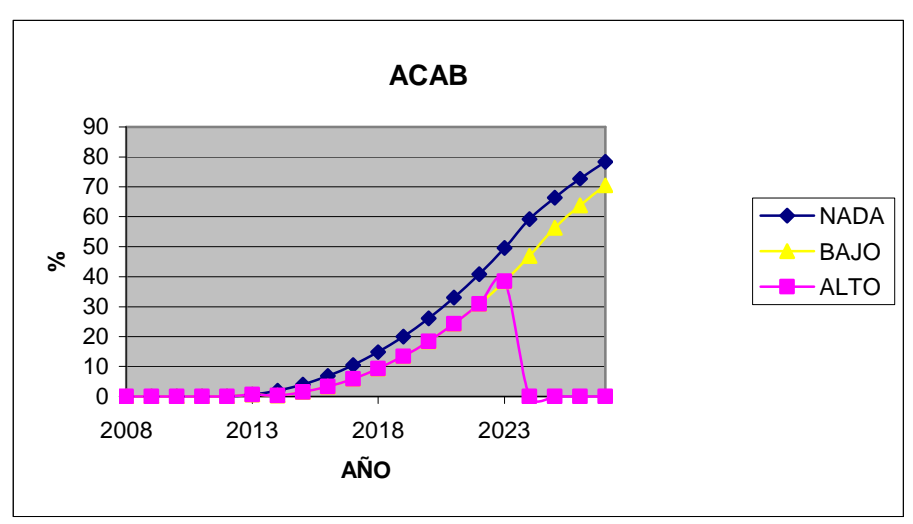

**Figura E-6: Progresión de las grietas totales** 

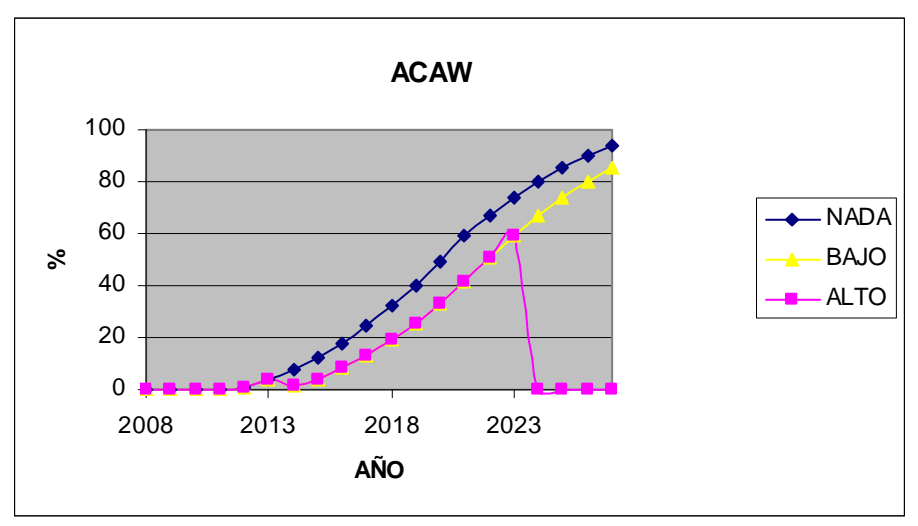

**Figura E-7: Progresión de las grietas anchas.** 

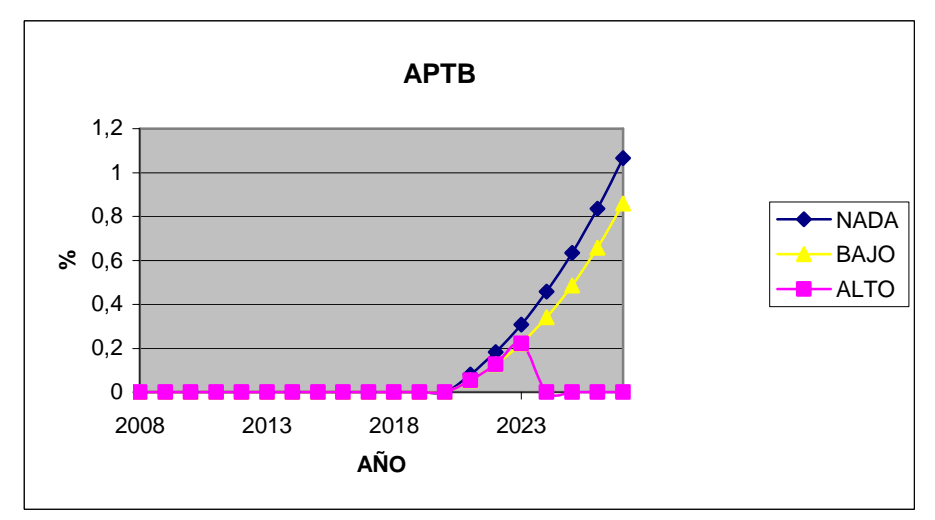

**Figura E-8: Progresión de los baches.** 

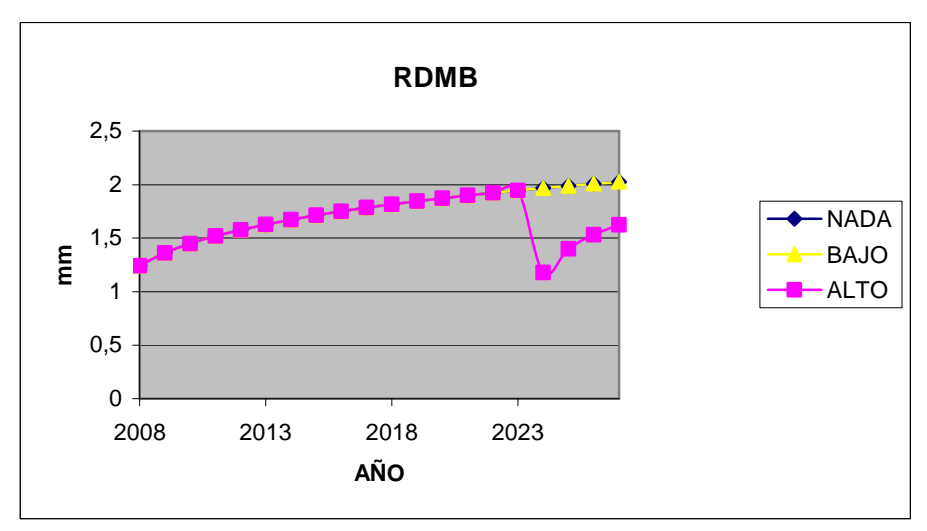

**Figura E-9: Progresión de la profundidad del ahuellamiento.** 

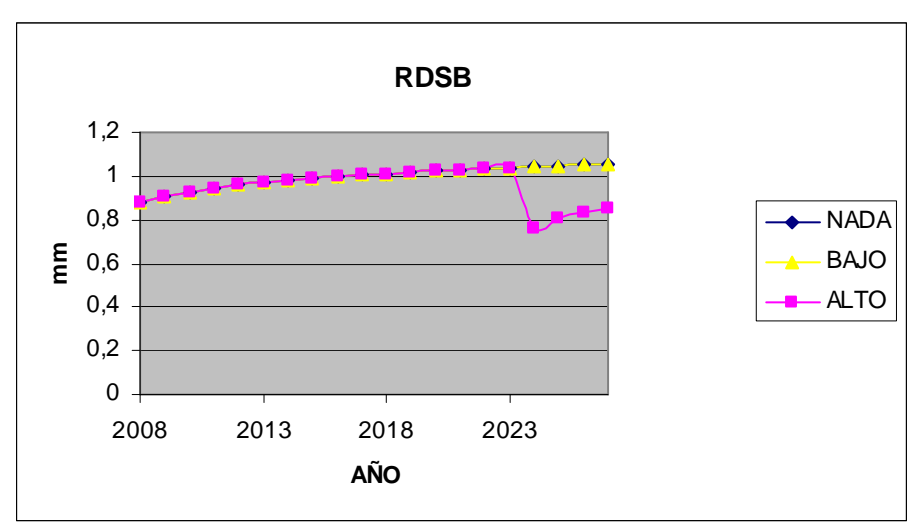

**Figura E-10: Progresión de la desviación estándar del ahuellamiento.** 

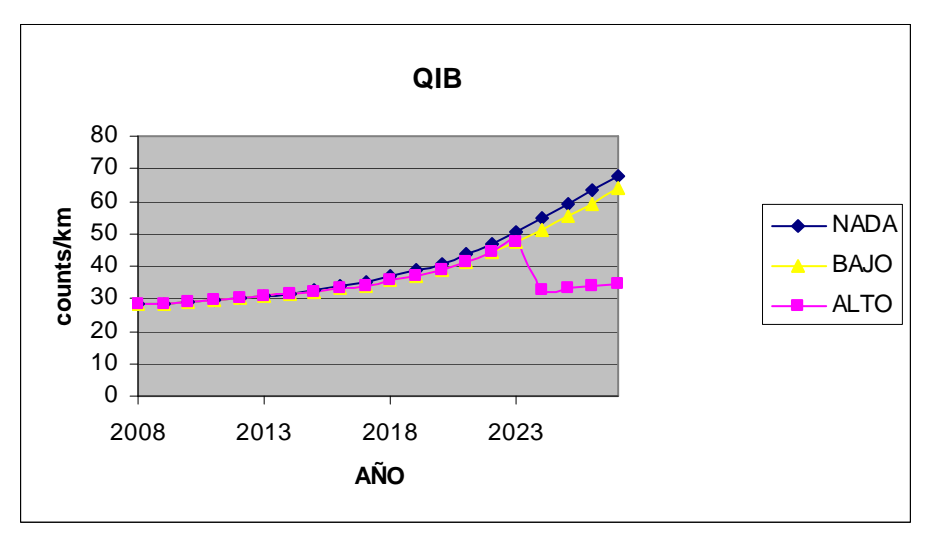

**Figura E-11: Progresión de la rugosidad superficial.** 

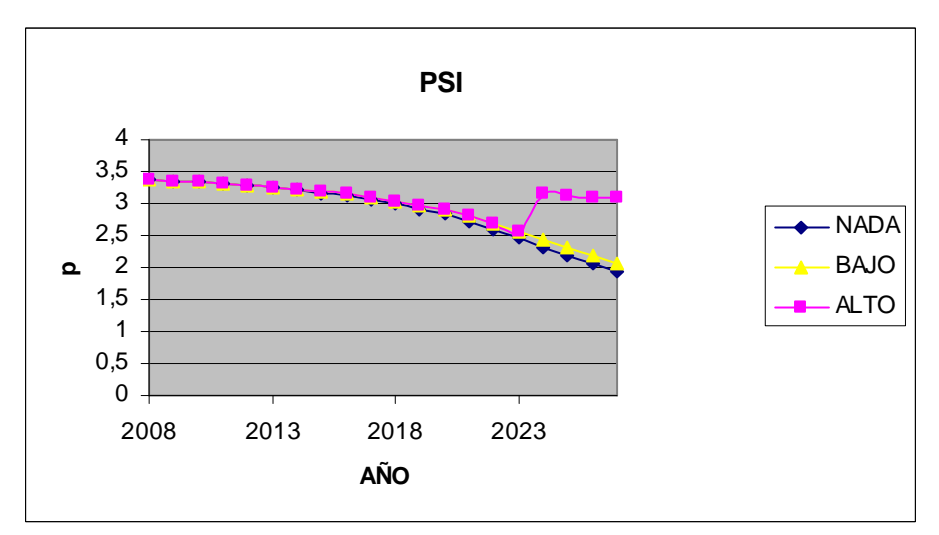

**Figura E-12: Progresión del PSI.** 

4) Evolución de la Condición de los Pavimentos

Se presentan las distribuciones de porcentajes del estado de los pavimentos basados en el valor del PSI en el tiempo para cada uno de los presupuestos:

| <b>MUY BAJO</b> |             |              |         |                |             |  |
|-----------------|-------------|--------------|---------|----------------|-------------|--|
| AÑO             | Excelente   | <b>Bueno</b> | Regular | Pobre          | Muy pobre   |  |
|                 | [%]         | [%]          | [%]     | [%]            | [%]         |  |
| 2008            | 0           | 77,3         | 22      | 0,6            | 0           |  |
| 2009            | 0           | 79,4         | 18,7    | 1,9            | 0           |  |
| 2010            | $\mathbf 0$ | 71,7         | 26,4    | 1,9            | $\mathbf 0$ |  |
| 2011            | 0           | 67,6         | 30,1    | 2,4            | $\mathbf 0$ |  |
| 2012            | $\mathbf 0$ | 56,8         | 40,3    | 2,9            | 0           |  |
| 2013            | 0           | 60,8         | 34,4    | 4,8            | $\mathbf 0$ |  |
| 2014            | 0           | 59,7         | 35,5    | 4,8            | 0           |  |
| 2015            | 0           | 61           | 34,1    | 4,9            | 0           |  |
| 2016            | 0           | 59,8         | 35,1    | 5              | $\mathbf 0$ |  |
| 2017            | 0           | 49,7         | 43,4    | 6,9            | $\mathbf 0$ |  |
| 2018            | 0           | 39,2         | 52,1    | 8,7            | 0           |  |
| 2019            | 0           | 37,3         | 53,9    | $\overline{7}$ | 1,7         |  |
| 2020            | 0           | 43,4         | 46,3    | 8,5            | 1,7         |  |
| 2021            | 0           | 37,9         | 43,3    | 16,6           | 2,1         |  |
| 2022            | 0           | 37,2         | 41,6    | 19,1           | 2,1         |  |
| 2023            | 0           | 26,9         | 50,6    | 20             | 2,4         |  |
| 2024            | 0           | 24,5         | 51,4    | 19,8           | 4,2         |  |
| 2025            | 0           | 32,2         | 29,6    | 33,8           | 4,5         |  |
| 2026            | 0           | 35,2         | 17      | 43,4           | 4,5         |  |
| 2027            | 0           | 35,8         | 15      | 44.5           | 4,6         |  |

 **Tabla E-12: Condición de los pavimentos para presupuesto muy bajo.** 

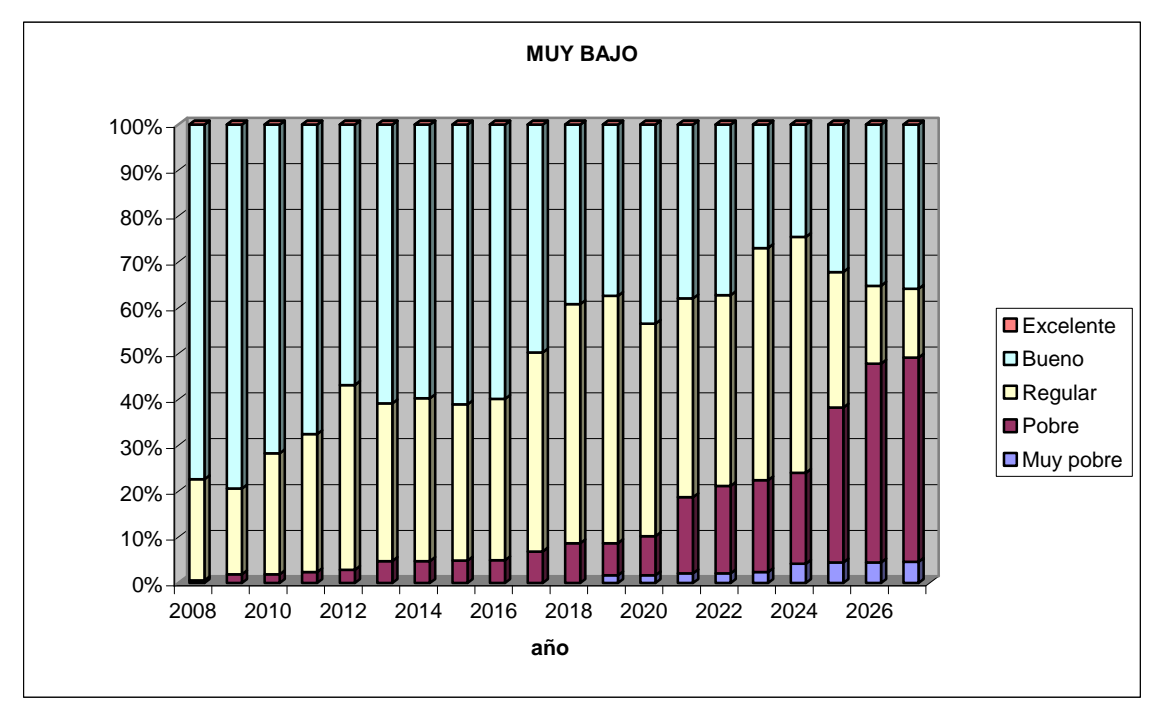

**Figura E-13: Condición de los pavimentos para presupuesto muy bajo.** 

| <b>BAJO</b> |                |              |         |                |                  |  |  |
|-------------|----------------|--------------|---------|----------------|------------------|--|--|
| AÑO         | Excelente      | <b>Bueno</b> | Regular | Pobre          | Muy pobre        |  |  |
|             | [%]            | [%]          | [%]     | [%]            | [%]              |  |  |
| 2008        | 0              | 77,8         | 21,5    | 0,6            | 0                |  |  |
| 2009        | 0              | 80,4         | 17,6    | 1,9            | $\boldsymbol{0}$ |  |  |
| 2010        | 0              | 72,6         | 25,5    | 1,9            | $\mathbf 0$      |  |  |
| 2011        | 0              | 72,8         | 25,2    | $\overline{2}$ | $\mathbf 0$      |  |  |
| 2012        | 0              | 61,8         | 36,1    | 2,1            | $\mathbf 0$      |  |  |
| 2013        | 0              | 67,6         | 30,8    | 1,6            | $\mathbf 0$      |  |  |
| 2014        | $\overline{0}$ | 64,1         | 34,2    | 1,6            | $\mathbf 0$      |  |  |
| 2015        | 0              | 66           | 32,2    | 1,7            | $\mathbf 0$      |  |  |
| 2016        | $\overline{0}$ | 64,3         | 33,9    | 1,9            | $\mathbf 0$      |  |  |
| 2017        | $\overline{0}$ | 52,9         | 44,5    | 2,6            | $\boldsymbol{0}$ |  |  |
| 2018        | 0              | 42,5         | 53,3    | 4,2            | $\mathbf 0$      |  |  |
| 2019        | 0              | 40,4         | 55,2    | 4,3            | $\mathbf 0$      |  |  |
| 2020        | 0              | 47,1         | 47,6    | 5,2            | $\mathbf 0$      |  |  |
| 2021        | 0              | 47,1         | 41,6    | 11,4           | $\mathbf 0$      |  |  |
| 2022        | 0              | 47,1         | 38,9    | 14             | $\mathbf 0$      |  |  |
| 2023        | 0              | 42,2         | 43,3    | 14,5           | $\mathbf 0$      |  |  |
| 2024        | 0              | 43,7         | 40,3    | 16             | $\mathbf 0$      |  |  |
| 2025        | 0              | 53,2         | 21,4    | 25,3           | 0,2              |  |  |
| 2026        | 0              | 56           | 16,6    | 27,1           | 0,2              |  |  |
| 2027        | 0              | 57           | 13,8    | 28,9           | 0,4              |  |  |

 **Tabla E-13: Condición de los pavimentos para presupuesto bajo.** 

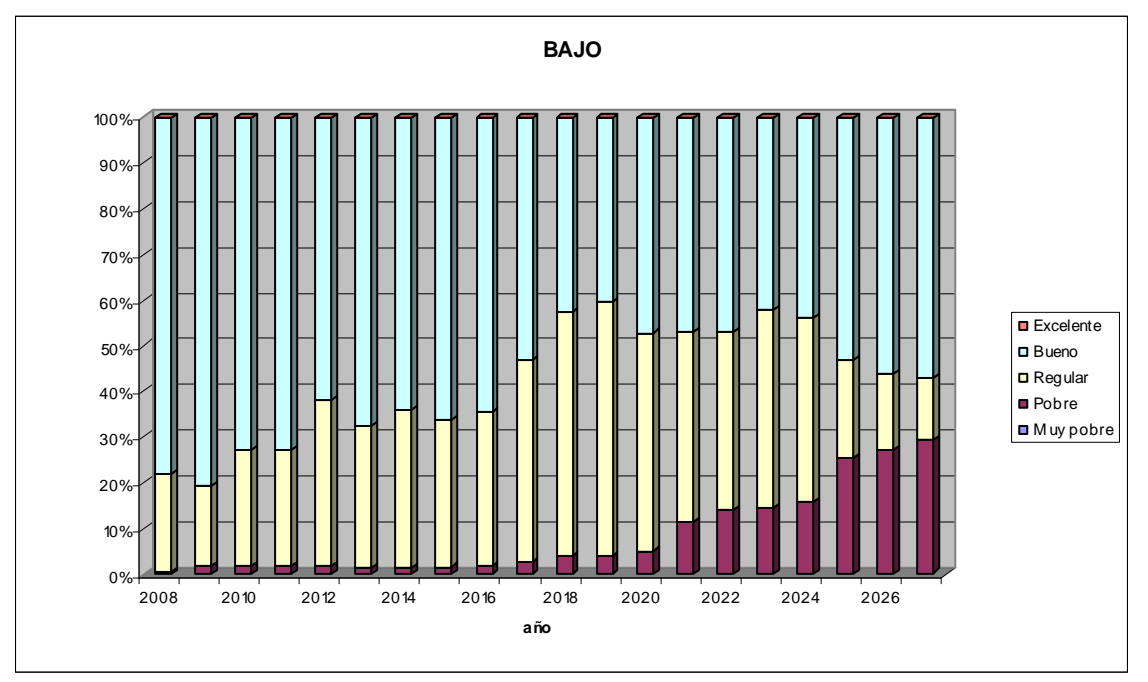

**Figura E-14: Condición de los pavimentos para presupuesto bajo.** 

| <b>MEDIO</b> |                |              |         |                |                  |  |  |
|--------------|----------------|--------------|---------|----------------|------------------|--|--|
| AÑO          | Excelente      | <b>Bueno</b> | Regular | Pobre          | Muy pobre        |  |  |
|              | [%]            | [%]          | [%]     | [%]            | [%]              |  |  |
| 2008         | 0              | 78,6         | 20,7    | 0,6            | $\mathbf 0$      |  |  |
| 2009         | $\overline{0}$ | 80,7         | 17,3    | 1,9            | $\mathbf 0$      |  |  |
| 2010         | 0              | 72,9         | 25,2    | 1,9            | $\mathbf 0$      |  |  |
| 2011         | 0              | 73,1         | 24,9    | $\overline{2}$ | $\mathbf 0$      |  |  |
| 2012         | 0              | 65,4         | 32,5    | 2,1            | $\overline{0}$   |  |  |
| 2013         | $\mathbf 0$    | 71,2         | 27,2    | 1,6            | $\mathbf 0$      |  |  |
| 2014         | 0              | 77,3         | 21      | 1,6            | $\mathbf 0$      |  |  |
| 2015         | 0              | 79,6         | 18,7    | 1,6            | $\mathbf 0$      |  |  |
| 2016         | 0              | 80,3         | 17,9    | 1,8            | $\mathbf 0$      |  |  |
| 2017         | 0              | 70           | 28,1    | $\overline{c}$ | $\mathbf 0$      |  |  |
| 2018         | 0              | 59,7         | 36,6    | 3,7            | $\boldsymbol{0}$ |  |  |
| 2019         | 0              | 57,6         | 38,6    | 3,7            | $\mathbf 0$      |  |  |
| 2020         | 0              | 65,5         | 29,9    | 4,6            | $\mathbf 0$      |  |  |
| 2021         | $\mathbf 0$    | 64,3         | 26,8    | 8,9            | $\mathbf 0$      |  |  |
| 2022         | 0              | 64,3         | 26,6    | 9,1            | $\mathbf 0$      |  |  |
| 2023         | 0              | 65,6         | 25,3    | 9,1            | $\mathbf 0$      |  |  |
| 2024         | 0              | 66,4         | 23,5    | 10,1           | 0                |  |  |
| 2025         | 0              | 81,1         | 7,3     | 11,3           | 0,2              |  |  |
| 2026         | 0              | 81           | 7,4     | 11,4           | 0,2              |  |  |
| 2027         | 0              | 83           | 5,4     | 11,3           | 0,3              |  |  |

 **Tabla E-14: Condición de los pavimentos para presupuesto medio.** 

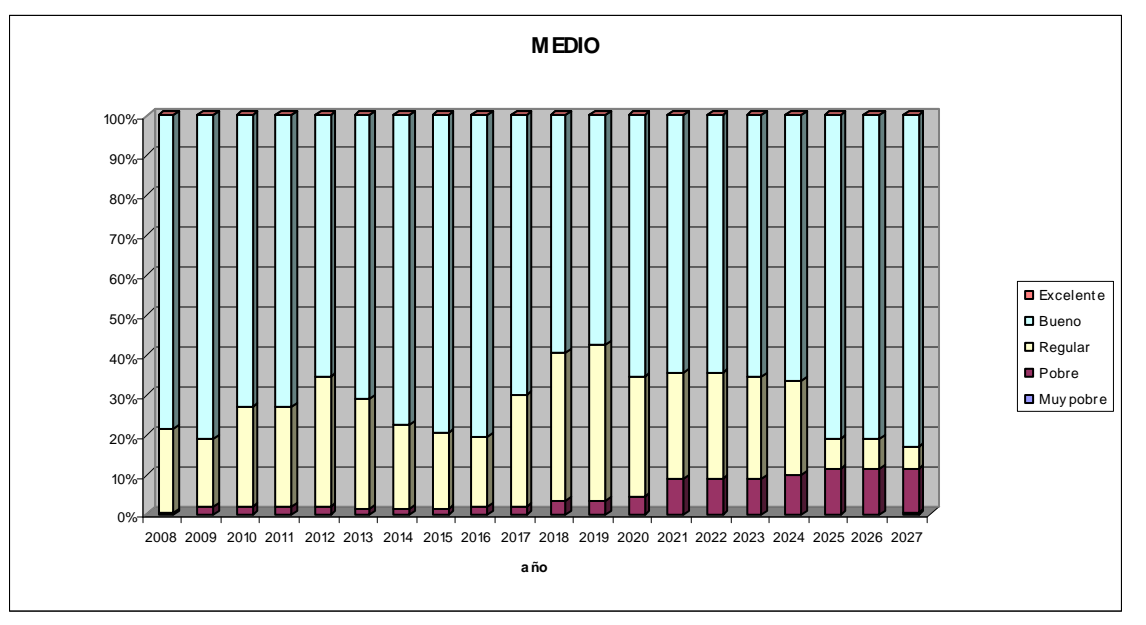

**Figura E-15: Condición de los pavimentos para presupuesto medio.** 

| <b>ALTO</b> |             |              |         |                     |                |  |
|-------------|-------------|--------------|---------|---------------------|----------------|--|
| AÑO         | Excelente   | <b>Bueno</b> | Regular | Pobre               | Muy pobre      |  |
|             | [%]         | [%]          | [%]     | [%]                 | [%]            |  |
| 2008        | 0           | 80,3         | 19,3    | 0,4                 | 0              |  |
| 2009        | 0           | 82,5         | 16,7    | 0,7                 | $\mathbf 0$    |  |
| 2010        | $\mathbf 0$ | 74,8         | 24,5    | 0,7                 | $\mathbf 0$    |  |
| 2011        | 0           | 74,9         | 24,4    | 0,7                 | $\overline{0}$ |  |
| 2012        | 0           | 71,8         | 27,5    | 0,7                 | $\mathbf 0$    |  |
| 2013        | 0           | 79,4         | 20,6    | 0                   | $\mathbf 0$    |  |
| 2014        | 0           | 88,4         | 11,6    | $\mathsf{O}\xspace$ | $\mathbf 0$    |  |
| 2015        | 0           | 90,1         | 9,9     | $\mathbf 0$         | $\overline{0}$ |  |
| 2016        | 0           | 90,8         | 9,2     | 0                   | $\overline{0}$ |  |
| 2017        | 0           | 80,5         | 19,5    | 0                   | $\overline{0}$ |  |
| 2018        | 0           | 70,2         | 29,8    | 0                   | 0              |  |
| 2019        | 0           | 68           | 32      | 0                   | $\overline{0}$ |  |
| 2020        | 0           | 77,3         | 22,7    | $\mathbf 0$         | $\overline{0}$ |  |
| 2021        | 0           | 76           | 24      | 0                   | $\mathbf 0$    |  |
| 2022        | 0           | 76,1         | 23,9    | 0                   | $\overline{0}$ |  |
| 2023        | 0           | 84,1         | 15,9    | 0                   | $\overline{0}$ |  |
| 2024        | 0           | 87,6         | 12,4    | 0                   | $\overline{0}$ |  |
| 2025        | 0           | 97,8         | 2,2     | 0                   | $\mathbf 0$    |  |
| 2026        | $\mathbf 0$ | 95,2         | 4,8     | 0                   | $\mathbf 0$    |  |
| 2027        | 0           | 95,6         | 4,4     | 0                   | $\mathbf 0$    |  |

 **Tabla E-15: Condición de los pavimentos para presupuesto alto.**

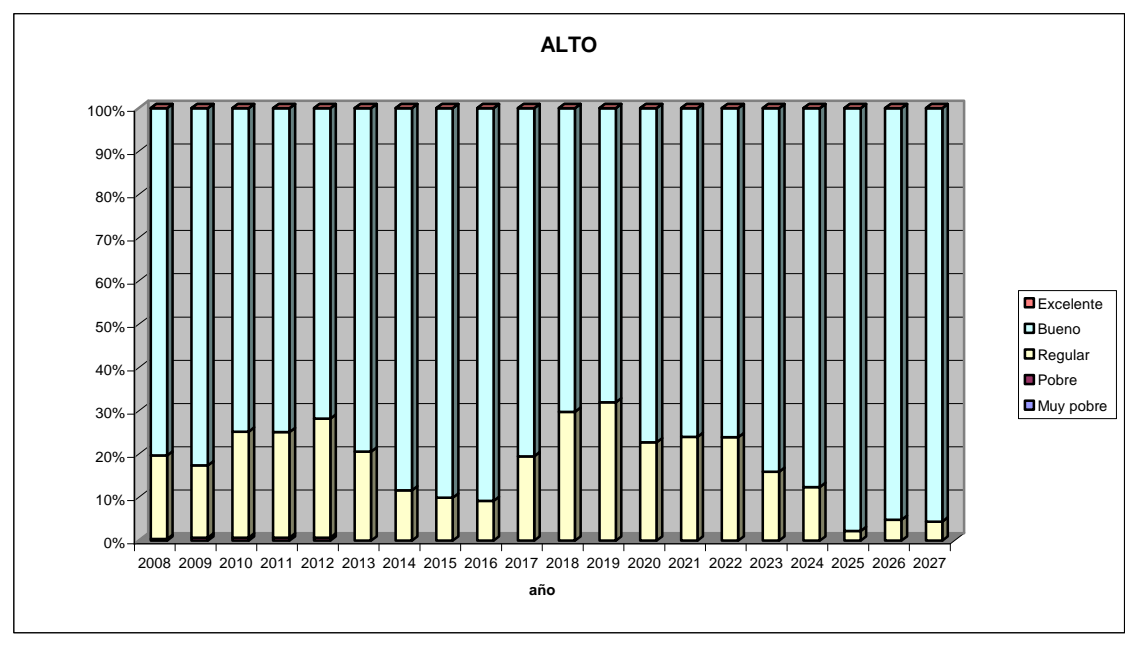

**Figura E-16: Condición de los pavimentos para presupuesto alto.** 

| <b>MUY ALTO</b> |                |              |         |                     |                |  |
|-----------------|----------------|--------------|---------|---------------------|----------------|--|
| AÑO             | Excelente      | <b>Bueno</b> | Regular | Pobre               | Muy pobre      |  |
|                 | $[\%]$         | [%]          | [%]     | [%]                 | [%]            |  |
| 2008            | 0              | 80,3         | 19,3    | 0,4                 | $\mathbf 0$    |  |
| 2009            | 0              | 82,5         | 16,7    | 0,7                 | $\mathbf 0$    |  |
| 2010            | $\mathbf 0$    | 74,8         | 24,5    | 0,7                 | $\mathbf 0$    |  |
| 2011            | 0              | 74,9         | 24,4    | 0,7                 | $\overline{0}$ |  |
| 2012            | 0              | 71,8         | 27,5    | 0,7                 | $\mathbf 0$    |  |
| 2013            | 0              | 79,4         | 20,6    | $\pmb{0}$           | $\mathbf 0$    |  |
| 2014            | 0              | 88,4         | 11,6    | $\pmb{0}$           | $\overline{0}$ |  |
| 2015            | $\overline{0}$ | 90,1         | 9,9     | $\mathbf 0$         | $\overline{0}$ |  |
| 2016            | 0              | 90,8         | 9,2     | $\mathsf{O}\xspace$ | $\mathbf 0$    |  |
| 2017            | $\mathbf 0$    | 80,5         | 19,5    | $\mathbf 0$         | $\mathbf 0$    |  |
| 2018            | 0              | 70,2         | 29,8    | $\mathsf{O}\xspace$ | $\mathbf 0$    |  |
| 2019            | 0              | 68           | 32      | $\mathbf 0$         | $\mathbf 0$    |  |
| 2020            | $\overline{0}$ | 77,4         | 22,6    | $\mathbf 0$         | $\overline{0}$ |  |
| 2021            | 0              | 76,1         | 23,9    | $\mathsf{O}\xspace$ | $\overline{0}$ |  |
| 2022            | 0              | 76,1         | 23,9    | 0                   | $\mathbf 0$    |  |
| 2023            | 0              | 84,1         | 15,9    | $\mathsf{O}\xspace$ | $\mathbf 0$    |  |
| 2024            | 0              | 81,2         | 18,8    | 0                   | $\mathbf 0$    |  |
| 2025            | $\overline{0}$ | 98,6         | 1,4     | $\mathbf 0$         | $\overline{0}$ |  |
| 2026            | 0              | 96           | 4       | 0                   | $\mathbf 0$    |  |
| 2027            | 0              | 96,4         | 3,6     | 0                   | $\mathbf 0$    |  |

 **Tabla E-16: Condición de los pavimentos para presupuesto muy alto.**

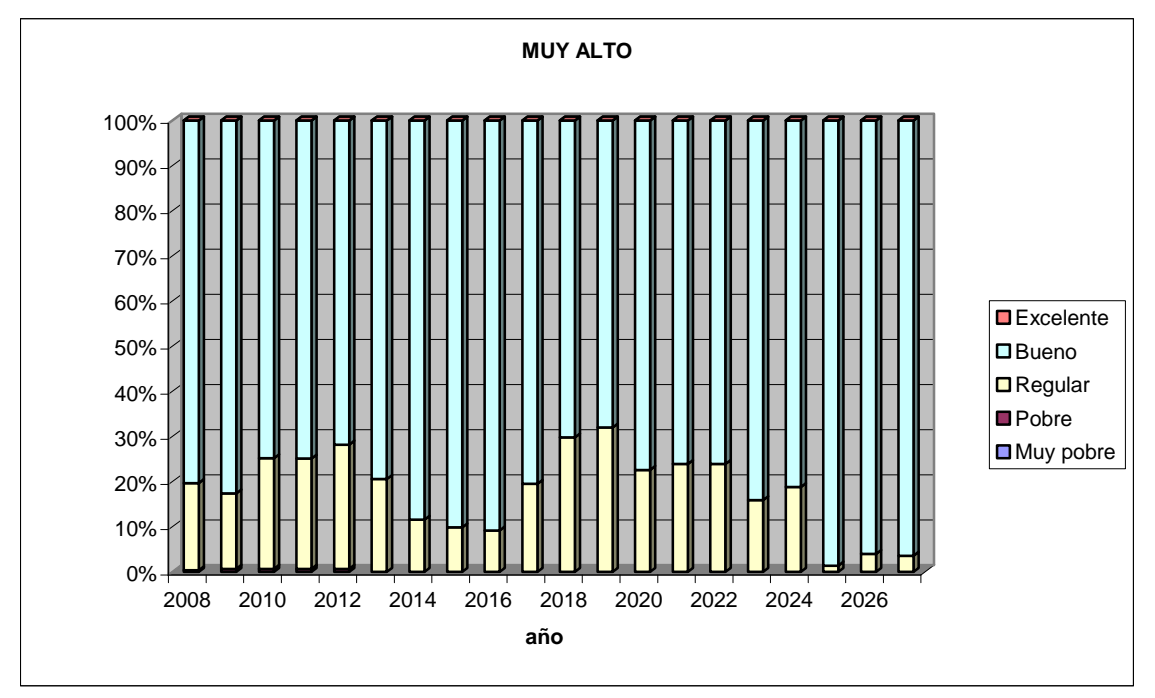

**Figura E-17: Condición de los pavimentos para presupuesto muy alto.** 

## **ANEXO DIGITAL F: Archivos del Proyecto**

En el presente Informe de Trabajo de Título se adjuntan los siguientes documentos digitales:

1) Carpeta MODELO: En el se pueden encontrar todos los archivos necesarios para correr el trabajo realizado en el dTIMS versión 6.1.

2) Archivo RED.xls: En el se encuentran los campos de datos de entrada de todos los elementos que conforman la red vial del estudio.